# **pydash Documentation**

*Release 3.4.8*

**Derrick Gilland**

January 06, 2017

### Contents

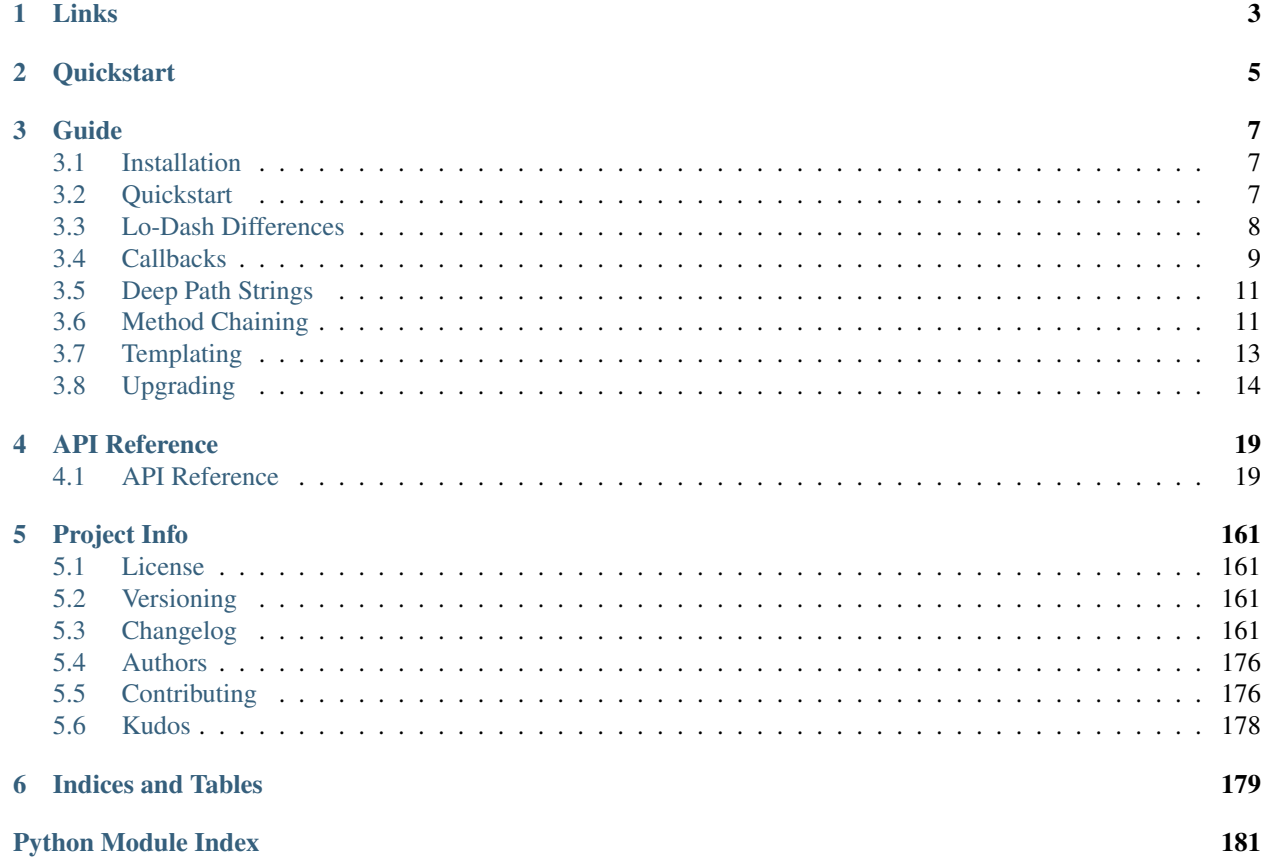

The kitchen sink of Python utility libraries for doing "stuff" in a functional way. Based on the [Lo-Dash](http://lodash.com/) Javascript library.

# **Links**

- <span id="page-6-0"></span>• Project: <https://github.com/dgilland/pydash>
- Documentation: <http://pydash.readthedocs.org>
- PyPi: <https://pypi.python.org/pypi/pydash/>
- TravisCI: <https://travis-ci.org/dgilland/pydash>

# **Quickstart**

<span id="page-8-0"></span>The functions available from pydash can be used in two styles.

The first is by using the module directly or importing from it:

```
>>> import pydash
>>> from pydash import flatten
# Arrays
>>> flatten([1, 2, [3, [4, 5, [6, 7]]]])
[1, 2, 3, [4, 5, [6, 7]]]>>> pydash.flatten_deep([1, 2, [3, [4, 5, [6, 7]]]])
[1, 2, 3, 4, 5, 6, 7]# Collections
>>> pydash.pluck([{'name': 'moe', 'age': 40}, {'name': 'larry', 'age': 50}], 'name')
['moe', 'larry']
# Functions
\Rightarrow curried = pydash.curry(lambda a, b, c: a + b + c)
>>> curried(1, 2)(3)
6
# Objects
>>> pydash.omit({'name': 'moe', 'age': 40}, 'age')
{'name': 'moe'}
# Utilities
>>> pydash.times(lambda index: index, 3)
[0, 1, 2]
# Chaining
>>> pydash.chain([1, 2, 3, 4]).without(2, 3).reject(lambda x: x > 1).value()
[1]
```
The second style is to use the  $py_$  or  $_$  instances (they are the same object as two different aliases):

```
>>> from pydash import py_
# Method calling which is equivalent to pydash.flatten(...)
>>> py_.flatten([1, 2, [3, [4, 5, [6, 7]]]])
[1, 2, 3, [4, 5, [6, 7]]]
# Method chaining which is equivalent to pydash.chain(...)
```

```
>>> py_([1, 2, 3, 4]).without(2, 3).reject(lambda x: x > 1).value()
[1]
# Late method chaining
>>> py_().without(2, 3).reject(lambda x: x > 1)([1, 2, 3, 4])
[1]
```
### See also:

For further details consult *[API Reference](#page-22-1)*.

# **Guide**

# <span id="page-10-1"></span><span id="page-10-0"></span>**3.1 Installation**

**pydash** requires Python  $>= 2.6$  or  $>= 3.3$ . It has no external dependencies.

To install from [PyPi:](https://pypi.python.org/pypi/pydash)

pip install pydash

# <span id="page-10-2"></span>**3.2 Quickstart**

The functions available from pydash can be used in two styles.

The first is by using the module directly or importing from it:

```
>>> import pydash
>>> from pydash import flatten
# Arrays
>>> flatten([1, 2, [3, [4, 5, [6, 7]]]])
[1, 2, 3, [4, 5, [6, 7]]]>>> pydash.flatten_deep([1, 2, [3, [4, 5, [6, 7]]]])
[1, 2, 3, 4, 5, 6, 7]
# Collections
>>> pydash.pluck([{'name': 'moe', 'age': 40}, {'name': 'larry', 'age': 50}], 'name')
['moe', 'larry']
# Functions
>>> curried = pydash.curry(lambda a, b, c: a + b + c)
>>> curried(1, 2)(3)
6
# Objects
>>> pydash.omit({'name': 'moe', 'age': 40}, 'age')
{'name': 'moe'}
# Utilities
>>> pydash.times(lambda index: index, 3)
[0, 1, 2]
```

```
# Chaining
>>> pydash.chain([1, 2, 3, 4]).without(2, 3).reject(lambda x: x > 1).value()
[1]
```
The second style is to use the  $py_$  or  $\_$  instances (they are the same object as two different aliases):

```
>>> from pydash import py_
# Method calling which is equivalent to pydash.flatten(...)
>>> py_.flatten([1, 2, [3, [4, 5, [6, 7]]]])
[1, 2, 3, [4, 5, [6, 7]]]# Method chaining which is equivalent to pydash.chain(...)
>>> py_([1, 2, 3, 4]).without(2, 3).reject(lambda x: x > 1).value()
[1]
# Late method chaining
>>> py_().without(2, 3).reject(lambda x: x > 1)([1, 2, 3, 4])
[1]
```
#### See also:

For further details consult *[API Reference](#page-22-1)*.

# <span id="page-11-0"></span>**3.3 Lo-Dash Differences**

### **3.3.1 Naming Conventions**

pydash adheres to the following conventions:

- Function names use snake\_case instead of camelCase.
- Any Lo-Dash function that shares its name with a reserved Python keyword will have an  $\equiv$  appended after it (e.g. filter in Lo-Dash would be filter\_ in pydash.
- Lo-Dash's toArray() is pydash's to\_list().
- Lo-Dash's functions() is pydash's callables(). This particular name difference was chosen in order to allow for the functions.py module file to exist at root of the project. Previously, functions.py existed in pydash/api/ but in v2.0.0, it was decided to move everything in api/ to pydash/. Therefore, In to avoid import ambiguities, the functions() function was renamed.

### <span id="page-11-1"></span>**3.3.2 Callbacks**

There are a few differences between extra callback style support:

- Lo-Dash's property style callback form uses shallow property access while the same form in pydash uses deep property access via the deep path string.
- Pydash has an explicit shallow property access of the form ['some\_property'].

# **3.3.3 Extra Functions**

In addition to porting Lo-Dash, pydash contains functions found in [lodashcontrib,](https://github.com/TheNodeILs/lodash-contrib) [lodashdeep,](https://github.com/marklagendijk/lodash-deep) [lodashmath,](https://github.com/Delapouite/lodash.math) and [un](https://github.com/epeli/underscore.string)[derscorestring.](https://github.com/epeli/underscore.string)

### **3.3.4 Function Behavior**

Some of pydash's functions behave differently:

• [pydash.utilities.memoize\(\)](#page-157-0) uses all passed in arguments as the cache key by default instead of only using the first argument.

# **3.3.5 Templating**

• pydash doesn't have template(). See *[Templating](#page-16-0)* for more details.

# <span id="page-12-0"></span>**3.4 Callbacks**

For functions that support callbacks, there are several callback styles that can be used.

# **3.4.1 Callable Style**

The most straight-forward callback is a regular callable object. For pydash functions that pass multiple arguments to their callback, the callable's argument signature does not need to support all arguments. Pydash's callback system will try to infer the number of supported arguments of the callable and only pass those arguments to the callback. However, there may be some edge cases where this will fail in which case one will need to wrap the callable in a lambda or def ... style function.

The arguments passed to most callbacks are:

callback(item, index, obj)

where item is an element of obj, index is the dict or list index, and obj is the original object being passed in. But not all callbacks support these arguments. Some functions support fewer callback arguments. See *[API Reference](#page-22-1)* for more details.

```
>>> users = [
... {'name': 'Michelangelo', 'active': False},
... {'name': 'Donatello', 'active': False},
... {'name': 'Leonardo', 'active': True}
... ]
# Single argument callback.
>>> callback = lambda item: item['name'] == 'Donatello'
>>> pydash.find_index(users, callback)
1
# Two argument callback.
>>> callback = lambda item, index: index == 3
>>> pydash.find_index(users, callback)
-1
# Three argument callback.
>>> callback = lambda item, index, obj: obj[index]['active']
>>> pydash.find_index(users, callback)
2
```
### **3.4.2 Shallow Property Style**

The shallow property style callback is specified as a one item list containing the property value to return from an element. Internally,  $pydash.utilities.prop()$  is used to create the callback.

```
>>> users = [
... {'name': 'Michelangelo', 'active': False},
... {'name': 'Donatello', 'active': False},
... {'name': 'Leonardo', 'active': True}
... ]
>>> pydash.find_index(users, ['active'])
\mathfrak{D}
```
# **3.4.3 Deep Property Style**

The deep property style callback is specified as a deep property string of the nested object value to return from an element. Internally, [pydash.utilities.deep\\_prop\(\)](#page-155-0) is used to create the callback. See *[Deep Path Strings](#page-14-0)* for more details.

```
>>> users = [
... {'name': 'Michelangelo', 'location': {'city': 'Rome'}},
... {'name': 'Donatello', 'location': {'city': 'Florence'}},
... {'name': 'Leonardo', 'location': {'city': 'Amboise'}}
... ]
>>> pydash.collect(users, 'location.city')
['Rome', 'Florence', 'Amboise']
```
# **3.4.4 Matches Property Style**

The matches property style callback is specified as a two item list containing a property key and value and returns True when an element's key is equal to value, else False. Internally, [pydash.utilities.matches\\_property\(\)](#page-157-1) is used to create the callback.

```
>>> users = [
... {'name': 'Michelangelo', 'active': False},
... {'name': 'Donatello', 'active': False},
... {'name': 'Leonardo', 'active': True}
... ]
>>> pydash.find_index(users, ['active', False])
\bigcap>>> pydash.find_last_index(users, ['active', False])
1
```
### **3.4.5 Matches Style**

The matches style callback is specified as a dict object and returns True when an element matches the properties of the object, else False. Internally, [pydash.utilities.matches\(\)](#page-157-2) is used to create the callback.

```
>>> users = [
       ... {'name': 'Michelangelo', 'location': {'city': 'Rome'}},
... {'name': 'Donatello', 'location': {'city': 'Florence'}},
... {'name': 'Leonardo', 'location': {'city': 'Amboise'}}
... ]
```

```
>>> pydash.collect(users, {'location': {'city': 'Florence'}})
[False, True, False]
```
# <span id="page-14-0"></span>**3.5 Deep Path Strings**

A deep path string is used to access a nested data structure of arbitrary length. Each level is separated by a "." and can be used on both dictionaries and lists. If a "." is contained in one of the dictionary keys, then it can be escaped using " $\vee$ ". For accessing a dictionary key that is a number, it can be wrapped in brackets like "[1]".

Examples:

2

```
>>> data = {'a': {'b': {'c': [0, 0, {'d': [0, {1: 2}]}]}}}
>>> pydash.deep_get(data, 'a.b.c.2.d.1.[1]')
2
>>> data = {'a': {'b.c.d': 2}}
>>> pydash.deep_get(data, r'a.b\.c\.d')
```
Functions that support deep path strings include:

- [pydash.collections.deep\\_pluck\(\)](#page-50-0)
- [pydash.objects.deep\\_get\(\)](#page-90-0)
- [pydash.objects.deep\\_has\(\)](#page-91-0)
- [pydash.objects.deep\\_set\(\)](#page-92-0)
- [pydash.utilities.deep\\_property\(\)](#page-155-1)/[pydash.utilities.deep\\_prop\(\)](#page-155-0)

Pydash's callback system also supports the deep property style callback using deep path strings.

# <span id="page-14-1"></span>**3.6 Method Chaining**

Method chaining in pydash is quite simple.

An initial value is provided:

```
from pydash import py_
py_{-}([1, 2, 3, 4])# Or through the chain() function
import pydash
pydash.chain([1, 2, 3, 4])
```
Methods are chained:

```
py<sub>([1, 2, 3, 4]).without(2, 3).reject(lambda x: x > 1)</sub>
```
A final value is computed:

```
result = py_{-}([1, 2, 3, 4]).without(2, 3).reject(lambda x: x > 1).value()
```
# **3.6.1 Lazy Evaluation**

Method chaining is deferred (lazy) until .value () (or it's aliases .value\_of or .run()) is called:

```
>>> from __future__ import print_function
>>> from pydash import py_
>>> def echo(value): print(value)
\Rightarrow lazy = py_[(1, 2, 3, 4]).each(echo)
# None of the methods have been called yet.
>>> result = lazy.value()
1
2
3
4
# Each of the chained methods have now been called.
>>> assert result == [1, 2, 3, 4]
>>> result = lazy.run()
1
2
3
\overline{A}
```
# **3.6.2 Committing a Chain**

If one wishes to create a new chain object seeded with the computed value of another chain, then one can use the commit method:

```
>>> committed = lazy.commit()
1
2
3
4
>>> committed.value()
[1, 2, 3, 4]
>>> lazy.value()
1
2
3
4
[1, 2, 3, 4]
```
Committing is equivalent to:

committed = py\_(lazy.value())

# **3.6.3 Late Value Passing**

In *[v3.0.0](#page-167-0)* the concept of late value passing was introduced to method chaining. This allows method chains to be re-used with different root values supplied. Essentially, ad-hoc functions can be created via the chaining syntax.

```
>>> square_sum = py_().power(2).sum()
>>> assert square_sum([1, 2, 3]) == 14
>>> assert square_sum([4, 5, 6]) == 77
>>> square_sum_square = square_sum.power(2)
>>> assert square_sum_square([1, 2, 3]) == 196
>>> assert square_sum_square([4, 5, 6]) == 5929
```
# **3.6.4 Planting a Value**

To replace the initial value of a chain, use the  $p$  l ant method which will return a cloned chained using the new initial value:

```
>>> chained = py_{-}([1, 2, 3, 4]). power(2). sum()
>>> chained.run()
30
>>> rechained = chained.plant([5, 6, 7, 8])
>>> rechained.run()
174
>>> chained.run()
30
```
# **3.6.5 Module Access**

Another feature of the  $py$  object, is that it provides module access to  $py$ dash:

```
>>> import pydash
>>> from pydash import py_
>>> assert py_.add is pydash.add
>>> py_.add([1, 2, 3]) == pydash.add([1, 2, 3])
True
```
Through py any function that ends with " $\degree$ " can be accessed without the trailing " $\degree$ ":

```
>>> py_.filter([1, 2, 3], lambda x: x > 1) == pydash.filter_([1, 2, 3], lambda x: x > 1)
True
```
# <span id="page-16-0"></span>**3.7 Templating**

Templating has been purposely left out of pydash. Having a custom templating engine was never a goal of pydash even though Lo-Dash includes one. There already exist many mature and battle-tested templating engines like [Jinja2](http://jinja2.pocoo.org/) and [Mako](http://www.makotemplates.org/) which are better suited to handling templating needs. However, if there was ever a strong request/justification for having templating in pydash (or a pull-request implementing it), then this decision could be re-evaluated.

# <span id="page-17-0"></span>**3.8 Upgrading**

# **3.8.1 From v2.x.x to v3.0.0**

There were several breaking changes in  $v3.0.0$ :

- Make to\_string convert None to empty string. (breaking change)
- Make the following functions work with empty strings and None: (**breaking change**)
	- camel\_case
	- capitalize
	- chars
	- chop
	- chop\_right
	- class\_case
	- clean
	- count\_substr
	- decapitalize
	- ends\_with
	- join
	- js\_replace
	- kebab\_case
	- lines
	- quote
	- re\_replace
	- replace
	- series\_phrase
	- series\_phrase\_serial
	- starts\_with
	- surround
- Reorder function arguments for after from (n, func) to (func, n). (**breaking change**)
- Reorder function arguments for before from (n, func) to (func, n). (**breaking change**)
- Reorder function arguments for times from (n, callback) to (callback, n). (**breaking change**)
- Reorder function arguments for js\_match from (reg\_exp, text) to (text, reg\_exp). (breaking change)
- Reorder function arguments for js\_replace from (reg\_exp, text, repl) to (text, reg\_exp, repl). (breaking change)

And some potential breaking changes:

• Move arrays.join to strings.join (possible breaking change).

- Rename join/implode's second parameter from delimiter to separator. (possible breaking change)
- Rename split/explode's second parameter from delimiter to separator. (possible breaking change)

Some notable new features/functions:

- 31 new string methods
	- [pydash.strings.chars\(\)](#page-130-0)
	- [pydash.strings.chop\(\)](#page-129-0)
	- [pydash.strings.chop\\_right\(\)](#page-130-1)
	- pydash.strings.class\_case()
	- [pydash.strings.clean\(\)](#page-130-2)
	- [pydash.strings.count\\_substr\(\)](#page-131-0)
	- [pydash.strings.decapitalize\(\)](#page-131-1)
	- [pydash.strings.has\\_substr\(\)](#page-134-0)
	- [pydash.strings.human\\_case\(\)](#page-135-0)
	- [pydash.strings.insert\\_substr\(\)](#page-136-0)
	- [pydash.strings.lines\(\)](#page-138-0)
	- [pydash.strings.number\\_format\(\)](#page-138-1)
	- [pydash.strings.pascal\\_case\(\)](#page-140-0)
	- [pydash.strings.predecessor\(\)](#page-140-1)
	- [pydash.strings.prune\(\)](#page-140-2)
	- [pydash.strings.re\\_replace\(\)](#page-141-0)
	- [pydash.strings.replace\(\)](#page-142-0)
	- [pydash.strings.separator\\_case\(\)](#page-143-0)
	- [pydash.strings.series\\_phrase\(\)](#page-143-1)
	- [pydash.strings.series\\_phrase\\_serial\(\)](#page-144-0)
	- [pydash.strings.slugify\(\)](#page-144-1)
	- [pydash.strings.split\(\)](#page-145-0)
	- [pydash.strings.strip\\_tags\(\)](#page-146-0)
	- [pydash.strings.substr\\_left\(\)](#page-146-1)
	- [pydash.strings.substr\\_left\\_end\(\)](#page-147-0)
	- [pydash.strings.substr\\_right\(\)](#page-147-1)
	- [pydash.strings.substr\\_right\\_end\(\)](#page-147-2)
	- [pydash.strings.successor\(\)](#page-148-0)
	- [pydash.strings.swap\\_case\(\)](#page-148-1)
	- [pydash.strings.title\\_case\(\)](#page-149-0)
	- [pydash.strings.unquote\(\)](#page-152-0)
- 1 new array method
	- [pydash.arrays.duplicates\(\)](#page-27-0)
- 2 new function methods
	- [pydash.functions.ary\(\)](#page-69-0)
	- [pydash.functions.rearg\(\)](#page-77-0)
- 1 new collection method:
	- [pydash.collections.sort\\_by\\_all\(\)](#page-66-0)
- 4 new object methods
	- [pydash.objects.to\\_boolean\(\)](#page-106-0)
	- [pydash.objects.to\\_dict\(\)](#page-107-0)
	- [pydash.objects.to\\_number\(\)](#page-107-1)
	- [pydash.objects.to\\_plain\\_object\(\)](#page-108-0)
- 4 new predicate methods
	- [pydash.predicates.is\\_blank\(\)](#page-113-0)
	- [pydash.predicates.is\\_builtin\(\)](#page-114-0) and alias [pydash.predicates.is\\_native\(\)](#page-123-0)
	- [pydash.predicates.is\\_match\(\)](#page-121-0)
	- [pydash.predicates.is\\_tuple\(\)](#page-128-0)
- 1 new utility method
	- [pydash.utilities.prop\\_of\(\)](#page-160-0) and alias [pydash.utilities.property\\_of\(\)](#page-160-1)
- 6 new aliases:
	- [pydash.predicates.is\\_bool\(\)](#page-114-1) for [pydash.predicates.is\\_boolean\(\)](#page-113-1)
	- [pydash.predicates.is\\_dict\(\)](#page-115-0) for [pydash.predicates.is\\_plain\\_object\(\)](#page-126-0)
	- [pydash.predicates.is\\_int\(\)](#page-120-0) for [pydash.predicates.is\\_integer\(\)](#page-119-0)
	- [pydash.predicates.is\\_num\(\)](#page-124-0) for [pydash.predicates.is\\_number\(\)](#page-124-1)
	- [pydash.strings.truncate\(\)](#page-151-0) for [pydash.strings.trunc\(\)](#page-150-0)
	- [pydash.strings.underscore\\_case\(\)](#page-151-1) for [pydash.strings.snake\\_case\(\)](#page-144-2)
- Chaining can now accept the root value argument late.
- Chains can be re-used with differnt initial values via chain().plant.
- New chains can be created using the chain's computed value as the new chain's initial value via chain().commit.
- Support iteration over class instance properties for non-list, non-dict, and non-iterable objects.

#### **Late Value Chaining**

The passing of the root value argument for chaining can now be done "late" meaning that you can build chains without providing a value at the beginning. This allows you to build a chain and re-use it with different root values:

```
>>> from pydash import py_
\rightarrow\rightarrow\ square_sum = py<sub>(</sub>).power(2).sum()
>>> [square_sum([1, 2, 3]), square_sum([4, 5, 6]), square_sum([7, 8, 9])]
[14, 77, 194]
```
See also:

- For more details on method chaining, check out *[Method Chaining](#page-14-1)*.
- For a full listing of changes in v3.0.0, check out the *[Changelog](#page-167-0)*.

# **3.8.2 From v1.x.x to v2.0.0**

There were several breaking and potentially breaking changes in  $v2.0.0$ :

- [pydash.arrays.flatten\(\)](#page-29-0) is now shallow by default. Previously, it was deep by default. For deep flattening, use either flatten(..., is\_deep=True) or flatten\_deep(...).
- [pydash.predicates.is\\_number\(\)](#page-124-1) now returns False for boolean True and False. Previously, it returned True.
- Internally, the files located in pydash.api were moved to pydash. If you imported from pydash.api.<module>, then it's recommended to change your imports to pull from pydash.
- The function functions() was renamed to callables() to avoid ambiguities with the module functions.py.

Some notable new features:

- Callback functions no longer require the full call signature definition. See *[Callbacks](#page-11-1)* for more details.
- A new "\_" instance was added which supports both method chaining and module method calling. See *[py\\_](#page-22-2) [Instance](#page-22-2)* for more details.

#### See also:

For a full listing of changes in v2.0.0, check out the *[Changelog](#page-172-0)*.

# **API Reference**

<span id="page-22-0"></span>Includes links to source code.

# <span id="page-22-1"></span>**4.1 API Reference**

All public functions are available from the main module.

```
import pydash
```
pydash.<function>

This is the recommended way to use pydash.

```
# OK (importing main module)
import pydash
pydash.where({})
# OK (import from main module)
from pydash import where
where({})
# NOT RECOMMENDED (importing from submodule)
from pydash.collections import where
```
Only the main pydash module API is guaranteed to adhere to semver. It's possible that backwards incompatibility outside the main module API could be broken between minor releases.

### <span id="page-22-2"></span>**4.1.1 py\_ Instance**

There is a special  $py_$  instance available from  $py$  dash that supports method calling and method chaining from a single object:

```
from pydash import py_
# Method calling
py_.initial([1, 2, 3, 4, 5]) == [1, 2, 3, 4]# Method chaining
py_{-}([1, 2, 3, 4, 5]). initial().value() == [1, 2, 3, 4]# Method aliasing to underscore suffixed methods that shadow builtin names
```
py\_.map **is** py\_.map\_  $py_{-}([1, 2, 3])$ .map(\_.to\_string).value() ==  $py_{-}([1, 2, 3])$ .map<sub>-</sub>(\_.to\_string).value()

The py\_ instance is basically a combination of using pydash.<function> and pydash.chain.

A full listing of aliased  $py$  methods:

- \_.object is [pydash.arrays.object\\_\(\)](#page-33-0)
- \_.slice is [pydash.arrays.slice\\_\(\)](#page-36-0)
- \_.zip is [pydash.arrays.zip\\_\(\)](#page-44-0)
- .all is pydash.collections.all ()
- \_.any is [pydash.collections.any\\_\(\)](#page-47-1)
- \_.filter is [pydash.collections.filter\\_\(\)](#page-52-0)
- \_.map is [pydash.collections.map\\_\(\)](#page-59-0)
- \_.max is [pydash.collections.max\\_\(\)](#page-60-0)
- \_.min is [pydash.collections.min\\_\(\)](#page-60-1)
- \_. reduce is [pydash.collections.reduce\\_\(\)](#page-61-0)
- \_.pow is [pydash.numerical.pow\\_\(\)](#page-84-0)
- \_.round is [pydash.numerical.round\\_\(\)](#page-85-0)
- \_.sum is [pydash.numerical.sum\\_\(\)](#page-86-0)
- \_.property is [pydash.utilities.property\\_\(\)](#page-160-2)
- \_.range is [pydash.utilities.range\\_\(\)](#page-161-0)

#### **4.1.2 Arrays**

Functions that operate on lists.

<span id="page-23-0"></span>New in version 1.0.0.

pydash.arrays.**append**(*array*, *\*items*) Push items onto the end of *array* and return modified *array*.

**Parameters** 

- $array (list) List$  to push to.
- **items** (mixed) Items to append.

Returns Modified *array*.

Return type list

Warning: *array* is modified in place.

**Example**

```
>>> array = [1, 2, 3]
>>> push(array, 4, 5, [6])
[1, 2, 3, 4, 5, [6]]
```
### See also:

•[push\(\)](#page-34-0) (main definition)

•[append\(\)](#page-23-0) (alias)

New in version 2.2.0.

<span id="page-24-0"></span>pydash.arrays.**cat**(*\*arrays*)

Concatenates zero or more lists into one.

**Parameters**  $\text{array}($   $($ *l*  $ist)$  – Lists to concatenate.

Returns Concatenated list.

Return type list

#### **Example**

```
>>> cat([1, 2], [3, 4], [[5], [6]])
[1, 2, 3, 4, [5], [6]]
```
#### New in version 2.0.0.

#### pydash.arrays.**chunk**(*array*, *size=1*)

Creates a list of elements split into groups the length of *size*. If *array* can't be split evenly, the final chunk will be the remaining elements.

#### Parameters

- $array (list) List$  to chunk.
- **size** (int, optional) Chunk size. Defaults to 1.

Returns New list containing chunks of *array*.

#### Return type list

#### **Example**

```
>>> chunk([1, 2, 3, 4, 5], 2)
[1, 2], [3, 4], [5]
```
New in version 1.1.0.

```
pydash.arrays.compact(array)
     Creates a list with all falsey values of array removed.
```
Parameters **array** (*list*) – List to compact.

Returns Compacted list.

Return type list

#### **Example**

```
>>> compact(['', 1, 0, True, False, None])
[1, True]
```
New in version 1.0.0.

#### pydash.arrays.**concat**(*\*arrays*)

Concatenates zero or more lists into one.

**Parameters**  $\text{array}($   $($ *l*  $ist)$  – Lists to concatenate.

Returns Concatenated list.

Return type list

#### **Example**

**>>>** cat([1, 2], [3, 4], [[5], [6]])  $[1, 2, 3, 4, [5], [6]]$ 

New in version 2.0.0.

pydash.arrays.**difference**(*array*, *\*lists*)

Creates a list of list elements not present in the other lists.

#### Parameters

- $array (list) List$  to process.
- **lists** (list) Lists to check.

Returns Difference of the lists.

Return type list

#### **Example**

```
>>> difference([1, 2, 3], [1], [2])
[3]
```
New in version 1.0.0.

```
pydash.arrays.drop(array, n=1)
     Creates a slice of array with n elements dropped from the beginning.
```
#### Parameters

- $array (list) List$  to process.
- **n** (int, optional) Number of elements to drop. Defaults to 1.

Returns Dropped list.

Return type list

#### **Example**

```
>>> drop([1, 2, 3, 4], 2)
[3, 4]
```
New in version 1.0.0.

Changed in version 1.1.0: Added n argument and removed as alias of  $rest()$ .

Changed in version 3.0.0: Made n default to 1.

pydash.arrays.**drop\_right**(*array*, *n=1*)

Creates a slice of *array* with *n* elements dropped from the end.

#### Parameters

- $array (list) List$  to process.
- **n** (int, optional) Number of elements to drop. Defaults to 1.

Returns Dropped list.

Return type list

#### **Example**

```
>>> drop_right([1, 2, 3, 4], 2)
[1, 2]
```
New in version 1.1.0.

Changed in version 3.0.0: Made n default to 1.

#### pydash.arrays.**drop\_right\_while**(*array*, *callback=None*)

Creates a slice of *array* excluding elements dropped from the end. Elements are dropped until the *callback* returns falsey. The *callback* is invoked with three arguments: (value, index, array).

#### **Parameters**

- $array (list) List$  to process.
- **callback** (mixed) Callback called per iteration

Returns Dropped list.

Return type list

#### **Example**

```
>>> drop_right_while([1, 2, 3, 4], lambda x: x >= 3)
[1, 2]
```
New in version 1.1.0.

```
pydash.arrays.drop_while(array, callback=None)
```
Creates a slice of *array* excluding elements dropped from the beginning. Elements are dropped until the *callback* returns falsey. The *callback* is invoked with three arguments: (value, index, array).

#### **Parameters**

- $array (list) List$  to process.
- **callback** (mixed) Callback called per iteration

Returns Dropped list.

Return type list

**Example**

```
>>> drop_while([1, 2, 3, 4], lambda x: x < 3)
[3, 4]
```
New in version 1.1.0.

<span id="page-27-0"></span>pydash.arrays.**duplicates**(*array*, *callback=None*)

Creates a unique list of duplicate values from *array*. If callback is passed, each element of array is passed through a callback before duplicates are computed. The callback is invoked with three arguments: (value, index, array). If a property name is passed for callback, the created  $pydash.collections.pluck()$  style callback will return the property value of the given element. If an object is passed for callback, the created [pydash.collections.where\(\)](#page-68-0) style callback will return True for elements that have the properties of the given object, else False.

**Parameters** 

- $array (list) List$  to process.
- **callback** (mixed, optional) Callback applied per iteration.

Returns List of duplicates.

Return type list

#### **Example**

```
>>> duplicates([0, 1, 3, 2, 3, 1])
[3, 1]
```
New in version 3.0.0.

pydash.arrays.**fill**(*array*, *value*, *start=0*, *end=None*) Fills elements of array with value from start up to, but not including, end.

#### Parameters

- $array (list) List to fill.$
- **value** (mixed) Value to fill with.
- **start** (int, optional) Index to start filling. Defaults to 0.
- **end** (int, optional) Index to end filling. Defaults to len (array).

Returns Filled *array*.

Return type list

#### **Example**

```
>>> fill([1, 2, 3, 4, 5], 0)
[0, 0, 0, 0, 0]
>>> fill([1, 2, 3, 4, 5], 0, 1, 3)
[1, 0, 0, 4, 5]
>>> fill([1, 2, 3, 4, 5], 0, 0, 100)
[0, 0, 0, 0, 0]
```
Warning: *array* is modified in place.

New in version 3.1.0.

```
pydash.arrays.find_index(array, callback=None)
```
This method is similar to  $pydash.collections.find()$ , except that it returns the index of the element that passes the callback check, instead of the element itself.

Parameters

- $array (list) List$  to process.
- **callback** (mixed, optional) Callback applied per iteration.

**Returns** Index of found item or  $-1$  if not found.

Return type int

**Example**

```
\Rightarrow find_index([1, 2, 3, 4], lambda x: x >= 3)
2
>>> find_index([1, 2, 3, 4], lambda x: x > 4)
-1
```
New in version 1.0.0.

```
pydash.arrays.find_last_index(array, callback=None)
```
This method is similar to  $find\_index()$ , except that it iterates over elements from right to left.

**Parameters** 

- **array**  $(list)$  List to process.
- **callback** (mixed, optional) Callback applied per iteration.

**Returns** Index of found item or  $-1$  if not found.

Return type int

**Example**

```
>>> find_last_index([1, 2, 3, 4], lambda x: x \ge 3)
3
>>> find_index([1, 2, 3, 4], lambda x: x > 4)
-1
```
New in version 1.0.0.

<span id="page-28-1"></span>pydash.arrays.**first**(*array*) Return the first element of *array*.

**Parameters**  $array(iist)$  **– List to process.** 

Returns First element of list.

Return type mixed

#### **Example**

```
>>> first([1, 2, 3, 4])
```
#### See also:

1

 $\cdot$ [first\(\)](#page-28-1) (main definition)

•[head\(\)](#page-29-1) (alias)

•[take\(\)](#page-39-0) (alias)

New in version 1.0.0.

```
pydash.arrays.flatten(array, is_deep=False)
```
Flattens a nested array. If *is\_deep* is True the array is recursively flattened, otherwise it is only flattened a single level.

#### Parameters

- $array (list) List$  to process.
- **is\_deep** (bool, optional) Whether to recursively flatten *array*.

Returns Flattened list.

Return type list

#### **Example**

```
>>> flatten([[1], [2, [3]], [[4]]])
[1, 2, 3], [4]>>> flatten([[1], [2, [3]], [[4]]], True)
[1, 2, 3, 4]
```
New in version 1.0.0.

Changed in version 2.0.0: Removed callback option. Added is\_deep option. Made it shallow by default.

```
pydash.arrays.flatten_deep(array)
```
Flattens a nested array recursively. This is the same as calling flatten (array, is\_deep=True).

**Parameters**  $array(i)$  (*list*) – List to process.

Returns Flattened list.

Return type list

#### **Example**

```
>>> flatten_deep([[1], [2, [3]], [[4]]])
[1, 2, 3, 4]
```
New in version 2.0.0.

<span id="page-29-1"></span>pydash.arrays.**head**(*array*) Return the first element of *array*.

**Parameters**  $array(iist)$  **– List to process.** 

Returns First element of list.

Return type mixed

**Example**

**>>>** first([1, 2, 3, 4])

#### See also:

1

- $\cdot$ [first\(\)](#page-28-1) (main definition)
- •[head\(\)](#page-29-1) (alias)
- $\bullet$ [take\(\)](#page-39-0) (alias)

New in version 1.0.0.

```
pydash.arrays.index_of(array, value, from_index=0)
```
Gets the index at which the first occurrence of value is found.

#### Parameters

- $array (list) List$  to search.
- **value** (mixed) Value to search for.
- **from\_index** (int, optional) Index to search from.

**Returns** Index of found item or  $-1$  if not found.

Return type int

#### **Example**

```
>>> index_of([1, 2, 3, 4], 2)
1
>>> index_of([2, 1, 2, 3], 2, from_index=1)
2
```
New in version 1.0.0.

pydash.arrays.**initial**(*array*) Return all but the last element of *array*.

**Parameters**  $array(i)$  (*list*) – List to process.

Returns Initial part of *array*.

Return type list

#### **Example**

```
>>> initial([1, 2, 3, 4])
[1, 2, 3]
```
New in version 1.0.0.

#### pydash.arrays.**intercalate**(*array*, *separator*)

Like [intersperse\(\)](#page-31-0) for lists of lists but shallowly flattening the result.

#### Parameters

- $array (list) List$  to intercalate.
- **separator** (mixed) Element to insert.

Returns Intercalated list.

Return type list

#### **Example**

```
>>> intercalate([1, [2], [3], 4], 'x')
[1, 'x', 2, 'x', 3, 'x', 4]
```
New in version 2.0.0.

#### pydash.arrays.**interleave**(*\*arrays*)

Merge multiple lists into a single list by inserting the next element of each list by sequential round-robin into the new list.

**Parameters**  $\arrows$  **(list)** – Lists to interleave.

Retruns: list: Interleaved list.

#### **Example**

```
>>> interleave([1, 2, 3], [4, 5, 6], [7, 8, 9])
[1, 4, 7, 2, 5, 8, 3, 6, 9]
```
New in version 2.0.0.

pydash.arrays.**intersection**(*\*arrays*) Computes the intersection of all the passed-in arrays.

**Parameters**  $\text{array}($   $($ ist $)$  – Lists to process.

Returns Intersection of provided lists.

Return type list

#### **Example**

**>>>** intersection([1, 2, 3], [1, 2, 3, 4, 5])  $[1, 2, 3]$ 

New in version 1.0.0.

<span id="page-31-0"></span>pydash.arrays.**intersperse**(*array*, *separator*) Insert a separating element between the elements of *array*.

#### **Parameters**

- $array (list) List$  to intersperse.
- **separator** (mixed) Element to insert.

Returns Interspersed list.

Return type list

#### **Example**

```
>>> intersperse([1, [2], [3], 4], 'x')
[1, 'x', [2], 'x', [3], 'x', 4]
```
New in version 2.0.0.

```
pydash.arrays.last(array)
     Return the last element of array.
```
**Parameters**  $array(iist)$  **– List to process.** 

Returns Last part of *array*.

Return type mixed

#### **Example**

4

**>>>** last([1, 2, 3, 4])

New in version 1.0.0.

```
pydash.arrays.last_index_of(array, value, from_index=None)
     Gets the index at which the last occurrence of value is found.
```
Parameters

- $array (list) List$  to search.
- **value** (mixed) Value to search for.
- **from\_index** (int, optional) Index to search from.

Returns Index of found item or False if not found.

Return type int

#### **Example**

```
>>> last_index_of([1, 2, 2, 4], 2)
2
>>> last_index_of([1, 2, 2, 4], 2, from_index=1)
1
```
New in version 1.0.0.

pydash.arrays.**mapcat**(*array*, *callback=None*)

Map a callback to each element of a list and concatenate the results into a single list using  $cat()$ .

Parameters

- $array (list)$  List to map and concatenate.
- **callback** (mixed) Callback to apply to each element.

Returns Mapped and concatenated list.

#### Return type list

#### **Example**

```
>>> mapcat(range(4), lambda x: list(range(x)))
[0, 0, 1, 0, 1, 2]
```
New in version 2.0.0.

#### <span id="page-33-0"></span>pydash.arrays.**object\_**(*keys*, *values=None*)

Creates a dict composed from lists of keys and values. Pass either a single two dimensional list, i.e. [[key1, value1], [key2, value2]], or two lists, one of keys and one of corresponding values.

Parameters

- **keys** (list) Either a list of keys or a list of [key, value] pairs
- **values** (list, optional) List of values to zip

Returns Zipped dict.

Return type dict

#### **Example**

```
>>> zip_object([1, 2, 3], [4, 5, 6])
{1: 4, 2: 5, 3: 6}
```
See also:

 $\cdot$ [zip\\_object\(\)](#page-44-1) (main definition)

```
•object_() (alias)
```
New in version 1.0.0.

pydash.arrays.**pull**(*array*, *\*values*) Removes all provided values from the given array.

#### Parameters

- $array (list) List$  to pull from.
- **values**  $(mixed)$  Values to remove.

Returns Modified *array*.

Return type list

Warning: *array* is modified in place.

#### **Example**

**>>>** pull([1, 2, 2, 3, 3, 4], 2, 3) [1, 4]

New in version 1.0.0.

pydash.arrays.**pull\_at**(*array*, *\*indexes*)

Removes elements from *array* corresponding to the specified indexes and returns a list of the removed elements. Indexes may be specified as a list of indexes or as individual arguments.

#### Parameters

- $array (list) List$  to pull from.
- **indexes** (int) Indexes to pull.

Returns Modified *array*.

Return type list

Warning: *array* is modified in place.

#### **Example**

```
>>> pull_at([1, 2, 3, 4], 0, 2)
[2, 4]
```
#### New in version 1.1.0.

<span id="page-34-0"></span>pydash.arrays.**push**(*array*, *\*items*)

Push items onto the end of *array* and return modified *array*.

#### Parameters

- $array (list) List$  to push to.
- **items** (mixed) Items to append.

Returns Modified *array*.

Return type list

Warning: *array* is modified in place.

#### **Example**

```
>>> array = [1, 2, 3]
>>> push(array, 4, 5, [6])
[1, 2, 3, 4, 5, [6]]
```
See also:

•[push\(\)](#page-34-0) (main definition)

```
•append() (alias)
```
New in version 2.2.0.

pydash.arrays.**remove**(*array*, *callback=None*)

Removes all elements from a list that the callback returns truthy for and returns an array of removed elements.

#### Parameters

• **array** (*list*) – List to remove elements from.

• **callback** (mixed, optional) – Callback applied per iteration.

Returns Removed elements of *array*.

Return type list

Warning: *array* is modified in place.

#### **Example**

```
>>> array = [1, 2, 3, 4]
>>> items = remove(array, lambda x: x >= 3)
>>> items
[3, 4]
>>> array
[1, 2]
```
New in version 1.0.0.

<span id="page-35-0"></span>pydash.arrays.**rest**(*array*) Return all but the first element of *array*.

Parameters  $array(iist)$  – List to process.

Returns Rest of the list.

Return type list

#### **Example**

```
>>> rest([1, 2, 3, 4])
[2, 3, 4]
```
#### See also:

• $rest()$  (main definition)

 $\bullet$ [tail\(\)](#page-39-1) (alias)

New in version 1.0.0.

pydash.arrays.**reverse**(*array*) Return *array* in reverse order.

Parameters  $array(list/string) - Object$  to process.

Returns Reverse of object.

Return type listlstring

#### **Example**

```
>>> reverse([1, 2, 3, 4])
[4, 3, 2, 1]
```
New in version 2.2.0.
pydash.arrays.**shift**(*array*)

Remove the first element of *array* and return it.

Parameters  $array(Iist)$  – List to shift.

Returns First element of *array*.

Return type mixed

Warning: *array* is modified in place.

#### **Example**

```
>>> array = [1, 2, 3, 4]
>>> item = shift(array)
>>> item
1
>>> array
[2, 3, 4]
```
New in version 2.2.0.

```
pydash.arrays.slice_(array, start=0, end=None)
```
Slices *array* from the *start* index up to, but not including, the *end* index.

### Parameters

- $array (list) Array$  to slice.
- **start** (int, optional) Start index. Defaults to 0.
- **end** (int, optional) End index. Defaults to selecting the value at start index.

Returns Sliced list. Return type list

**Example**

```
>>> slice_([1, 2, 3, 4])
[1]
>>> slice_([1, 2, 3, 4], 1)
[2]
>>> slice_([1, 2, 3, 4], 1, 3)
[2, 3]
```
New in version 1.1.0.

pydash.arrays.**sort**(*array*, *comparison=None*, *key=None*, *reverse=False*) Sort *array* using optional *comparison*, *key*, and *reverse* options and return sorted *array*.

Note: Python 3 removed the option to pass a custom comparison function and instead only allows a key function. Therefore, if a comparison function is passed in, it will be converted to a key function automatically using functools.cmp\_to\_key.

Parameters

- $array (list) List to sort.$
- **comparison** (callable, optional) A custom comparison function used to sort the list. Function should accept two arguments and return a negative, zero, or position number depending on whether the first argument is considered smaller than, equal to, or larger than the second argument. Defaults to None. This argument is mutually exclusive with *key*.
- **key** (callback, optional) A function of one argument used to extract a a comparison key from each list element. Defaults to None. This argument is mutually exclusive with *comparison*.
- **reverse** (bool, optional) Whether to reverse the sort. Defaults to False.

Returns Sorted list.

Return type list

Warning: *array* is modified in place.

### **Example**

```
>>> sort([2, 1, 4, 3])
[1, 2, 3, 4]>>> sort([2, 1, 4, 3], reverse=True)
[4, 3, 2, 1]
>>> results = sort([{'a': 2, 'b': 1}], {'a': 3, 'b': 2},>>> assert results == [{'a': 0, 'b': 3}, {'a': 2, 'b': 1}, {'a': 3, 'b': 2}]
```
New in version 2.2.0.

<span id="page-37-0"></span>pydash.arrays.**sorted\_index**(*array*, *value*, *callback=None*)

Determine the smallest index at which *value* should be inserted into array in order to maintain the sort order of the sorted array. If callback is passed, it will be executed for value and each element in array to compute their sort ranking. The callback is invoked with one argument: (value). If a property name is passed for callback, the created  $pydash.collections.pluck()$  style callback will return the property value of the given element. If an object is passed for callback, the created  $pydash.collections.where()$  style callback will return True for elements that have the properties of the given object, else False.

#### Parameters

- $array (list) List$  to inspect.
- **value** (mixed) Value to evaluate.
- **callback** (mixed, optional) Callback to determine sort key.

Returns Smallest index.

Return type int

#### **Example**

1

```
>>> sorted_index([1, 2, 2, 3, 4], 2)
```
New in version 1.0.0.

pydash.arrays.**sorted\_last\_index**(*array*, *value*, *callback=None*)

This method is like  $sorted\_index()$  except that it returns the highest index at which a value should be inserted into a given sorted array in order to maintain the sort order of the array.

# Parameters

- $array (list) List to inspect.$
- **value** (mixed) Value to evaluate.
- **callback** (mixed, optional) Callback to determine sort key.

Returns Highest index.

Return type int

# **Example**

3

**>>>** sorted\_last\_index([1, 2, 2, 3, 4], 2)

# New in version 1.1.0.

pydash.arrays.**splice**(*array*, *index*, *how\_many=None*, *\*items*)

Modify the contents of *array* by inserting elements starting at *index* and removing *how\_many* number of elements after *index*.

# **Parameters**

- $array (list/str)$  List to splice.
- **index**  $(int)$  Index to splice at.
- **how\_many** (int, optional) Number of items to remove starting at *index*. If None then all items after *index* are removed. Defaults to None.
- **items** (mixed) Elements to insert starting at *index*. Each item is inserted in the order given.

Returns The removed elements of *array* or the spliced string.

Return type listlstr

Warning: *array* is modified in place if list.

# **Example**

```
>>> array = [1, 2, 3, 4]
>>> splice(array, 1)
[2, 3, 4]>>> array
[1]>>> array = [1, 2, 3, 4]
>>> splice(array, 1, 2)
[2, 3]
>>> array
[1, 4]
>>> array = [1, 2, 3, 4]
>>> splice(array, 1, 2, 0, 0)
```
[2, 3] **>>>** array [1, 0, 0, 4]

New in version 2.2.0.

Changed in version 3.0.0: Support string splicing.

pydash.arrays.**split\_at**(*array*, *index*) Returns a list of two lists composed of the split of *array* at *index*.

# Parameters

- **array** (list) List to split.
- **index**  $(int)$  Index to split at.

Returns Split list.

Return type list

# **Example**

**>>>** split\_at([1, 2, 3, 4], 2) [[1, 2], [3, 4]]

New in version 2.0.0.

```
pydash.arrays.tail(array)
```
Return all but the first element of *array*.

**Parameters**  $array(iist)$  **– List to process.** 

Returns Rest of the list.

Return type list

# **Example**

```
>>> rest([1, 2, 3, 4])
[2, 3, 4]
```
# See also:

• $rest()$  (main definition)

 $\bullet$ [tail\(\)](#page-39-0) (alias)

New in version 1.0.0.

pydash.arrays.**take**(*array*, *n=1*)

Creates a slice of *array* with *n* elements taken from the beginning.

Parameters

- $array (list) List$  to process.
- **n** (int, optional) Number of elements to take. Defaults to 1.

Returns Taken list.

Return type list

$$
\begin{array}{c} \text{>>} \text{ take}([1, 2, 3, 4], 2) \\ [1, 2] \end{array}
$$

New in version 1.0.0.

Changed in version 1.1.0: Added n argument and removed as alias of  $first()$ .

Changed in version 3.0.0: Made n default to 1.

pydash.arrays.**take\_right**(*array*, *n=1*)

Creates a slice of *array* with *n* elements taken from the end.

Parameters

- $array (list) List$  to process.
- **n** (int, optional) Number of elements to take. Defaults to 1.

Returns Taken list.

Return type list

# **Example**

**>>>** take\_right([1, 2, 3, 4], 2) [3, 4]

New in version 1.1.0.

Changed in version 3.0.0: Made n default to 1.

# pydash.arrays.**take\_right\_while**(*array*, *callback=None*)

Creates a slice of *array* with elements taken from the end. Elements are taken until the *callback* returns falsey. The *callback* is invoked with three arguments: (value, index, array).

**Parameters** 

- $array (list) List$  to process.
- **callback** (mixed) Callback called per iteration

Returns Dropped list.

Return type list

# **Example**

**>>>** take\_right\_while([1, 2, 3, 4], **lambda** x: x >= 3) [3, 4]

New in version 1.1.0.

pydash.arrays.**take\_while**(*array*, *callback=None*)

Creates a slice of *array* with elements taken from the beginning. Elements are taken until the *callback* returns falsey. The *callback* is invoked with three arguments: (value, index, array).

Parameters

•  $array (list) - List$  to process.

• **callback** (mixed) – Callback called per iteration

Returns Taken list.

Return type list

#### **Example**

```
>>> take_while([1, 2, 3, 4], lambda x: x < 3)
[1, 2]
```
New in version 1.1.0.

```
pydash.arrays.union(*arrays)
```
Computes the union of the passed-in arrays.

**Parameters**  $\text{array}($   $($ *l*  $ist)$  – Lists to unionize.

Returns Unionized list.

Return type list

# **Example**

```
>>> union([1, 2, 3], [2, 3, 4], [3, 4, 5])
[1, 2, 3, 4, 5]
```
New in version 1.0.0.

```
pydash.arrays.uniq(array, callback=None)
```
Creates a duplicate-value-free version of the array. If callback is passed, each element of array is passed through a callback before uniqueness is computed. The callback is invoked with three arguments: (value, index, array). If a property name is passed for callback, the created  $pydash.collections.pluck()$  style callback will return the property value of the given element. If an object is passed for callback, the created [pydash.collections.where\(\)](#page-68-0) style callback will return True for elements that have the properties of the given object, else False.

Parameters

- $array (list) List$  to process.
- **callback** (mixed, optional) Callback applied per iteration.

Returns Unique list.

Return type list

# **Example**

**>>>** uniq([1, 2, 3, 1, 2, 3]) [1, 2, 3]

See also:

```
\bulletuniq() (main definition)
```

```
unique() (alias)
```
New in version 1.0.0.

<span id="page-42-0"></span>pydash.arrays.**unique**(*array*, *callback=None*)

Creates a duplicate-value-free version of the array. If callback is passed, each element of array is passed through a callback before uniqueness is computed. The callback is invoked with three arguments: (value, index, array). If a property name is passed for callback, the created  $pydash.collections.pluck()$  style callback will return the property value of the given element. If an object is passed for callback, the created [pydash.collections.where\(\)](#page-68-0) style callback will return True for elements that have the properties of the given object, else False.

**Parameters** 

- **array**  $(llist)$  List to process.
- **callback** (mixed, optional) Callback applied per iteration.

Returns Unique list.

Return type list

# **Example**

**>>>** uniq([1, 2, 3, 1, 2, 3]) [1, 2, 3]

#### See also:

```
\bulletuniq() (main definition)
```

```
•unique () (alias)
```
New in version 1.0.0.

```
pydash.arrays.unshift(array, *items)
```
Insert the given elements at the beginning of *array* and return the modified list.

# Parameters

- **array**  $(llist)$  List to modify.
- **items** (mixed) Items to insert.

Returns Modified list.

Return type list

Warning: *array* is modified in place.

# **Example**

```
>>> array = [1, 2, 3, 4]
\rightarrow unshift (array, -1, -2)
[-1, -2, 1, 2, 3, 4]>>> array
[-1, -2, 1, 2, 3, 4]
```
<span id="page-42-1"></span>New in version 2.2.0.

### pydash.arrays.**unzip**(*array*)

The inverse of  $zip$   $()$ , this method splits groups of elements into lists composed of elements from each group at their corresponding indexes.

**Parameters**  $array(iist) - List$  **to process.** 

Returns Unzipped list.

Return type list

# **Example**

```
>>> unzip([[1, 4, 7], [2, 5, 8], [3, 6, 9]])
[1, 2, 3], [4, 5, 6], [7, 8, 9]
```
New in version 1.0.0.

```
pydash.arrays.unzip_with(array, callback=None)
```
This method is like  $unzip()$  except that it accepts a callback to specify how regrouped values should be combined. The callback is invoked with four arguments: (accumulator, value, index, group).

### Parameters

- $array (list) List$  to process.
- **callback** (callable, optional) Function to combine regrouped values.

Returns Unzipped list.

Return type list

# **Example**

```
>>> from pydash import add
>>> unzip_with([[1, 10, 100], [2, 20, 200]], add)
[3, 30, 300]
```
New in version 3.3.0.

pydash.arrays.**without**(*array*, *\*values*)

Creates an array with all occurrences of the passed values removed.

Parameters

- $array (list) List$  to filter.
- **values** (mixed) Values to remove.

Returns Filtered list.

Return type list

# **Example**

**>>>** without([1, 2, 3, 2, 4, 4], 2, 4) [1, 3]

New in version 1.0.0.

pydash.arrays.**xor**(*array*, *\*lists*)

Creates a list that is the symmetric difference of the provided lists.

#### **Parameters**

- $array (list) List$  to process.
- **\*lists** (list) Lists to xor with.

Returns XOR'd list.

Return type list

#### **Example**

```
>>> xor([1, 3, 4], [1, 2, 4], [2])
[3]
```
New in version 1.0.0.

<span id="page-44-0"></span>pydash.arrays.**zip\_**(*\*arrays*)

Groups the elements of each array at their corresponding indexes. Useful for separate data sources that are coordinated through matching array indexes.

**Parameters**  $\arrows$  **(list) – Lists to process.** 

Returns Zipped list.

Return type list

# **Example**

**>>>** zip\_([1, 2, 3], [4, 5, 6], [7, 8, 9])  $[1, 4, 7], [2, 5, 8], [3, 6, 9]$ 

New in version 1.0.0.

<span id="page-44-1"></span>pydash.arrays.**zip\_object**(*keys*, *values=None*)

Creates a dict composed from lists of keys and values. Pass either a single two dimensional list, i.e. [[key1, value1],  $[key2, value2]$ , or two lists, one of keys and one of corresponding values.

#### **Parameters**

- **keys** (*list*) Either a list of keys or a list of [key, value] pairs
- **values** (list, optional) List of values to zip

Returns Zipped dict.

Return type dict

# **Example**

```
>>> zip_object([1, 2, 3], [4, 5, 6])
{1: 4, 2: 5, 3: 6}
```
See also:

 $\cdot$ [zip\\_object\(\)](#page-44-1) (main definition)

•[object\\_\(\)](#page-33-0) (alias)

New in version 1.0.0.

```
pydash.arrays.zip_with(*arrays, **kargs)
```
This method is like zip() except that it accepts a callback to specify how grouped values should be combined. The callback is invoked with four arguments: (accumulator, value, index, group).

Parameters

- **\*arrays** (*list*) Lists to process.
- **callback** (*function*) Function to combine grouped values.

Returns Zipped list of grouped elements.

Return type list

**Example**

```
>>> from pydash import add
>>> zip_with([1, 2], [10, 20], [100, 200], add)
[111, 222]
>>> zip_with([1, 2], [10, 20], [100, 200], callback=add)
[111, 222]
```
New in version 3.3.0.

# **4.1.3 Chaining**

Method chaining interface.

New in version 1.0.0.

```
pydash.chaining.chain(value=<pydash.helpers._NoValue object>)
```
Creates a Chain object which wraps the given value to enable intuitive method chaining. Chaining is lazy and won't compute a final value until Chain.value() is called.

Parameters **value**  $(mixed)$  – Value to initialize chain operations with.

Returns Instance of Chain initialized with *value*.

Return type Chain

**Example**

```
>>> chain([1, 2, 3, 4]).map(lambda x: x * 2).sum().value()
20
>>> chain().map(lambda x: x * 2).sum()([1, 2, 3, 4])
20
```

```
\Rightarrow summer = chain([1, 2, 3, 4]).sum()
>>> new_summer = summer.plant([1, 2])
>>> new_summer.value()
3
>>> summer.value()
10
```

```
>>> def echo(item): print(item)
>>> summer = chain([1, 2, 3, 4]).each(echo).sum()
>>> committed = summer.commit()
1
2
3
4
>>> committed.value()
10
>>> summer.value()
1
2
3
4
10
```
New in version 1.0.0.

Changed in version 2.0.0: Made chaining lazy.

Changed in version 3.0.0: - Added support for late passing of *value*. - Added Chain.plant() for replacing initial chain value. - Added Chain.commit() for returning a new Chain instance initialized with the results from calling Chain.value().

# pydash.chaining.**tap**(*value*, *interceptor*)

Invokes *interceptor* with the *value* as the first argument and then returns *value*. The purpose of this method is to "tap into" a method chain in order to perform operations on intermediate results within the chain.

### **Parameters**

- **value** (mixed) Current value of chain operation.
- **interceptor** (function) Function called on *value*.

Returns *value* after *interceptor* call.

Return type mixed

### **Example**

```
>>> data = []
>>> def log(value): data.append(value)
>>> chain([1, 2, 3, 4]).map(lambda x: x * 2).tap(log).value()
[2, 4, 6, 8]>>> data
[[2, 4, 6, 8]]
```
New in version 1.0.0.

pydash.chaining.**thru**(*value*, *interceptor*)

Returns the result of calling *interceptor* on *value*. The purpose of this method is to pass *value* through a function during a method chain.

Parameters

- **value** (mixed) Current value of chain operation.
- **interceptor** (function) Function called with *value*.

Returns Results of interceptor (value).

Return type mixed

```
>>> chain([1, 2, 3, 4]).thru(lambda x: x * 2).value()
[1, 2, 3, 4, 1, 2, 3, 4]
```
New in version 2.0.0.

# **4.1.4 Collections**

Functions that operate on lists and dicts.

<span id="page-47-0"></span>New in version 1.0.0.

```
pydash.collections.all_(collection, callback=None)
```
Checks if the callback returns a truthy value for all elements of a collection. The callback is invoked with three arguments: (value, index|key, collection). If a property name is passed for callback, the created  $p \text{lluck}(t)$  style callback will return the property value of the given element. If an object is passed for callback, the created where () style callback will return  $True$  for elements that have the properties of the given object, else False.

**Parameters** 

- **collection** (*list* /dict) Collection to iterate over.
- **callback** (mixed, optional) Callback applied per iteration.

Returns Whether all elements are truthy.

Return type bool

**Example**

```
>>> every([1, True, 'hello'])
True
>>> every([1, False, 'hello'])
False
>>> every([{'a': 1}, {'a': True}, {'a': 'hello'}], 'a')
True
>>> every([{'a': 1}, {'a': False}, {'a': 'hello'}], 'a')
False
>>> every([{'a': 1}, {'a': 1}], {'a': 1})
True
>>> every([{'a': 1}, {'a': 2}], {'a': 1})
False
```
See also:

 $\bullet$ every () (main definition)

 $\bullet$ all $($ ) (alias)

New in version 1.0.0.

<span id="page-47-1"></span>pydash.collections.**any\_**(*collection*, *callback=None*)

Checks if the callback returns a truthy value for any element of a collection. The callback is invoked with three arguments: (value, index|key, collection). If a property name is passed for callback, the created  $p \text{luck}(t)$  style callback will return the property value of the given element. If an object is passed for callback,

the created where () style callback will return  $True$  for elements that have the properties of the given object, else False.

# **Parameters**

- **collection** (*list* /dict) Collection to iterate over.
- **callbacked** (mixed, optional) Callback applied per iteration.

Returns Whether any of the elements are truthy.

Return type bool

#### **Example**

```
>>> some([False, True, 0])
True
>>> some([False, 0, None])
False
>>> some([1, 2, 3, 4], lambda x: x >= 3)
True
\Rightarrow some([1, 2, 3, 4], lambda x: x == 0)
False
```
#### See also:

• some () (main definition)

 $\bullet$ [any\\_\(\)](#page-47-1) (alias)

New in version 1.0.0.

```
pydash.collections.at(collection, *indexes)
```
Creates a list of elements from the specified indexes, or keys, of the collection. Indexes may be specified as individual arguments or as arrays of indexes.

# Parameters

- **collection** (*list* /dict) Collection to iterate over.
- **indexes** (mixed) The indexes of *collection* to retrieve, specified as individual indexes or arrays of indexes.

Returns filtered list

Return type list

# **Example**

```
>>> at([1, 2, 3, 4], 0, 2)
[1, 3]
>>> at({'a': 1, 'b': 2, 'c': 3, 'd': 4}, 'a', 'c')
[1, 3]
```
New in version 1.0.0.

### <span id="page-48-0"></span>pydash.collections.**collect**(*collection*, *callback=None*)

Creates an array of values by running each element in the collection through the callback. The callback is invoked with three arguments: (value, index|key, collection). If a property name is passed for callback, the created  $p\mu c \sim$  () style callback will return the property value of the given element. If an object is

passed for callback, the created where () style callback will return  $True$  for elements that have the properties of the given object, else False.

# **Parameters**

- **collection** (*list* /dict) Collection to iterate over.
- **callback** (mixed, optional) Callback applied per iteration.

Returns Mapped list.

Return type list

### **Example**

```
>>> map_([1, 2, 3, 4], str)
['1', '2', '3', '4']
```
#### See also:

•[map\\_\(\)](#page-59-0) (main definition)

•[collect\(\)](#page-48-0) (alias)

New in version 1.0.0.

<span id="page-49-0"></span>pydash.collections.**contains**(*collection*, *target*, *from\_index=0*)

Checks if a given value is present in a collection. If *from\_index* is negative, it is used as the offset from the end of the collection.

#### **Parameters**

- **collection** (list |dict) Collection to iterate over.
- **target** (mixed) Target value to compare to.
- **from\_index** (int, optional) Offset to start search from.

Returns Whether *target* is in *collection*.

Return type bool

### **Example**

```
>>> contains([1, 2, 3, 4], 2)
True
>>> contains([1, 2, 3, 4], 2, from_index=2)
False
>>> contains({'a': 1, 'b': 2, 'c': 3, 'd': 4}, 2)
True
```
# See also:

- •[contains\(\)](#page-49-0) (main definition)
- •[include\(\)](#page-57-0) (alias)

New in version 1.0.0.

pydash.collections.**count\_by**(*collection*, *callback=None*)

Creates an object composed of keys generated from the results of running each element of *collection* through the callback.

Parameters

- **collection** (list |dict) Collection to iterate over.
- **callback** (mixed, optional) Callback applied per iteration.

Returns Dict containing counts by key.

Return type dict

**Example**

```
>>> results = count_by([1, 2, 1, 2, 3, 4])
>>> assert results == {1: 2, 2: 2, 3: 1, 4: 1}
>>> results = count_by(['a', 'A', 'B', 'b'], lambda x: x.lower())
>>> assert results == {'a': 2, 'b': 2}
>>> results = count_by({'a': 1, 'b': 1, 'c': 3, 'd': 3})
>>> assert results == {1: 2, 3: 2}
```
New in version 1.0.0.

pydash.collections.**deep\_pluck**(*collection*, *path*)

Like pluck but works with deep paths.

# **Parameters**

- **collection** (list /dict) list of dicts
- $path(str|list) collection's path to pluck$

Returns plucked list

Return type list

**Example**

```
>>> deep_pluck([[[0, 1]], [[2, 3]], [[4, 5]]], '0.1')
[1, 3, 5]
>>> deep_pluck([{'a': {'b': 1}}, {'a': {'b': 2}}], 'a.b')
[1, 2]
>>> deep_pluck([{'a': {'b': [0, 1]}}, {'a': {'b': [2, 3]}}], 'a.b.1')
[1, 3]
```
New in version 2.2.0.

<span id="page-50-0"></span>pydash.collections.**detect**(*collection*, *callback=None*)

Iterates over elements of a collection, returning the first element that the callback returns truthy for.

**Parameters** 

- **collection**  $(llist/dict)$  Collection to iterate over.
- **callback** (mixed, optional) Callback applied per iteration.

Returns First element found or None.

Return type mixed

```
>>> find([1, 2, 3, 4], lambda x: x >= 3)
3
>>> find([{'a': 1}, {'b': 2}, {'a': 1, 'b': 2}], {'a': 1})
{'a': 1}
```
See also:

- $\bullet$ [find\(\)](#page-53-0) (main definition)
- •[detect\(\)](#page-50-0) (alias)
- •[find\\_where\(\)](#page-54-0) (alias)

### New in version 1.0.0.

<span id="page-51-0"></span>pydash.collections.**each**(*collection*, *callback=None*)

Iterates over elements of a collection, executing the callback for each element.

### Parameters

- **collection** (list /dict) Collection to iterate over.
- **callback** (mixed, optional) Callback applied per iteration.

Returns *collection*

Return type listldict

# **Example**

```
>>> results = {}
\Rightarrow def cb(x): results[x] = x ** 2
>>> each([1, 2, 3, 4], cb)
[1, 2, 3, 4]>>> assert results == {1: 1, 2: 4, 3: 9, 4: 16}
```
See also:

 $\bullet$  for each () (main definition)

•[each\(\)](#page-51-0) (alias)

New in version 1.0.0.

<span id="page-51-1"></span>pydash.collections.**each\_right**(*collection*, *callback*)

This method is like [for\\_each\(\)](#page-55-0) except that it iterates over elements of a *collection* from right to left.

# **Parameters**

- **collection** (*list* / dict) Collection to iterate over.
- **callback** (mixed, optional) Callback applied per iteration.

Returns *collection*

Return type listldict

```
>>> results = {'total': 1}
>>> def cb(x): results['total'] = x * results['total']
>>> each_right([1, 2, 3, 4], cb)
[1, 2, 3, 4]>>> assert results == {'total': 24}
```
See also:

•[for\\_each\\_right\(\)](#page-56-0) (main definition)

•[each\\_right\(\)](#page-51-1)(alias)

New in version 1.0.0.

<span id="page-52-0"></span>pydash.collections.**every**(*collection*, *callback=None*)

Checks if the callback returns a truthy value for all elements of a collection. The callback is invoked with three arguments: (value, index|key, collection). If a property name is passed for callback, the created  $p \text{luck}(t)$  style callback will return the property value of the given element. If an object is passed for callback, the created where () style callback will return  $True$  for elements that have the properties of the given object, else False.

#### **Parameters**

- **collection** (list /dict) Collection to iterate over.
- **callback** (mixed, optional) Callback applied per iteration.

Returns Whether all elements are truthy.

Return type bool

#### **Example**

```
>>> every([1, True, 'hello'])
True
>>> every([1, False, 'hello'])
False
>>> every([{'a': 1}, {'a': True}, {'a': 'hello'}], 'a')
True
>>> every([{'a': 1}, {'a': False}, {'a': 'hello'}], 'a')
False
>>> every([{'a': 1}, {'a': 1}], {'a': 1})
True
>>> every([{'a': 1}, {'a': 2}], {'a': 1})
False
```
See also:

•every () (main definition)

 $\bullet$ [all\\_\(\)](#page-47-0) (alias)

New in version 1.0.0.

<span id="page-52-1"></span>pydash.collections.**filter\_**(*collection*, *callback=None*)

Iterates over elements of a collection, returning a list of all elements the callback returns truthy for.

**Parameters** 

- **collection** (*list* /dict) Collection to iterate over.
- **callback** (mixed, optional) Callback applied per iteration.

Returns Filtered list.

Return type list

# **Example**

```
>>> results = filter_([{'}a': 1], [{'}b': 2], [{'}a': 1, 'b': 3}], [{'}a': 1})>>> assert results == [{'a': 1}, {'a': 1, 'b': 3}]
>>> filter_([1, 2, 3, 4], lambda x: x >= 3)
[3, 4]
```
# See also:

- •[select\(\)](#page-64-0) (main definition)
- •[filter\\_\(\)](#page-52-1) (alias)

New in version 1.0.0.

# <span id="page-53-0"></span>pydash.collections.**find**(*collection*, *callback=None*)

Iterates over elements of a collection, returning the first element that the callback returns truthy for.

# **Parameters**

- **collection** (list |dict) Collection to iterate over.
- **callback** (mixed, optional) Callback applied per iteration.

Returns First element found or None.

Return type mixed

### **Example**

```
>>> find([1, 2, 3, 4], lambda x: x \ge 3)
3
>>> find([{'a': 1}, {'b': 2}, {'a': 1, 'b': 2}], {'a': 1})
{'a': 1}
```
See also:

- $\bullet$  find () (main definition)
- •[detect\(\)](#page-50-0) (alias)
- •[find\\_where\(\)](#page-54-0) (alias)

New in version 1.0.0.

# pydash.collections.**find\_last**(*collection*, *callback=None*)

This method is like [find\(\)](#page-53-0) except that it iterates over elements of a *collection* from right to left.

#### **Parameters**

• **collection** (list /dict) – Collection to iterate over.

• **callback** (mixed, optional) – Callback applied per iteration.

Returns Last element found or None.

Return type mixed

#### **Example**

**>>>** find\_last([1, 2, 3, 4], **lambda** x: x >= 3) 4 **>>>** results = find\_last([{'a': 1}, {'b': 2}, {'a': 1, 'b': 2}], {'a': 1}) **>>> assert** results == {'a': 1, 'b': 2}

New in version 1.0.0.

<span id="page-54-0"></span>pydash.collections.**find\_where**(*collection*, *callback=None*)

Iterates over elements of a collection, returning the first element that the callback returns truthy for.

# Parameters

- **collection** (*list* /dict) Collection to iterate over.
- **callback** (mixed, optional) Callback applied per iteration.

Returns First element found or None.

Return type mixed

### **Example**

```
\Rightarrow find([1, 2, 3, 4], lambda x: x >= 3)
3
>>> find([{'a': 1}, {'b': 2}, {'a': 1, 'b': 2}], {'a': 1})
{'a': 1}
```
# See also:

- $\cdot$ [find\(\)](#page-53-0) (main definition)
- •[detect\(\)](#page-50-0) (alias)
- •[find\\_where\(\)](#page-54-0) (alias)

New in version 1.0.0.

<span id="page-54-1"></span>pydash.collections.**foldl**(*collection*, *callback=None*, *accumulator=None*)

Reduces a collection to a value which is the accumulated result of running each element in the collection through the callback, where each successive callback execution consumes the return value of the previous execution.

# **Parameters**

- **collection** (list /dict) Collection to iterate over.
- **callback** (mixed) Callback applied per iteration.
- **accumulator** (mixed, optional) Initial value of aggregator. Default is to use the result of the first iteration.

Returns Accumulator object containing results of reduction.

Return type mixed

```
>>> reduce_([1, 2, 3, 4], lambda total, x: total * x)
24
```
#### See also:

- •[reduce\\_\(\)](#page-61-1) (main definition)
- •[foldl\(\)](#page-54-1) (alias)
- •[inject\(\)](#page-58-0) (alias)

# New in version 1.0.0.

<span id="page-55-1"></span>pydash.collections.**foldr**(*collection*, *callback=None*, *accumulator=None*)

This method is like [reduce\\_\(\)](#page-61-1) except that it iterates over elements of a *collection* from right to left.

#### **Parameters**

- **collection** (list /dict) Collection to iterate over.
- **callback** (mixed) Callback applied per iteration.
- **accumulator** (mixed, optional) Initial value of aggregator. Default is to use the result of the first iteration.

Returns Accumulator object containing results of reduction.

### Return type mixed

### **Example**

```
>>> reduce_right([1, 2, 3, 4], lambda total, x: total ** x)
4096
```
# See also:

- $\bullet$ [reduce\\_right\(\)](#page-62-0) (main definition)
- •[foldr\(\)](#page-55-1) (alias)

New in version 1.0.0.

Changed in version 3.2.1: Fix bug where collection was not reversed correctly.

<span id="page-55-0"></span>pydash.collections.**for\_each**(*collection*, *callback=None*) Iterates over elements of a collection, executing the callback for each element.

### Parameters

- **collection** (list |dict) Collection to iterate over.
- **callback** (mixed, optional) Callback applied per iteration.

Returns *collection*

### Return type listldict

```
>>> results = {}
>>> def cb(x): results[x] = x *2>>> each([1, 2, 3, 4], cb)
[1, 2, 3, 4]>>> assert results == {1: 1, 2: 4, 3: 9, 4: 16}
```
See also:

•[for\\_each\(\)](#page-55-0) (main definition)

 $\bullet$ [each\(\)](#page-51-0) (alias)

New in version 1.0.0.

```
pydash.collections.for_each_right(collection, callback)
```
This method is like [for\\_each\(\)](#page-55-0) except that it iterates over elements of a *collection* from right to left.

**Parameters** 

- **collection** (list /dict) Collection to iterate over.
- **callback** (mixed, optional) Callback applied per iteration.

Returns *collection*

Return type listldict

**Example**

```
>>> results = {'total': 1}
>>> def cb(x): results['total'] = x * results['total']
>>> each_right([1, 2, 3, 4], cb)
[1, 2, 3, 4]>>> assert results == {'total': 24}
```
See also:

•[for\\_each\\_right\(\)](#page-56-0) (main definition)

•[each\\_right\(\)](#page-51-1) (alias)

New in version 1.0.0.

pydash.collections.**group\_by**(*collection*, *callback=None*)

Creates an object composed of keys generated from the results of running each element of a *collection* through the callback.

**Parameters** 

- **collection** (*list* /dict) Collection to iterate over.
- **callback** (mixed, optional) Callback applied per iteration.

Returns Results of grouping by *callback*.

Return type dict

```
>>> results = group_by([{'a': 1, 'b': 2}, {'a': 3, 'b': 4}], 'a')
>>> assert results == {1: [{'a': 1, 'b': 2}], 3: [{'a': 3, 'b': 4}]}
>>> results = group_by([{'a': 1, 'b': 2}, {'a': 3, 'b': 4}], {'a': 1})
>>> assert results == {False: [{'a': 3, 'b': 4}], True: [{'a': 1, 'b': 2}]}
```
New in version 1.0.0.

<span id="page-57-0"></span>pydash.collections.**include**(*collection*, *target*, *from\_index=0*)

Checks if a given value is present in a collection. If *from\_index* is negative, it is used as the offset from the end of the collection.

#### **Parameters**

- **collection**  $(list/dict)$  Collection to iterate over.
- **target** (mixed) Target value to compare to.
- **from\_index** (int, optional) Offset to start search from.

Returns Whether *target* is in *collection*.

Return type bool

# **Example**

```
>>> contains([1, 2, 3, 4], 2)
True
>>> contains([1, 2, 3, 4], 2, from_index=2)
False
>>> contains({'a': 1, 'b': 2, 'c': 3, 'd': 4}, 2)
True
```
# See also:

- •[contains\(\)](#page-49-0) (main definition)
- •[include\(\)](#page-57-0) (alias)

New in version 1.0.0.

pydash.collections.**index\_by**(*collection*, *callback=None*)

Creates an object composed of keys generated from the results of running each element of the collection through the given callback.

# **Parameters**

- **collection** (*list* /dict) Collection to iterate over.
- **callback** (mixed, optional) Callback applied per iteration.

Returns Results of indexing by *callback*.

Return type dict

```
>>> results = index_by([{'a': 1, 'b': 2}, {'a': 3, 'b': 4}], 'a')
>>> assert results == {1: {'a': 1, 'b': 2}, 3: {'a': 3, 'b': 4}}
```
New in version 1.0.0.

<span id="page-58-0"></span>pydash.collections.**inject**(*collection*, *callback=None*, *accumulator=None*)

Reduces a collection to a value which is the accumulated result of running each element in the collection through the callback, where each successive callback execution consumes the return value of the previous execution.

# Parameters

- **collection** (list |dict) Collection to iterate over.
- **callback** (mixed) Callback applied per iteration.
- **accumulator** (mixed, optional) Initial value of aggregator. Default is to use the result of the first iteration.

Returns Accumulator object containing results of reduction.

Return type mixed

#### **Example**

**>>>** reduce\_([1, 2, 3, 4], **lambda** total, x: total \* x) 24

#### See also:

```
•reduce_() (main definition)
```
- $\bullet$ [foldl\(\)](#page-54-1) (alias)
- $\cdot$ [inject\(\)](#page-58-0) (alias)

New in version 1.0.0.

pydash.collections.**invoke**(*collection*, *method\_name*, *\*args*, *\*\*kargs*)

Invokes the method named by *method\_name* on each element in the *collection* returning a list of the results of each invoked method.

#### **Parameters**

- **collection** (*list* /dict) Collection to iterate over.
- **method\_name**  $(str)$  Name of method to invoke.
- **args** (optional) Arguments to pass to method call.
- **kargs** (optional) Keyword arguments to pass to method call.

Returns List of results of invoking method of each item.

Return type list

```
>>> items = [[1, 2], [2, 3], [3, 4]]
>>> invoke(items, 'pop')
[2, 3, 4]>>> items
[[1], [2], [3]]
>>> items = [[1, 2], [2, 3], [3, 4]]
>>> invoke(items, 'pop', 0)
[1, 2, 3]
>>> items
[[2], [3], [4]]
```
New in version 1.0.0.

<span id="page-59-0"></span>pydash.collections.**map\_**(*collection*, *callback=None*)

Creates an array of values by running each element in the collection through the callback. The callback is invoked with three arguments: (value, index|key, collection). If a property name is passed for callback, the created  $p\mu c \sim$  () style callback will return the property value of the given element. If an object is passed for callback, the created where () style callback will return True for elements that have the properties of the given object, else False.

#### **Parameters**

- **collection** (list |dict) Collection to iterate over.
- **callback** (mixed, optional) Callback applied per iteration.

Returns Mapped list.

Return type list

# **Example**

**>>>** map\_([1, 2, 3, 4], str) ['1', '2', '3', '4']

# See also:

• $map$ () (main definition)

•[collect\(\)](#page-48-0) (alias)

New in version 1.0.0.

pydash.collections.**mapiter**(*collection*, *callback=None*) Like [map\\_\(\)](#page-59-0) except returns a generator.

# **Parameters**

- **collection** (*list* /dict) Collection to iterate over.
- **callback** (mixed, optional) Callback applied per iteration.

Returns Each mapped item.

Return type generator

```
>>> gen = mapiter([1, 2, 3, 4], str)
>>> next(gen)
'1'
>>> next(gen)
'2'
>>> list(gen)
['3', '4']
```
New in version 2.1.0.

pydash.collections.**max\_**(*collection*, *callback=None*, *default=<pydash.helpers.\_NoValue object>*) Retrieves the maximum value of a *collection*.

### Parameters

- **collection** (*list* /dict) Collection to iterate over.
- **callback** (mixed, optional) Callback applied per iteration.
- **default** default value when collection is empty

Returns Maximum value.

Return type mixed

### **Example**

```
>>> max_([1, 2, 3, 4])
4
>>> max_([{'a': 1}, {'a': 2}, {'a': 3}], 'a')
{'a': 3}
>>> max_([], default=-1)
-1
```
### New in version 1.0.0.

pydash.collections.**min\_**(*collection*, *callback=None*, *default=<pydash.helpers.\_NoValue object>*) Retrieves the minimum value of a *collection*.

### **Parameters**

- **collection** (list /dict) Collection to iterate over.
- **callback** (mixed, optional) Callback applied per iteration.

Returns Minimum value.

Return type mixed

### **Example**

```
>>> min_([1, 2, 3, 4])
1
>>> min_([{'a': 1}, {'a': 2}, {'a': 3}], 'a')
{'a': 1}
>>> min_([], default=100)
100
```
New in version 1.0.0.

pydash.collections.**partition**(*collection*, *callback=None*)

Creates an array of elements split into two groups, the first of which contains elements the *callback* returns truthy for, while the second of which contains elements the *callback* returns falsey for. The *callback* is invoked with three arguments: (value, index|key, collection).

If a property name is provided for *callback* the created  $p \text{luck}(t)$  style callback returns the property value of the given element.

If an object is provided for *callback* the created where () style callback returns True for elements that have the properties of the given object, else False.

# **Parameters**

- **collection**  $(list/dict)$  Collection to iterate over.
- **callback** (mixed, optional) Callback applied per iteration.

Returns List of grouped elements.

Return type list

# **Example**

```
>>> partition([1, 2, 3, 4], lambda x: x >= 3)
[[3, 4], [1, 2]]
```
New in version 1.1.0.

<span id="page-61-0"></span>pydash.collections.**pluck**(*collection*, *key*)

Retrieves the value of a specified property from all elements in the collection.

### **Parameters**

- **collection** (list) List of dicts.
- **key**  $(str)$  Collection's key to pluck.

Returns Plucked list.

Return type list

#### **Example**

```
>>> pluck([{'a': 1, 'b': 2}, {'a': 3, 'b': 4}, {'a': 5, 'b': 6}], 'a')
[1, 3, 5]
```
# New in version 1.0.0.

<span id="page-61-1"></span>pydash.collections.**reduce\_**(*collection*, *callback=None*, *accumulator=None*)

Reduces a collection to a value which is the accumulated result of running each element in the collection through the callback, where each successive callback execution consumes the return value of the previous execution.

# **Parameters**

- **collection** (list /dict) Collection to iterate over.
- **callback** (mixed) Callback applied per iteration.
- **accumulator** (mixed, optional) Initial value of aggregator. Default is to use the result of the first iteration.

Returns Accumulator object containing results of reduction.

Return type mixed

# **Example**

**>>>** reduce\_([1, 2, 3, 4], **lambda** total, x: total \* x)

# See also:

24

- •[reduce\\_\(\)](#page-61-1) (main definition)
- $\bullet$ [foldl\(\)](#page-54-1) (alias)
- •[inject\(\)](#page-58-0) (alias)

# New in version 1.0.0.

<span id="page-62-0"></span>pydash.collections.**reduce\_right**(*collection*, *callback=None*, *accumulator=None*) This method is like [reduce\\_\(\)](#page-61-1) except that it iterates over elements of a *collection* from right to left.

# Parameters

- **collection** (*list* /dict) Collection to iterate over.
- **callback** (mixed) Callback applied per iteration.
- **accumulator** (mixed, optional) Initial value of aggregator. Default is to use the result of the first iteration.

Returns Accumulator object containing results of reduction.

#### Return type mixed

# **Example**

>>> reduce\_right( $[1, 2, 3, 4]$ , **lambda** total, x: total \*\* x)

# See also:

4096

 $\bullet$ [reduce\\_right\(\)](#page-62-0) (main definition)

```
\bulletfoldr() (alias)
```
New in version 1.0.0.

Changed in version 3.2.1: Fix bug where collection was not reversed correctly.

<span id="page-62-1"></span>pydash.collections.**reductions**(*collection*, *callback=None*, *accumulator=None*,

*from\_right=False*)

This function is like  $reduce_{-}$  () except that it returns a list of every intermediate value in the reduction operation.

**Parameters** 

- **collection**  $(llist/dict)$  Collection to iterate over.
- **callback** (mixed) Callback applied per iteration.

• **accumulator** (mixed, optional) – Initial value of aggregator. Default is to use the result of the first iteration.

Returns Results of each reduction operation.

Return type list

# **Example**

```
>>> reductions([1, 2, 3, 4], lambda total, x: total * x)
[2, 6, 24]
```
Note: The last element of the returned list would be the result of using  $reduce_()$ .

New in version 2.0.0.

pydash.collections.**reductions\_right**(*collection*, *callback=None*, *accumulator=None*) This method is like [reductions\(\)](#page-62-1) except that it iterates over elements of a *collection* from right to left.

#### Parameters

- **collection** (*list* /dict) Collection to iterate over.
- **callback** (mixed) Callback applied per iteration.
- **accumulator** (mixed, optional) Initial value of aggregator. Default is to use the result of the first iteration.

Returns Results of each reduction operation.

Return type list

### **Example**

```
>>> reductions_right([1, 2, 3, 4], lambda total, x: total ** x)
[64, 4096, 4096]
```
**Note:** The last element of the returned list would be the result of using  $reduce_{\_}($ .

New in version 2.0.0.

pydash.collections.**reject**(*collection*, *callback=None*)

The opposite of  $filter_{\perp}$  () this method returns the elements of a collection that the callback does **not** return truthy for.

**Parameters** 

- **collection** (*list* / dict) Collection to iterate over.
- **callback** (mixed, optional) Callback applied per iteration.

Returns Rejected elements of *collection*.

Return type list

```
>>> reject([1, 2, 3, 4], lambda x: x >= 3)
[1, 2]
>>> reject([{'a': 0}, {'a': 1}, {'a': 2}], 'a')
[{'a': 0}]
>>> reject([{'a': 0}, {'a': 1}, {'a': 2}], {'a': 1})
[{'a': 0}, {'a': 2}]
```
New in version 1.0.0.

```
pydash.collections.sample(collection, n=None)
     Retrieves a random element or n random elements from a collection.
```
#### **Parameters**

- **collection** (*list* /dict) Collection to iterate over.
- **n** (int, optional) Number of random samples to return.

Returns List of sampled collection value if *n* is provided, else single value from collection if *n* is None.

Return type listmixed

**Example**

```
\Rightarrow items = [1, 2, 3, 4, 5]>>> results = sample(items, 2)
>>> assert len(results) == 2
>>> assert set(items).intersection(results) == set(results)
```
New in version 1.0.0.

<span id="page-64-0"></span>pydash.collections.**select**(*collection*, *callback=None*)

Iterates over elements of a collection, returning a list of all elements the callback returns truthy for.

# Parameters

- **collection** (list /dict) Collection to iterate over.
- **callback** (mixed, optional) Callback applied per iteration.

Returns Filtered list.

Return type list

### **Example**

```
>>> results = filter_([{'a': 1}, {'b': 2}, {'a': 1, 'b': 3}], {'a': 1})
>>> assert results == [{'a': 1}, {'a': 1, 'b': 3}]
>>> filter_([1, 2, 3, 4], lambda x: x >= 3)
[3, 4]
```
See also:

- $\bullet$ select () (main definition)
- $\cdot$ filter () (alias)

New in version 1.0.0.

pydash.collections.**shuffle**(*collection*)

Creates a list of shuffled values, using a version of the Fisher-Yates shuffle.

Parameters collection (list |dict) – Collection to iterate over.

Returns Shuffled list of values.

Return type list

### **Example**

```
>>> items = [1, 2, 3, 4]
>>> results = shuffle(items)
>>> assert len(results) == len(items)
>>> assert set(results) == set(items)
```
New in version 1.0.0.

pydash.collections.**size**(*collection*)

Gets the size of the *collection* by returning *len(collection)* for iterable objects.

Parameters collection (list |dict) – Collection to iterate over.

Returns Collection length.

Return type int

# **Example**

4

```
>>> size([1, 2, 3, 4])
```
New in version 1.0.0.

<span id="page-65-0"></span>pydash.collections.**some**(*collection*, *callback=None*)

Checks if the callback returns a truthy value for any element of a collection. The callback is invoked with three arguments: (value, index|key, collection). If a property name is passed for callback, the created  $p \text{luck}(t)$  style callback will return the property value of the given element. If an object is passed for callback, the created where () style callback will return  $True$  for elements that have the properties of the given object, else False.

# **Parameters**

- **collection** (list /dict) Collection to iterate over.
- **callbacked** (mixed, optional) Callback applied per iteration.

Returns Whether any of the elements are truthy.

Return type bool

# **Example**

```
>>> some([False, True, 0])
True
>>> some([False, 0, None])
False
```

```
>>> some([1, 2, 3, 4], lambda x: x >= 3)
True
\Rightarrow some([1, 2, 3, 4], lambda x: x == 0)
False
```
See also:

• some () (main definition)

•any<sub> $\equiv$ </sub>() (alias)

New in version 1.0.0.

<span id="page-66-0"></span>pydash.collections.**sort\_by**(*collection*, *callback=None*, *reverse=False*)

Creates a list of elements, sorted in ascending order by the results of running each element in a *collection* through the callback.

#### **Parameters**

- **collection** (*list* /dict) Collection to iterate over.
- **callback** (mixed, optional) Callback applied per iteration.
- **reverse** (bool, optional) Whether to reverse the sort. Defaults to False.

Returns Sorted list.

Return type list

**Example**

```
>>> sort_by({'a': 2, 'b': 3, 'c': 1})
[1, 2, 3]
>>> sort_by({'a': 2, 'b': 3, 'c': 1}, reverse=True)
[3, 2, 1]
>>> sort_by([{'a': 2}, {'a': 3}, {'a': 1}], 'a')
[{'a': 1}, {'a': 2}, {'a': 3}]
```
New in version 1.0.0.

<span id="page-66-1"></span>pydash.collections.**sort\_by\_all**(*collection*, *keys*, *orders=None*, *reverse=False*)

This method is like  $sort\_by$  () except that it sorts by key names instead of an iteratee function. Keys can be sorted in descending order by prepending a "-" to the key name (e.g. "name" would become "-name") or by passing a list of boolean sort options via *orders* where True is ascending and False is descending.

# **Parameters**

- **collection** (list /dict) Collection to iterate over.
- keys  $(llist)$  List of keys to sort by. By default, keys will be sorted in ascending order. To sort a key in descending order, prepend a "-" to the key name. For example, to sort the key value for "name" in descending order, use "-name".
- **orders** (list, optional) List of boolean sort orders to apply for each key. True corresponds to ascending order while False is descending. Defaults to None.
- **reverse** (bool, optional) Whether to reverse the sort. Defaults to False.

Returns Sorted list.

Return type list

```
>>> items = [{'a': 2, 'b': 1}, {'a': 3, 'b': 2}, {'a': 1, 'b': 3}]
>>> results = sort_by_all(items, ['b', 'a'])
>>> assert results == [{'}a': 2, 'b': 1},>>> results = sort_by_all(items, ['a', 'b'])
>>> assert results == [{a': 1, 'b': 3}], {a': 2, 'b': 1},>>> results = sort_by_all(items, ['-a', 'b'])
>>> assert results == [{'}a': 3, 'b': 2},>>> results = sort_by_all(items, ['a', 'b'], [False, True])
>>> assert results == [{'}a': 3, 'b': 2},
```
See also:

•[sort\\_by\\_all\(\)](#page-66-1) (main definition)

•[sort\\_by\\_order\(\)](#page-67-0) (alias)

New in version 3.0.0.

Changed in version 3.2.0: Added *orders* argument.

Changed in version 3.2.0: Added [sort\\_by\\_order\(\)](#page-67-0) as alias.

<span id="page-67-0"></span>pydash.collections.**sort\_by\_order**(*collection*, *keys*, *orders=None*, *reverse=False*)

This method is like  $sort\_by()$  except that it sorts by key names instead of an iteratee function. Keys can be sorted in descending order by prepending a "-" to the key name (e.g. "name" would become "-name") or by passing a list of boolean sort options via *orders* where True is ascending and False is descending.

#### **Parameters**

- **collection** (*list* /dict) Collection to iterate over.
- **keys** (*list*) List of keys to sort by. By default, keys will be sorted in ascending order. To sort a key in descending order, prepend a "-" to the key name. For example, to sort the key value for "name" in descending order, use "-name".
- **orders** (list, optional) List of boolean sort orders to apply for each key. True corresponds to ascending order while False is descending. Defaults to None.
- **reverse** (bool, optional) Whether to reverse the sort. Defaults to False.

Returns Sorted list.

Return type list

#### **Example**

```
>>> items = [{'a': 2, 'b': 1}, {'a': 3, 'b': 2}, {'a': 1, 'b': 3}]
>>> results = sort_by_all(items, ['b', 'a'])
>>> assert results == [{'}a': 2, 'b': 1}, {'}a': 3, 'b': 2},>>> results = sort_by_all(items, ['a', 'b'])
>>> assert results == [{a': 1, 'b': 3}], {a': 2, 'b': 1}}>>> results = sort_by_all(items, ['-a', 'b'])
>>> assert results == [{'}a': 3, 'b': 2},>>> results = sort_by_all(items, ['a', 'b'], [False, True])
>>> assert results == [{'}a': 3, 'b': 2},
```
See also:

 $\bullet$ [sort\\_by\\_all\(\)](#page-66-1) (main definition)

•[sort\\_by\\_order\(\)](#page-67-0) (alias)

New in version 3.0.0.

Changed in version 3.2.0: Added *orders* argument.

Changed in version 3.2.0: Added [sort\\_by\\_order\(\)](#page-67-0) as alias.

pydash.collections.**to\_list**(*collection*)

Converts the collection to a list.

Parameters collection (list |dict) – Collection to iterate over.

Returns Collection converted to list.

Return type list

# **Example**

```
>>> results = to list({'a': 1, 'b': 2, 'c': 3})
\Rightarrow assert set(results) == set([1, 2, 3])
>>> to_list((1, 2, 3, 4))
[1, 2, 3, 4]
```
New in version 1.0.0.

<span id="page-68-0"></span>pydash.collections.**where**(*collection*, *properties*)

Examines each element in a collection, returning an array of all elements that have the given properties.

**Parameters** 

- **collection** (list |dict) Collection to iterate over.
- **properties** (dict) property values to filter by

Returns filtered list.

Return type list

# **Example**

```
>>> results = where([{'a': 1}, {'b': 2}, {'a': 1, 'b': 3}], {'a': 1})
>>> assert results == [{'a': 1}, {'a': 1, 'b': 3}]
```
New in version 1.0.0.

# **4.1.5 Functions**

Functions that wrap other functions.

New in version 1.0.0.

pydash.functions.**after**(*func*, *n*)

Creates a function that executes *func*, with the arguments of the created function, only after being called *n* times.

### **Parameters**

• **func** (*function*) – Function to execute.

• **n** (int) – Number of times *func* must be called before it is executed.

Returns Function wrapped in an After context.

Return type After

#### **Example**

```
\Rightarrow func = lambda a, b, c: (a, b, c)
>>> after_func = after(func, 3)
>>> after_func(1, 2, 3)
>>> after_func(1, 2, 3)
>>> after_func(1, 2, 3)
(1, 2, 3)>>> after_func(4, 5, 6)
(4, 5, 6)
```
New in version 1.0.0.

Changed in version 3.0.0: Reordered arguments to make *func* first.

#### pydash.functions.**ary**(*func*, *n*)

Creates a function that accepts up to *n* arguments ignoring any additional arguments. Only positional arguments are capped. All keyword arguments are allowed through.

#### Parameters

- **func** (function) Function to cap arguments for.
- **n** (*int*) Number of arguments to accept.

Returns Function wrapped in an Ary context.

Return type Ary

# **Example**

```
>>> func = lambda a, b, c=0, d=5: (a, b, c, d)
>>> ary_func = ary(func, 2)
>>> ary_func(1, 2, 3, 4, 5, 6)
(1, 2, 0, 5)>>> ary_func(1, 2, 3, 4, 5, 6, c=10, d=20)
(1, 2, 10, 20)
```
# New in version 3.0.0.

pydash.functions.**before**(*func*, *n*)

Creates a function that executes *func*, with the arguments of the created function, until it has been called *n* times.

# **Parameters**

- **func** (*function*) Function to execute.
- **n** (int) Number of times *func* may be executed.

Returns Function wrapped in an Before context.

Return type Before

```
>>> func = lambda a, b, c: (a, b, c)
>>> before_func = before(func, 3)
>>> before_func(1, 2, 3)
(1, 2, 3)>>> before_func(1, 2, 3)
(1, 2, 3)
>>> before_func(1, 2, 3)
>>> before_func(1, 2, 3)
```
New in version 1.1.0.

Changed in version 3.0.0: Reordered arguments to make *func* first.

<span id="page-70-0"></span>pydash.functions.**compose**(*\*funcs*)

This function is like  $flow$  () except that it creates a function that invokes the provided functions from right to left. For example, composing the functions  $f(), g(),$  and  $h()$  produces  $f(g(h()))$ .

**Parameters**  $\star$  **funcs** (*function*) – Function(s) to compose.

Returns Function(s) wrapped in a Compose context.

Return type Compose

**Example**

```
>>> mult_5 = lambda x: x * 5
>>> div_10 = lambda x: x / 10.0
>>> pow_2 = lambda x: x ** 2
>>> ops = flow_right(mult_5, div_10, pow_2, sum)
>>> ops([1, 2, 3, 4])
50.0
```
See also:

- $\cdot$ [flow\\_right\(\)](#page-73-1) (main definition)
- •[compose\(\)](#page-70-0) (alias)

•[pipe\\_right\(\)](#page-77-0) (alias)

New in version 1.0.0.

Changed in version 2.0.0: Added  $flow\_right$  () and made compose () an alias.

Changed in version 2.3.1: Added  $pipe\_right$  () as alias.

# pydash.functions.**conjoin**(*\*funcs*)

Creates a function that composes multiple predicate functions into a single predicate that tests whether all elements of an object pass each predicate.

**Parameters**  $\star$  **funcs** (*function*) – Function(s) to conjoin.

Returns Function(s) wrapped in a Conjoin context.

Return type Conjoin

```
>>> conjoiner = conjoin(lambda x: isinstance(x, int), lambda x: x > 3)
>>> conjoiner([1, 2, 3])
False
>>> conjoiner([1.0, 2, 1])
False
>>> conjoiner([4.0, 5, 6])
False
>>> conjoiner([4, 5, 6])
True
```
New in version 2.0.0.

<span id="page-71-0"></span>pydash.functions.**curry**(*func*, *arity=None*)

Creates a function that accepts one or more arguments of *func* that when invoked either executes *func* returning its result (if all *func* arguments have been provided) or returns a function that accepts one or more of the remaining *func* arguments, and so on.

#### **Parameters**

- **func** (*function*) Function to curry.
- **arity** (int, optional) Number of function arguments that can be accepted by curried function. Default is to use the number of arguments that are accepted by *func*.

Returns Function wrapped in a Curry context.

Return type Curry

# **Example**

```
\Rightarrow func = lambda a, b, c: (a, b, c)
>>> currier = curry(func)
>>> currier = currier(1)
>>> assert isinstance(currier, Curry)
>>> currier = currier(2)
>>> assert isinstance(currier, Curry)
>>> currier = currier(3)
>>> currier
(1, 2, 3)
```
New in version 1.0.0.

pydash.functions.**curry\_right**(*func*, *arity=None*)

This method is like [curry\(\)](#page-71-0) except that arguments are applied to *func* in the manner of  $partial$  *right()* instead of  $partial()$ .

# **Parameters**

- **func** (*function*) Function to curry.
- **arity** (int, optional) Number of function arguments that can be accepted by curried function. Default is to use the number of arguments that are accepted by *func*.

Returns Function wrapped in a CurryRight context.

# Return type CurryRight
```
>>> func = lambda a, b, c: (a, b, c)
>>> currier = curry_right(func)
>>> currier = currier(1)
>>> assert isinstance(currier, CurryRight)
>>> currier = currier(2)
>>> assert isinstance(currier, CurryRight)
>>> currier = currier(3)
>>> currier
(3, 2, 1)
```
New in version 1.1.0.

pydash.functions.**debounce**(*func*, *wait*, *max\_wait=False*)

Creates a function that will delay the execution of *func* until after *wait* milliseconds have elapsed since the last time it was invoked. Subsequent calls to the debounced function will return the result of the last *func* call.

### **Parameters**

- **func** (*function*) Function to execute.
- **wait** (int) Milliseconds to wait before executing *func*.
- **max\_wait** (optional) Maximum time to wait before executing *func*.

Returns Function wrapped in a Debounce context.

Return type Debounce

New in version 1.0.0.

```
pydash.functions.delay(func, wait, *args, **kargs)
```
Executes the *func* function after *wait* milliseconds. Additional arguments will be provided to *func* when it is invoked.

### **Parameters**

- **func** (*function*) Function to execute.
- **wait** (int) Milliseconds to wait before executing *func*.
- **\*args** (optional) Arguments to pass to *func*.
- **\*\*kargs** (optional) Keyword arguments to pass to *func*.

Returns Return from *func*.

## Return type mixed

New in version 1.0.0.

### pydash.functions.**disjoin**(*\*funcs*)

Creates a function that composes multiple predicate functions into a single predicate that tests whether any elements of an object pass each predicate.

**Parameters**  $\star$  **funcs** (*function*) – Function(s) to disjoin.

Returns Function(s) wrapped in a Disjoin context.

Return type Disjoin

```
>>> disjoiner = disjoin(lambda x: isinstance(x, float), lambda x: lambda x:
>>> disjoiner([1, '2', '3'])
True
>>> disjoiner([1.0, '2', '3'])
True
>>> disjoiner(['1', '2', '3'])
False
```
New in version 2.0.0.

<span id="page-73-0"></span>pydash.functions.**flow**(*\*funcs*)

Creates a function that is the composition of the provided functions, where each successive invocation is supplied the return value of the previous. For example, composing the functions  $f(), g(),$  and h() produces  $h(g(f())$ .

**Parameters**  $\star$  **funcs** (*function*) – Function(s) to compose.

Returns Function(s) wrapped in a Compose context.

Return type Compose

#### **Example**

```
>>> mult_5 = lambda x: x * 5
>>> div_10 = lambda x: x / 10.0
\Rightarrow \Rightarrow pow_2 = lambda x: x ** 2
>>> ops = flow(sum, mult_5, div_10, pow_2)
>>> ops([1, 2, 3, 4])
25.0
```
See also:

 $\cdot$  [flow\(\)](#page-73-0) (main definition)

•[pipe\(\)](#page-76-0) (alias)

New in version 2.0.0.

Changed in version 2.3.1: Added  $p \text{ i } pe$  () as alias.

# <span id="page-73-1"></span>pydash.functions.**flow\_right**(*\*funcs*)

This function is like  $flow()$  except that it creates a function that invokes the provided functions from right to left. For example, composing the functions  $f(), g()$ , and h() produces  $f(g(h())$ .

**Parameters**  $\star$  **funcs** (*function*) – Function(s) to compose.

Returns Function(s) wrapped in a Compose context.

Return type Compose

# **Example**

```
>>> mult_5 = lambda x: x * 5>>> div_10 = lambda x: x / 10.0
>>> pow_2 = lambda x: x ** 2
>>> ops = flow_right(mult_5, div_10, pow_2, sum)
```
**70 Chapter 4. API Reference**

**>>>** ops([1, 2, 3, 4]) 50.0

# See also:

- $\cdot$  [flow\\_right\(\)](#page-73-1) (main definition)
- •[compose\(\)](#page-70-0) (alias)

•[pipe\\_right\(\)](#page-77-0) (alias)

New in version 1.0.0.

Changed in version 2.0.0: Added  $flow\_right$  () and made compose () an alias.

Changed in version 2.3.1: Added  $pipe\_right$  () as alias.

#### pydash.functions.**iterated**(*func*)

Creates a function that is composed with itself. Each call to the iterated function uses the previous function call's result as input. Returned Iterated instance can be called with (initial, n) where *initial* is the initial value to seed *func* with and *n* is the number of times to call *func*.

**Parameters**  $func(function)$  **– Function to iterate.** 

Returns Function wrapped in a Iterated context.

Return type Iterated

### **Example**

```
\Rightarrow doubler = iterated(lambda x: x * 2)
>>> doubler(4, 5)
128
>>> doubler(3, 9)
1536
```
New in version  $2.0.0$ .

pydash.functions.**juxtapose**(*\*funcs*)

Creates a function whose return value is a list of the results of calling each *funcs* with the supplied arguments.

**Parameters**  $\star$  **funcs** (*function*) – Function(s) to juxtapose.

Returns Function wrapped in a Juxtapose context.

Return type Juxtapose

# **Example**

```
\Rightarrow double = lambda x: x * 2>>> triple = lambda x: x * 3
\Rightarrow quadruple = lambda x: x \times 4>>> juxtapose(double, triple, quadruple)(5)
[10, 15, 20]
```
New in version 2.0.0.

pydash.functions.**mod\_args**(*func*, *\*transforms*)

Creates a function that runs each argument through a corresponding transform function.

# **Parameters**

- **func** (*function*) Function to wrap.
- \***transforms** (*function*) Functions to transform arguments, specified as individual functions or lists of functions.

Returns Function wrapped in a ModArgs context.

Return type ModArgs

# **Example**

```
\Rightarrow squared = lambda x: x \cdot x^2\Rightarrow double = lambda x: x \cdot 2>>> modder = mod_args(lambda x, y: [x, y], squared, double)
>>> modder(5, 10)
[25, 20]
```
New in version 3.3.0.

```
pydash.functions.negate(func)
```
Creates a function that negates the result of the predicate *func*. The *func* function is executed with the arguments of the created function.

Parameters func (function) – Function to negate execute.

Returns Function wrapped in a Negate context.

Return type Negate

### **Example**

```
>>> not_is_number = negate(lambda x: isinstance(x, (int, float)))
>>> not_is_number(1)
False
>>> not_is_number('1')
True
```
New in version 1.1.0.

pydash.functions.**once**(*func*)

Creates a function that is restricted to execute *func* once. Repeat calls to the function will return the value of the first call.

Parameters func (function) – Function to execute.

Returns Function wrapped in a Once context.

Return type Once

# **Example**

5

```
\rightarrow\rightarrow\rightarrow oncer = once (lambda *args: args[0])
>>> oncer(5)
5
>>> oncer(6)
```

```
New in version 1.0.0.
```
<span id="page-76-1"></span>pydash.functions.**partial**(*func*, *\*args*, *\*\*kargs*)

Creates a function that, when called, invokes *func* with any additional partial arguments prepended to those provided to the new function.

# Parameters

- **func** (*function*) Function to execute.
- **\*args** (optional) Partial arguments to prepend to function call.
- **\*\*kargs** (optional) Partial keyword arguments to bind to function call.

Returns Function wrapped in a Partial context.

#### Return type Partial

# **Example**

```
>>> dropper = partial(lambda array, n: array[n:], [1, 2, 3, 4])
>>> dropper(2)
[3, 4]
>>> dropper(1)
[2, 3, 4]>>> myrest = partial(lambda array, n: array[n:], n=1)
>>> myrest([1, 2, 3, 4])
[2, 3, 4]
```
New in version 1.0.0.

# pydash.functions.**partial\_right**(*func*, *\*args*, *\*\*kargs*)

This method is like  $partial()$  except that partial arguments are appended to those provided to the new function.

# **Parameters**

- **func** (*function*) Function to execute.
- **\*args** (optional) Partial arguments to append to function call.
- **\*\*kargs** (optional) Partial keyword arguments to bind to function call.

Returns Function wrapped in a Partial context.

### Return type Partial

# **Example**

```
>>> myrest = partial_right(lambda array, n: array[n:], 1)
>>> myrest([1, 2, 3, 4])
[2, 3, 4]
```
New in version 1.0.0.

<span id="page-76-0"></span>pydash.functions.**pipe**(*\*funcs*)

Creates a function that is the composition of the provided functions, where each successive invocation is supplied the return value of the previous. For example, composing the functions  $f(t)$ ,  $g(t)$ , and h() produces  $h(g(f())$ .

**Parameters**  $\star$  **funcs** (*function*) – Function(s) to compose.

Returns Function(s) wrapped in a Compose context.

Return type Compose

# **Example**

```
>>> mult_5 = lambda x: x * 5
>>> div_10 = lambda x: x / 10.0
>>> pow_2 = lambda x: x ** 2
>>> ops = flow(sum, mult_5, div_10, pow_2)
>>> ops([1, 2, 3, 4])
25.0
```
See also:

 $\bullet$  [flow\(\)](#page-73-0) (main definition)

•[pipe\(\)](#page-76-0) (alias)

New in version 2.0.0.

Changed in version 2.3.1: Added  $p \text{ i } pe$  () as alias.

#### <span id="page-77-0"></span>pydash.functions.**pipe\_right**(*\*funcs*)

This function is like  $flow()$  except that it creates a function that invokes the provided functions from right to left. For example, composing the functions  $f(), g()$ , and h() produces  $f(g(h())$ .

**Parameters**  $\star$  **funcs** (*function*) – Function(s) to compose.

Returns Function(s) wrapped in a Compose context.

Return type Compose

## **Example**

```
\Rightarrow mult 5 = lambda x: x * 5
>>> div_10 = lambda x: x / 10.0
>>> pow_2 = lambda x: x ** 2
>>> ops = flow_right(mult_5, div_10, pow_2, sum)
>>> ops([1, 2, 3, 4])
50.0
```
See also:

- $\cdot$ [flow\\_right\(\)](#page-73-1) (main definition)
- •[compose\(\)](#page-70-0) (alias)
- •[pipe\\_right\(\)](#page-77-0) (alias)

New in version 1.0.0.

Changed in version 2.0.0: Added  $flow\_right$  () and made compose () an alias.

Changed in version 2.3.1: Added  $pipe\_right$  () as alias.

pydash.functions.**rearg**(*func*, *\*indexes*)

Creates a function that invokes *func* with arguments arranged according to the specified indexes where the argument value at the first index is provided as the first argument, the argument value at the second index is provided as the second argument, and so on.

**Parameters** 

- **func** (function) Function to rearrange arguments for.
- **\*indexes** (int) The arranged argument indexes.

Returns Function wrapped in a Rearg context.

Return type Rearg

# **Example**

```
>>> jumble = rearg(lambda *args: args, 1, 2, 3)
>>> jumble(1, 2, 3)
(2, 3, 1)>>> jumble('a', 'b', 'c', 'd', 'e')
('b', 'c', 'd', 'a', 'e')
```
New in version 3.0.0.

pydash.functions.**spread**(*func*)

Creates a function that invokes *func* with the array of arguments provided to the created function.

Parameters func (function) – Function to spread.

Returns Function wrapped in a Spread context.

Return type Spread

## **Example**

```
>>> greet = spread(lambda people: 'Hello ' + ', '.join(people) + '!')
>>> greet(['Mike', 'Don', 'Leo'])
'Hello Mike, Don, Leo!'
```
New in version 3.1.0.

pydash.functions.**throttle**(*func*, *wait*)

Creates a function that, when executed, will only call the *func* function at most once per every *wait* milliseconds. Subsequent calls to the throttled function will return the result of the last *func* call.

### **Parameters**

- **func** (*function*) Function to throttle.
- **wait** (int) Milliseconds to wait before calling *func* again.

Returns Results of last *func* call.

Return type mixed

New in version 1.0.0.

```
pydash.functions.wrap(value, func)
```
Creates a function that provides value to the wrapper function as its first argument. Additional arguments provided to the function are appended to those provided to the wrapper function.

### **Parameters**

- **value** (mixed) Value provided as first argument to function call.
- **func** (*function*) Function to execute.

Returns Function wrapped in a Partial context.

Return type Partial

## **Example**

```
>>> wrapper = wrap('hello', lambda *args: args)
>>> wrapper(1, 2)
('hello', 1, 2)
```
New in version 1.0.0.

# **4.1.6 Numerical**

Numerical/mathemetical related functions.

<span id="page-79-0"></span>New in version 2.1.0.

pydash.numerical.**add**(*collection*, *callback=None*)

Sum each element in *collection*. If callback is passed, each element of *collection* is passed through a callback before the summation is computed. If *collection* and *callback* are numbers, they are added together.

# **Parameters**

- **collection** (list  $|dist|$  number) Collection to process or first number to add.
- **callback** (mixed|number, optional) Callback applied per iteration or second number to add.

Returns Result of summation.

Return type number

### **Example**

```
>>> add([1, 2, 3, 4])
10
>>> add([1, 2, 3, 4], lambda x: x ** 2)
30
>>> add(1, 5)
6
```
See also:

• add () (main definition)

 $\bullet$ [sum\\_\(\)](#page-86-0) (alias)

New in version 2.1.0.

Changed in version 3.3.0: Support adding two numbers when passed as positional arguments.

<span id="page-79-1"></span>pydash.numerical.**average**(*collection*, *callback=None*)

Calculate arithmetic mean of each element in *collection*. If callback is passed, each element of *collection* is passed through a callback before the mean is computed.

# Parameters

• **collection** (*list* / dict) – Collection to process.

• **callback** (mixed, optional) – Callback applied per iteration.

Returns Result of mean.

Return type float

#### **Example**

```
>>> average([1, 2, 3, 4])
2.5
>>> average([1, 2, 3, 4], lambda x: x ** 2)
7.5
```
# See also:

•[average\(\)](#page-79-1) (main definition)

 $\bullet$ [avg\(\)](#page-80-0) (alias)

•[mean\(\)](#page-82-0) (alias)

New in version 2.1.0.

#### <span id="page-80-0"></span>pydash.numerical.**avg**(*collection*, *callback=None*)

Calculate arithmetic mean of each element in *collection*. If callback is passed, each element of *collection* is passed through a callback before the mean is computed.

### Parameters

- **collection** (*list* /dict) Collection to process.
- **callback** (mixed, optional) Callback applied per iteration.

Returns Result of mean.

Return type float

# **Example**

```
>>> average([1, 2, 3, 4])
2.5
>>> average([1, 2, 3, 4], lambda x: x ** 2)
7.5
```
See also:

- •[average\(\)](#page-79-1) (main definition)
- $\bullet$ [avg\(\)](#page-80-0) (alias)
- •[mean\(\)](#page-82-0) (alias)

New in version 2.1.0.

pydash.numerical.**ceil**(*x*, *precision=0*)

Round number up to precision.

## Parameters

•  $\mathbf{x}$  (number) – Number to round up.

• **precision** (int, optional) – Rounding precision. Defaults to 0.

Returns Number rounded up.

Return type int

#### **Example**

 $\Rightarrow$  ceil(3.275) == 4.0 True **>>>** ceil(3.215, 1) == 3.3 True  $\Rightarrow$  ceil(6.004, 2) == 6.01 True

New in version 3.3.0.

```
pydash.numerical.curve(x, precision=0)
     Round number to precision.
```
Parameters

- **x** (*number*) Number to round.
- **precision** (int, optional) Rounding precision. Defaults to 0.

Returns Rounded number.

Return type int

### **Example**

**>>>** round\_(3.275) == 3.0 True **>>>** round\_(3.275, 1) == 3.3 True

### See also:

- [round\\_\(\)](#page-85-0) (main definition)
- •[curve\(\)](#page-81-0) (alias)

New in version 2.1.0.

```
pydash.numerical.floor(x, precision=0)
     Round number down to precision.
```
# **Parameters**

- **x** (*number*) Number to round down.
- **precision** (int, optional) Rounding precision. Defaults to 0.

Returns Number rounded down.

Return type int

```
>>> floor(3.75) == 3.0
True
>>> floor(3.215, 1) == 3.2
True
\Rightarrow floor(0.046, 2) == 0.04
True
```
New in version 3.3.0.

<span id="page-82-0"></span>pydash.numerical.**mean**(*collection*, *callback=None*)

Calculate arithmetic mean of each element in *collection*. If callback is passed, each element of *collection* is passed through a callback before the mean is computed.

#### Parameters

- **collection** (*list* /dict) Collection to process.
- **callback** (mixed, optional) Callback applied per iteration.

Returns Result of mean.

Return type float

# **Example**

```
>>> average([1, 2, 3, 4])
2.5
>>> average([1, 2, 3, 4], lambda x: x ** 2)
7.5
```
# See also:

•[average\(\)](#page-79-1) (main definition)

```
•avg() (alias)
```

```
mean() (alias)
```
New in version 2.1.0.

pydash.numerical.**median**(*collection*, *callback=None*)

Calculate median of each element in *collection*. If callback is passed, each element of *collection* is passed through a callback before the median is computed.

# Parameters

- **collection** (*list* /dict) Collection to process.
- **callback** (mixed, optional) Callback applied per iteration.

Returns Result of median.

Return type float

### **Example**

```
>>> median([1, 2, 3, 4, 5])
3
>>> median([1, 2, 3, 4])
2.5
```
New in version 2.1.0.

pydash.numerical.**moving\_average**(*array*, *size*)

Calculate moving average of each element of *array*. If callback is passed, each element of *array* is passed through a callback before the moving average is computed.

**Parameters** 

- **array**  $(llist)$  List to process.
- **size** (int) Window size.

Returns Result of moving average.

Return type list

**Example**

```
>>> moving_average(range(10), 1)
[0.0, 1.0, 2.0, 3.0, 4.0, 5.0, 6.0, 7.0, 8.0, 9.0]
>>> moving_average(range(10), 5)
[2.0, 3.0, 4.0, 5.0, 6.0, 7.0]
>>> moving_average(range(10), 10)
[4.5]
```
See also:

•moving\_averge() (main definition)

```
•moving_avg() (alias)
```
New in version 2.1.0.

```
pydash.numerical.moving_avg(array, size)
```
Calculate moving average of each element of *array*. If callback is passed, each element of *array* is passed through a callback before the moving average is computed.

**Parameters** 

- $array (list) List$  to process.
- **size** (int) Window size.

Returns Result of moving average.

Return type list

**Example**

```
>>> moving_average(range(10), 1)
[0.0, 1.0, 2.0, 3.0, 4.0, 5.0, 6.0, 7.0, 8.0, 9.0]
>>> moving_average(range(10), 5)
[2.0, 3.0, 4.0, 5.0, 6.0, 7.0]>>> moving_average(range(10), 10)
[4.5]
```
See also:

```
•moving_averge() (main definition)
```
•[moving\\_avg\(\)](#page-83-0) (alias)

New in version 2.1.0.

<span id="page-84-1"></span>pydash.numerical.**pow\_**(*x*, *n*) Calculate exponentiation of *x* raised to the *n* power.

### Parameters

- $\mathbf{x}$  (number) Base number.
- $n$  ( $number$ ) Exponent.

Returns Result of calculation.

Return type number

### **Example**

```
>>> power(5, 2)
25
>>> power(12.5, 3)
1953.125
```
## See also:

•[power\(\)](#page-84-0) (main definition)

 $\bullet_{\text{pow\_}}$  () (alias)

New in version 2.1.0.

<span id="page-84-0"></span>pydash.numerical.**power**(*x*, *n*) Calculate exponentiation of *x* raised to the *n* power.

### Parameters

- $\mathbf{x}$  (number) Base number.
- $n$  ( $number$ ) Exponent.

Returns Result of calculation.

Return type number

# **Example**

```
>>> power(5, 2)
25
>>> power(12.5, 3)
1953.125
```
See also:

•[power\(\)](#page-84-0) (main definition)

 $\bullet$ [pow\\_\(\)](#page-84-1) (alias)

New in version 2.1.0.

<span id="page-85-0"></span>pydash.numerical.**round\_**(*x*, *precision=0*)

Round number to precision.

# Parameters

- $\mathbf{x}$  (number) Number to round.
- **precision** (int, optional) Rounding precision. Defaults to 0.

Returns Rounded number.

Return type int

# **Example**

```
>>> round_(3.275) == 3.0
True
\Rightarrow round<sub>(3.275, 1) == 3.3</sub>
True
```
# See also:

- [round\\_\(\)](#page-85-0) (main definition)
- •[curve\(\)](#page-81-0) (alias)

New in version 2.1.0.

pydash.numerical.**scale**(*array*, *maximum=1*) Scale list of value to a maximum number.

#### **Parameters**

- $array (list)$  Numbers to scale.
- maximum (number) Maximum scale value.

Returns Scaled numbers.

Return type list

# **Example**

```
>>> scale([1, 2, 3, 4])
[0.25, 0.5, 0.75, 1.0]
>>> scale([1, 2, 3, 4], 1)
[0.25, 0.5, 0.75, 1.0]
>>> scale([1, 2, 3, 4], 4)
[1.0, 2.0, 3.0, 4.0]
>>> scale([1, 2, 3, 4], 2)
[0.5, 1.0, 1.5, 2.0]
```
New in version 2.1.0.

<span id="page-85-1"></span>pydash.numerical.**sigma**(*array*) Calculate standard deviation of list of numbers.

Parameters  $array(iist)$  – List to process.

Returns Calculated standard deviation.

Return type float

# **Example**

```
>>> round(std_deviation([1, 18, 20, 4]), 2) == 8.35
True
```
### See also:

•[std\\_deviation\(\)](#page-86-1) (main definition)

•[sigma\(\)](#page-85-1) (alias)

New in version 2.1.0.

```
pydash.numerical.slope(point1, point2)
```
Calculate the slope between two points.

### **Parameters**

- **point1** (list  $|tuple) X$  and Y coordinates of first point.
- **point2** (list | tuple) X and Y cooredinates of second point.

Returns Calculated slope.

Return type float

### **Example**

```
>>> slope((1, 2), (4, 8))
2.0
```
New in version 2.1.0.

```
pydash.numerical.std_deviation(array)
     Calculate standard deviation of list of numbers.
```
Parameters **array** (*list*) – List to process.

Returns Calculated standard deviation.

Return type float

### **Example**

```
>>> round(std_deviation([1, 18, 20, 4]), 2) == 8.35
```
True

# See also:

•[std\\_deviation\(\)](#page-86-1) (main definition)

```
•sigma() (alias)
```
<span id="page-86-0"></span>New in version 2.1.0.

pydash.numerical.**sum\_**(*collection*, *callback=None*)

Sum each element in *collection*. If callback is passed, each element of *collection* is passed through a callback before the summation is computed. If *collection* and *callback* are numbers, they are added together.

# Parameters

- **collection** (list /dict /number) Collection to process or first number to add.
- **callback** (mixed|number, optional) Callback applied per iteration or second number to add.

Returns Result of summation.

## Return type number

**Example**

```
>>> add([1, 2, 3, 4])
10
>>> add([1, 2, 3, 4], lambda x: x ** 2)
30
>>> add(1, 5)
6
```
### See also:

• add () (main definition)

 $\bullet$ [sum\\_\(\)](#page-86-0) (alias)

New in version 2.1.0.

Changed in version 3.3.0: Support adding two numbers when passed as positional arguments.

```
pydash.numerical.transpose(array)
```
Transpose the elements of *array*.

Parameters **array** (*list*) – List to process.

Returns Transposed list.

Return type list

### **Example**

**>>>** transpose([[1, 2, 3], [4, 5, 6], [7, 8, 9]])  $[1, 4, 7], [2, 5, 8], [3, 6, 9]$ 

New in version 2.1.0.

pydash.numerical.**variance**(*array*) Calculate the variance of the elements in *array*.

**Parameters**  $array(i)$  (*list*) – List to process.

Returns Calculated variance.

Return type float

```
>>> variance([1, 18, 20, 4])
69.6875
```
New in version 2.1.0.

pydash.numerical.**zscore**(*collection*, *callback=None*)

Calculate the standard score assuming normal distribution. If callback is passed, each element of *collection* is passed through a callback before the standard score is computed.

Parameters

- **collection** (*list* / dict) Collection to process.
- **callback** (mixed, optional) Callback applied per iteration.

Returns Calculated standard score.

Return type float

### **Example**

**>>>** results = zscore([1, 2, 3])

# [-1.224744871391589, 0.0, 1.224744871391589]

New in version 2.1.0.

# **4.1.7 Objects**

Functions that operate on lists, dicts, and other objects.

<span id="page-88-0"></span>New in version 1.0.0.

pydash.objects.**assign**(*obj*, *\*sources*, *\*\*kargs*)

Assigns own enumerable properties of source object(s) to the destination object. If *callback* is supplied, it is invoked with two arguments: (obj\_value, source\_value).

### Parameters

- **obj**  $(dict)$  Destination object whose properties will be modified.
- **sources** (dict) Source objects to assign to *obj*.

Keyword Arguments callback (*mixed, optional*) – Callback applied per iteration.

Returns Modified *obj*.

Return type dict

Warning: *obj* is modified in place.

# **Example**

```
>>> obj = {}
>>> obj2 = assign(obj, {'a': 1}, {'b': 2}, {'c': 3})
>>> obj == {'a': 1, 'b': 2, 'c': 3}
True
>>> obj is obj2
True
```
# See also:

•[assign\(\)](#page-88-0) (main definition)

•[extend\(\)](#page-94-0) (alias)

New in version 1.0.0.

Changed in version 2.3.2: Apply [clone\\_deep\(\)](#page-90-0) to each *source* before assigning to *obj*.

Changed in version 3.0.0: Allow callbacks to accept partial arguments.

Changed in version 3.4.4: Shallow copy each *source* instead of deep copying.

<span id="page-89-0"></span>pydash.objects.**callables**(*obj*)

Creates a sorted list of keys of an object that are callable.

**Parameters**  $obj$  (*list* /dict) – Object to inspect.

Returns All keys whose values are callable.

Return type list

# **Example**

```
>>> callables({'a': 1, 'b': lambda: 2, 'c': lambda: 3})
['b', 'c']
```
# See also:

•[callables\(\)](#page-89-0) (main definition)

•[methods\(\)](#page-103-0) (alias)

New in version 1.0.0.

Changed in version 2.0.0: Renamed functions to callables.

# pydash.objects.**clone**(*value*, *is\_deep=False*, *callback=None*)

Creates a clone of *value*. If *is\_deep* is True nested valueects will also be cloned, otherwise they will be assigned by reference. If a callback is provided it will be executed to produce the cloned values. The callback is invoked with one argument: (value).

# **Parameters**

- **value**  $(llist/dict)$  Object to clone.
- is\_deep (bool, optional) Whether to perform deep clone.
- **callback** (mixed, optional) Callback applied per iteration.

```
>>> x = {'a': 1, 'b': 2, 'c': {'d': 3}}
\Rightarrow \Rightarrow y = clone(x)
>>> y == y
True
>>> x is y
False
>>> x['c'] is y['c']
True
>>> z = clone(x, is_deep=True)
>>> x == z
True
>>> x['c'] is z['c']
False
```
Returns Cloned object.

Return type list dict

New in version 1.0.0.

### <span id="page-90-0"></span>pydash.objects.**clone\_deep**(*value*, *callback=None*)

Creates a deep clone of *value*. If a callback is provided it will be executed to produce the cloned values. The callback is invoked with one argument: (value).

# Parameters

- **value**  $(llist/dict)$  Object to clone.
- **callback** (mixed, optional) Callback applied per iteration.

Returns Cloned object.

Return type listldict

# **Example**

```
>> x = \{ 'a': 1, 'b': 2, 'c': \{ 'd': 3 \} \}>>> y = clone_deep(x)
>>> y == y
True
>>> x is y
False
>>> x['c'] is y['c']
False
```
New in version 1.0.0.

<span id="page-90-1"></span>pydash.objects.**deep\_get**(*obj*, *path*, *default=None*)

Get the value at any depth of a nested object based on the path described by *path*. If path doesn't exist, *default* is returned.

# Parameters

- $obj$  (list | dict) Object to process.
- **path** (str|list) List or . delimited string of path describing path.

Keyword Arguments default (*mixed*) – Default value to return if path doesn't exist. Defaults to None.

Returns Value of *obj* at path.

Return type mixed

# **Example**

```
>>> get({}, 'a.b.c') is None
True
>>> get({'a': {'b': {'c': [1, 2, 3, 4]}}}, 'a.b.c.1')
2
>>> get({'a': {'b': [0, {'c': [1, 2]}]}}, 'a.b.1.c.1')
2
>>> get({'a': {'b': [0, {'c': [1, 2]}]}}, 'a.b.1.c.2') is None
True
```
See also:

- •get () (main definition)
- •[get\\_path\(\)](#page-98-0) (alias)
- •[deep\\_get\(\)](#page-90-1) (alias)

New in version 2.0.0.

Changed in version 2.2.0: Support escaping "." delimiter in single string path key.

Changed in version 3.3.0: Added  $get()$  as main definition and  $get\_path()$  as alias. Made [deep\\_get\(\)](#page-90-1) an alias.

Changed in version 3.4.7: Fixed bug where an iterable default was iterated over instead of being returned when an object path wasn't found.

```
pydash.objects. • deep_has(obj, path)
     Checks if path exists as a key of obj.
```
#### Parameters

- **obj** (mixed) Object to test.
- **path** (mixed) Path to test for. Can be a list of nested keys or a . delimited string of path describing the path.

Returns Whether *obj* has *path*.

Return type bool

#### **Example**

```
>>> has([1, 2, 3], 1)
True
>>> has({'a': 1, 'b': 2}, 'b')
True
>>> has({'a': 1, 'b': 2}, 'c')
False
>>> has({'a': {'b': [0, {'c': [1, 2]}]}}, 'a.b.1.c.1')
True
```

```
>>> has({'a': {'b': [0, {'c': [1, 2]}]}}, 'a.b.1.c.2')
False
```
### See also:

- $\bullet$ [has\(\)](#page-99-0) (main definition)
- •[deep\\_has\(\)](#page-91-0) (alias)
- $\bullet$ has path() (alias)

New in version 1.0.0.

Changed in version 3.0.0: Return False on ValueError when checking path.

Changed in version 3.3.0: Added  $\text{deep\_has}($ ) as alias. Added  $\text{has\_path}($ ) as alias.

# <span id="page-92-0"></span>pydash.objects. • **deep\_set**(*obj*, *path*, *value*)

Sets the value of an object described by *path*. If any part of the object path doesn't exist, it will be created.

### Parameters

- $obj$  (*list* / dict) Object to modify.
- **path**  $(str \mid list)$  Target path to set value to.
- **value** (mixed) Value to set.

Returns Modified *obj*.

Return type mixed

**Example**

```
>>> set_({}, 'a.b.c', 1)
{'a': {'b': {'c': 1}}}
>>> set_({}, 'a.0.c', 1)
{'a': {'0': {'c': 1}}}
>>> set_([1, 2], '2.0', 1)
[1, 2, [1]]
```
New in version 2.2.0.

Changed in version 3.3.0: Added  $set_{\_}($  as main definition and  $deep\_set$  () as alias.

pydash.objects.**deep\_map\_values**(*obj*, *callback=None*, *property\_path=<pydash.helpers.\_NoValue*

*object>*) Map all non-object values in *obj* with return values from *callback*. The callback is invoked with two arguments: (obj\_value, property\_path) where property\_path contains the list of path keys corresponding to the path of obj\_value.

Parameters

- $\textbf{obj}(list/dict) \textbf{Object}$  to map.
- **callback** (function) Callback applied to each value.

Returns The modified object.

Return type mixed

Warning: *obj* is modified in place.

```
>>> x = \{ 'a': 1, 'b': \{ 'c': 2 \} \}>>> y = deep_map_values(x, lambda val: val * 2)
>>> y = \{ 'a': 2, 'b': \{ 'c': 4 \} \}True
>>> z = deep_map_values(x, lambda val, props: props)
>>> z == {'a': ['a'], 'b': {'c': ['b', 'c']}}
True
```
Changed in version 3.0.0: Allow callbacks to accept partial arguments.

<span id="page-93-0"></span>pydash.objects.**defaults**(*obj*, *\*sources*)

Assigns own enumerable properties of source object(s) to the destination object for all destination properties that resolve to undefined.

## **Parameters**

- **obj**  $(dict)$  Destination object whose properties will be modified.
- **sources** (dict) Source objects to assign to *obj*.

Returns Modified *obj*.

Return type dict

Warning: *obj* is modified in place.

# **Example**

```
>>> obj = {'a': 1}
>>> obj2 = defaults(obj, {'b': 2}, {'c': 3}, {'a': 4})
>>> obj is obj2
True
>>> obj == {'a': 1, 'b': 2, 'c': 3}
True
```
New in version 1.0.0.

pydash.objects.**defaults\_deep**(*obj*, *\*sources*)

This method is like  $defaults()$  except that it recursively assigns default properties.

**Parameters** 

- **obj** (dict) Destination object whose properties will be modified.
- **sources** (dict) Source objects to assign to *obj*.

Returns Modified *obj*.

Return type dict

Warning: *obj* is modified in place.

```
>>> obj = {'a': {'b': 1}}
>>> obj2 = defaults_deep(obj, {'a': {'b': 2, 'c': 3}})
>>> obj is obj2
True
>>> obj == {'a': {'b': 1, 'c': 3}}
True
```
New in version 3.3.0.

<span id="page-94-0"></span>pydash.objects.**extend**(*obj*, *\*sources*, *\*\*kargs*)

Assigns own enumerable properties of source object(s) to the destination object. If *callback* is supplied, it is invoked with two arguments: (obj\_value, source\_value).

#### Parameters

- **obj**  $(dict)$  Destination object whose properties will be modified.
- **sources** (dict) Source objects to assign to *obj*.

Keyword Arguments callback (*mixed, optional*) – Callback applied per iteration.

Returns Modified *obj*.

Return type dict

Warning: *obj* is modified in place.

**Example**

```
>>> obj = {}
>>> obj2 = assign(obj, {'a': 1}, {'b': 2}, {'c': 3})
>>> obj == {'a': 1, 'b': 2, 'c': 3}
True
>>> obj is obj2
True
```
See also:

•[assign\(\)](#page-88-0) (main definition)

•[extend\(\)](#page-94-0) (alias)

New in version 1.0.0.

Changed in version 2.3.2: Apply [clone\\_deep\(\)](#page-90-0) to each *source* before assigning to *obj*.

Changed in version 3.0.0: Allow callbacks to accept partial arguments.

Changed in version 3.4.4: Shallow copy each *source* instead of deep copying.

<span id="page-94-1"></span>pydash.objects.**find\_key**(*obj*, *callback=None*)

This method is like  $pydash =$  *array*  $find\_index()$  except that it returns the key of the first element thatpasses the callback check, instead of the element itself.

#### **Parameters**

- $obj$  (list | dict) Object to search.
- **callback** (mixed) Callback applied per iteration.

Returns Found key or None.

Return type mixed

# **Example**

```
>>> find_key({'a': 1, 'b': 2, 'c': 3}, lambda x: x == 1)
'a'
>>> find_key([1, 2, 3, 4], lambda x: x == 1)
0
```
# See also:

- •[find\\_key\(\)](#page-94-1) (main definition)
- •[find\\_last\\_key\(\)](#page-95-0) (alias)

New in version 1.0.0.

# <span id="page-95-0"></span>pydash.objects.**find\_last\_key**(*obj*, *callback=None*)

This method is like  $pydash.array.find\_index()$  except that it returns the key of the first element that passes the callback check, instead of the element itself.

# **Parameters**

- $\textbf{obj}(list/dict) \textbf{Object}$  to search.
- **callback** (mixed) Callback applied per iteration.

Returns Found key or None.

Return type mixed

### **Example**

```
>>> find_key({'a': 1, 'b': 2, 'c': 3}, lambda x: x == 1)
'a'
>>> find_key([1, 2, 3, 4], lambda x: x == 1)
0
```
See also:

•[find\\_key\(\)](#page-94-1) (main definition)

•[find\\_last\\_key\(\)](#page-95-0) (alias)

New in version 1.0.0.

```
pydash.objects.for_in(obj, callback=None)
```
Iterates over own and inherited enumerable properties of *obj*, executing *callback* for each property.

Parameters

- $obj$  (list | dict) Object to process.
- **callback** (mixed) Callback applied per iteration.

Returns *obj*.

Return type listldict

```
>>> obj = {}
>>> def cb(v, k): obj[k] = v>>> results = for_in({'a': 1, 'b': 2, 'c': 3}, cb)
>>> results == {'a': 1, 'b': 2, 'c': 3}
True
>>> obj == {'a': 1, 'b': 2, 'c': 3}
True
```
See also:

- $\bullet$  [for\\_in\(\)](#page-95-1) (main definition)
- •[for\\_own\(\)](#page-96-0) (alias)

New in version 1.0.0.

<span id="page-96-1"></span>pydash.objects.**for\_in\_right**(*obj*, *callback=None*) This function is like  $for\_in()$  except it iterates over the properties in reverse order.

# **Parameters**

- $obj$  (list  $dict$ ) Object to process.
- **callback** (mixed) Callback applied per iteration.

Returns *obj*.

Return type listldict

### **Example**

```
>>> data = {'product': 1}
>>> def cb(v): data['product'] *= v
>>> for_in_right([1, 2, 3, 4], cb)
[1, 2, 3, 4]
>>> data['product'] == 24
True
```
See also:

- •[for\\_in\\_right\(\)](#page-96-1) (main definition)
- •[for\\_own\\_right\(\)](#page-97-1) (alias)

New in version 1.0.0.

```
pydash.objects.for_own(obj, callback=None)
```
Iterates over own and inherited enumerable properties of *obj*, executing *callback* for each property.

Parameters

- $obj$  (list | dict) Object to process.
- **callback** (mixed) Callback applied per iteration.

Returns *obj*.

Return type listdict

```
>>> obj = {}
>>> def cb(v, k): obj[k] = v>>> results = for_in({'a': 1, 'b': 2, 'c': 3}, cb)
>>> results == {'a': 1, 'b': 2, 'c': 3}
True
>>> obj == {'a': 1, 'b': 2, 'c': 3}
True
```
See also:

- for  $_in()$  (main definition)
- •[for\\_own\(\)](#page-96-0) (alias)

New in version 1.0.0.

<span id="page-97-1"></span>pydash.objects.**for\_own\_right**(*obj*, *callback=None*) This function is like  $for\_in()$  except it iterates over the properties in reverse order.

### **Parameters**

- $obj$  (list  $dict$ ) Object to process.
- **callback** (mixed) Callback applied per iteration.

Returns *obj*.

Return type listldict

### **Example**

```
>>> data = {'product': 1}
>>> def cb(v): data['product'] *= v
>>> for_in_right([1, 2, 3, 4], cb)
[1, 2, 3, 4]
>>> data['product'] == 24
True
```
See also:

- •[for\\_in\\_right\(\)](#page-96-1) (main definition)
- •[for\\_own\\_right\(\)](#page-97-1) (alias)

New in version 1.0.0.

<span id="page-97-0"></span>pydash.objects.**get**(*obj*, *path*, *default=None*)

Get the value at any depth of a nested object based on the path described by *path*. If path doesn't exist, *default* is returned.

# **Parameters**

- $obj$  (list | dict) Object to process.
- **path**  $(str / list)$  List or . delimited string of path describing path.

Keyword Arguments default (*mixed*) – Default value to return if path doesn't exist. Defaults to None.

Returns Value of *obj* at path.

Return type mixed

# **Example**

```
>>> get({}, 'a.b.c') is None
True
>>> get({'a': {'b': {'c': [1, 2, 3, 4]}}}, 'a.b.c.1')
2
>>> get({'a': {'b': [0, {'c': [1, 2]}]}}, 'a.b.1.c.1')
2
>>> get({'a': {'b': [0, {'c': [1, 2]}]}}, 'a.b.1.c.2') is None
True
```
See also:

 $\bullet$ get () (main definition)

•[get\\_path\(\)](#page-98-0) (alias)

•[deep\\_get\(\)](#page-90-1) (alias)

New in version 2.0.0.

Changed in version 2.2.0: Support escaping "." delimiter in single string path key.

Changed in version 3.3.0: Added  $qet()$  as main definition and  $qet-path()$  as alias. Made [deep\\_get\(\)](#page-90-1) an alias.

Changed in version 3.4.7: Fixed bug where an iterable default was iterated over instead of being returned when an object path wasn't found.

```
pydash.objects. • get_path(obj, path, default=None)
```
Get the value at any depth of a nested object based on the path described by *path*. If path doesn't exist, *default* is returned.

### **Parameters**

- $obj$  (list | dict) Object to process.
- **path**  $(str / list)$  List or . delimited string of path describing path.

Keyword Arguments default (*mixed*) – Default value to return if path doesn't exist. Defaults to None.

Returns Value of *obj* at path.

Return type mixed

**Example**

```
>>> get({}, 'a.b.c') is None
True
>>> get({'a': {'b': {'c': [1, 2, 3, 4]}}}, 'a.b.c.1')
\mathcal{L}>>> get({'a': {'b': [0, {'c': [1, 2]}]}}, 'a.b.1.c.1')
2
>>> get({'a': {'b': [0, {'c': [1, 2]}]}}, 'a.b.1.c.2') is None
True
```
# See also:

- • $qet()$  (main definition)
- •[get\\_path\(\)](#page-98-0) (alias)
- •[deep\\_get\(\)](#page-90-1) (alias)

New in version 2.0.0.

Changed in version 2.2.0: Support escaping "." delimiter in single string path key.

Changed in version 3.3.0: Added  $get()$  as main definition and  $get\_path()$  as alias. Made  $deep\_get()$  an alias.

Changed in version 3.4.7: Fixed bug where an iterable default was iterated over instead of being returned when an object path wasn't found.

<span id="page-99-0"></span>pydash.objects. • **has**(*obj*, *path*)

Checks if *path* exists as a key of *obj*.

**Parameters** 

- $\textbf{obj}$  (mixed) Object to test.
- **path** (mixed) Path to test for. Can be a list of nested keys or a . delimited string of path describing the path.

Returns Whether *obj* has *path*.

Return type bool

## **Example**

```
>>> has([1, 2, 3], 1)
True
>>> has({'a': 1, 'b': 2}, 'b')
True
>>> has({'a': 1, 'b': 2}, 'c')
False
>>> has({'a': {'b': [0, {'c': [1, 2]}]}}, 'a.b.1.c.1')
True
>>> has({'a': {'b': [0, {'c': [1, 2]}]}}, 'a.b.1.c.2')
False
```
See also:

- $\bullet$ *has*() (main definition)
- •[deep\\_has\(\)](#page-91-0) (alias)
- •[has\\_path\(\)](#page-99-1) (alias)

New in version 1.0.0.

Changed in version 3.0.0: Return False on ValueError when checking path.

Changed in version 3.3.0: Added  $\text{deep\_has}($ ) as alias. Added  $\text{has\_path}($ ) as alias.

```
pydash.objects. • has_path(obj, path)
     Checks if path exists as a key of obj.
```
### **Parameters**

- $\textbf{obj}$  (mixed) Object to test.
- **path** (mixed) Path to test for. Can be a list of nested keys or a . delimited string of path describing the path.

Returns Whether *obj* has *path*.

Return type bool

# **Example**

```
>>> has([1, 2, 3], 1)
True
>>> has({'a': 1, 'b': 2}, 'b')
True
>>> has({'a': 1, 'b': 2}, 'c')
False
>>> has({'a': {'b': [0, {'c': [1, 2]}]}}, 'a.b.1.c.1')
True
>>> has({'a': {'b': [0, {'c': [1, 2]}]}}, 'a.b.1.c.2')
False
```
# See also:

- $\bullet$ [has\(\)](#page-99-0) (main definition)
- •[deep\\_has\(\)](#page-91-0) (alias)

•[has\\_path\(\)](#page-99-1) (alias)

New in version 1.0.0.

Changed in version 3.0.0: Return False on ValueError when checking path.

Changed in version 3.3.0: Added  $\text{deep\_has}($ ) as alias. Added  $\text{has\_path}($ ) as alias.

pydash.objects. • **invert**(*obj*, *multivalue=False*)

Creates an object composed of the inverted keys and values of the given object.

### Parameters

- $\textbf{obj}(\text{dict})$  Dict to invert.
- **multivalue** (bool, optional) Whether to return inverted values as lists. Defaults to False.

Returns Inverted dict.

Return type dict

# **Example**

```
>>> results = invert({'a': 1, 'b': 2, 'c': 3})
>>> results == {1: 'a', 2: 'b', 3: 'c'}
True
>>> results = invert({'a': 1, 'b': 2, 'c': 1}, multivalue=True)
>>> set(results[1]) == set([ 'a', 'c' ])
True
```
Note: Assumes *dict* values are hashable as *dict* keys.

New in version 1.0.0.

Changed in version 2.0.0: Added multivalue argument.

<span id="page-101-0"></span>pydash.objects.**keys**(*obj*)

Creates a list composed of the keys of *obj*.

**Parameters**  $obj$  ( $mixed$ ) – Object to extract keys from.

Returns List of keys.

Return type list

**Example**

```
>>> keys([1, 2, 3])
[0, 1, 2]>>> set (keys ({'a': 1, 'b': 2, 'c': 3})) == set (['a', 'b', 'c'])
True
```
# See also:

- $\bullet$ [keys\(\)](#page-101-0) (main definition)
- $\bullet$ [keys\\_in\(\)](#page-101-1) (alias)

New in version 1.0.0.

Changed in version 1.1.0: Added  $keys\_in$  () as alias.

```
pydash.objects.keys_in(obj)
```
Creates a list composed of the keys of *obj*.

Parameters **obj** (mixed) – Object to extract keys from.

Returns List of keys.

Return type list

# **Example**

```
>>> keys([1, 2, 3])
[0, 1, 2]>>> set(keys({'a': 1, 'b': 2, 'c': 3})) == set(['a', 'b', 'c'])
True
```
# See also:

- $\bullet$ [keys\(\)](#page-101-0) (main definition)
- •[keys\\_in\(\)](#page-101-1) (alias)

New in version 1.0.0.

Changed in version 1.1.0: Added  $keys\_in()$  as alias.

pydash.objects.**map\_keys**(*obj*, *callback=None*)

Creates an object with the same values as *obj* and keys generated by running each property of *obj* through the *callback*. The callback is invoked with three arguments: (value, key, object). If a property name is provided for *callback* the created [pydash.collections.pluck\(\)](#page-61-0) style callback will return the property value of the given element. If an object is provided for callback the created [pydash.collections.where\(\)](#page-68-0) style callback will return True for elements that have the properties of the given object, else False.

### Parameters

- $obj$  (list | dict) Object to map.
- **callback** (mixed) Callback applied per iteration.

Returns Results of running *obj* through *callback*.

Return type listdict

### **Example**

```
>>> callback = lambda value, key: key * 2
>>> results = map_keys({'a': 1, 'b': 2, 'c': 3}, callback)
>>> results == {'aa': 1, 'bb': 2, 'cc': 3}
True
```
New in version 3.3.0.

```
pydash.objects.map_values(obj, callback=None)
```
Creates an object with the same keys as *obj* and values generated by running each property of *obj* through the *callback*. The callback is invoked with three arguments: (value, key, object). If a property name is provided for *callback* the created [pydash.collections.pluck\(\)](#page-61-0) style callback will return the property value of the given element. If an object is provided for callback the created [pydash.collections.where\(\)](#page-68-0) style callback will return True for elements that have the properties of the given object, else False.

**Parameters** 

- $obj$  (list | dict) Object to map.
- **callback** (mixed) Callback applied per iteration.

Returns Results of running *obj* through *callback*.

Return type listdict

**Example**

```
>>> results = map_values({'a': 1, 'b': 2, 'c': 3}, lambda x: x * 2)
>>> results == {'a': 2, 'b': 4, 'c': 6}
True
>>> results = map_values({'a': 1, 'b': {'d': 4}, 'c': 3}, {'d': 4})
>>> results == {'a': False, 'b': True, 'c': False}
True
```
New in version 1.0.0.

### pydash.objects.**merge**(*obj*, *\*sources*, *\*\*kargs*)

Recursively merges own enumerable properties of the source object(s) that don't resolve to undefined into the destination object. Subsequent sources will overwrite property assignments of previous sources. If a callback is

provided it will be executed to produce the merged values of the destination and source properties. The callback is invoked with at least two arguments: (obj\_value, \*source\_value).

### **Parameters**

- **obj** (dict) Destination object to merge source(s) into.
- **sources** (dict) Source objects to merge from. subsequent sources overwrite previous ones.
- Keyword Arguments callback (*function, optional*) Callback function to handle merging (must be passed in as keyword argument).

Returns Merged object.

Return type dict

Warning: *obj* is modified in place.

# **Example**

```
>>> obj = {'a': 2}
>>> obj2 = merge(obj, {'a': 1}, {'b': 2, 'c': 3}, {'d': 4})
>>> obj2 == {'a': 1, 'b': 2, 'c': 3, 'd': 4}
True
>>> obj is obj2
True
```
New in version 1.0.0.

Changed in version 2.3.2: Apply [clone\\_deep\(\)](#page-90-0) to each *source* before assigning to *obj*.

Changed in version 2.3.2: Allow *callback* to be passed by reference if it is the last positional argument.

Changed in version 3.3.0: Added internal option for overriding the default setter for obj values.

#### <span id="page-103-0"></span>pydash.objects.**methods**(*obj*)

Creates a sorted list of keys of an object that are callable.

Parameters  $obj$  (*list* /dict) – Object to inspect.

Returns All keys whose values are callable.

Return type list

### **Example**

```
>>> callables({'a': 1, 'b': lambda: 2, 'c': lambda: 3})
['b', 'c']
```
See also:

•[callables\(\)](#page-89-0) (main definition)

•[methods\(\)](#page-103-0) (alias)

New in version 1.0.0.

Changed in version 2.0.0: Renamed functions to callables.

pydash.objects.**omit**(*obj*, *callback=None*, *\*properties*)

Creates a shallow clone of object excluding the specified properties. Property names may be specified as individual arguments or as lists of property names. If a callback is provided it will be executed for each property of object omitting the properties the callback returns truthy for. The callback is invoked with three arguments: (value, key, object).

# **Parameters**

- **obj**  $(mixed)$  Object to process.
- **properties** (str) Property values to omit.
- **callback** (mixed, optional) Callback used to determine whic properties to omit.

Returns Results of omitting properties.

Return type dict

### **Example**

>>> omit({'a': 1, 'b': 2, 'c': 3}, 'b', 'c') == {'a': 1} True  $\Rightarrow$   $\text{omit}([1, 2, 3, 4], 0, 3) == \{1: 2, 2: 3\}$ True

New in version 1.0.0.

pydash.objects.**pairs**(*obj*)

Creates a two dimensional list of an object's key-value pairs, i.e. [[key1, value1], [key2, value2]].

Parameters **obj** (mixed) – Object to process.

Returns Two dimensional list of object's key-value pairs.

Return type list

### **Example**

```
>>> pairs([1, 2, 3, 4])
[0, 1], [1, 2], [2, 3], [3, 4]>>> pairs({'a': 1})
[['a', 1]]
```
New in version 1.0.0.

pydash.objects.**parse\_int**(*value*, *radix=None*)

Converts the given *value* into an integer of the specified *radix*. If *radix* is falsey, a radix of 10 is used unless the *value* is a hexadecimal, in which case a radix of 16 is used.

### Parameters

- **value** (mixed) Value to parse.
- **radix** (int, optional) Base to convert to.

Returns Integer if parsable else None.

Return type mixed

```
>>> parse_int('5')
5
>>> parse_int('12', 8)
10
>>> parse_int('x') is None
True
```
New in version 1.0.0.

pydash.objects.**pick**(*obj*, *callback=None*, *\*properties*)

Creates a shallow clone of object composed of the specified properties. Property names may be specified as individual arguments or as lists of property names. If a callback is provided it will be executed for each property of object picking the properties the callback returns truthy for. The callback is invoked with three arguments: (value, key, object).

### **Parameters**

- $obj$  (*list* / dict) Object to pick from.
- **properties** (str) Property values to pick.
- **callback** (mixed, optional) Callback used to determine which properties to pick.

Returns Dict containg picked properties.

Return type dict

### **Example**

True

```
>>> pick({'a': 1, 'b': 2, 'c': 3}, 'a', 'b') == {'a': 1, 'b': 2}
```
New in version 1.0.0.

```
pydash.objects.rename_keys(obj, key_map)
     Rename the keys of obj using key_map and return new object.
```
### Parameters

- $\textbf{obj}(\text{dict})$  Object to rename.
- **key\_map** (dict) Renaming map whose keys correspond to existing keys in *obj* and whose values are the new key name.

Returns Renamed *obj*.

Return type dict

**Example**

```
>>> obj = rename_keys({'a': 1, 'b': 2, 'c': 3}, {'a': 'A', 'b': 'B'})
>>> obj == {'A': 1, 'B': 2, 'c': 3}
True
```
New in version 2.0.0.

<span id="page-105-0"></span>pydash.objects.**set\_**(*obj*, *path*, *value*)

Sets the value of an object described by *path*. If any part of the object path doesn't exist, it will be created.

### **Parameters**

- $obj$  (list | dict) Object to modify.
- **path**  $(str \mid list)$  Target path to set value to.
- **value** (mixed) Value to set.

Returns Modified *obj*.

Return type mixed

### **Example**

```
>>> set_({}, 'a.b.c', 1)
{'a': {'b': {'c': 1}}}
>>> set_({}, 'a.0.c', 1)
{'a': {'0': {'c': 1}}}
>>> set_([1, 2], '2.0', 1)
[1, 2, [1]]
```
## New in version 2.2.0.

Changed in version 3.3.0: Added  $set_{\_}($  as main definition and  $deep\_set$  () as alias.

pydash.objects.**set\_path**(*obj*, *value*, *keys*, *default=None*)

Sets the value of an object described by *keys*. If any part of the object path doesn't exist, it will be created with *default*.

### Parameters

- $obj$  (list | dict) Object to modify.
- **value** (mixed) Value to set.
- **keys**  $(llist)$  Target path to set value to.
- **default** (callable, optional) Callable that returns default value to assign if path part is not set. Defaults to {} if *obj* is a dict or [] if *obj* is a list.

### Returns Modified *obj*.

Return type mixed

# **Example**

```
>>> set_path({}, 1, ['a', 0], default=[])
{'a': [1]}
>>> set_path({}, 1, ['a', 'b']) == {'a': {'b': 1}}
True
```
New in version 2.0.0.

pydash.objects.**to\_boolean**(*obj*, *true\_values=('true'*, *'1')*, *false\_values=('false'*, *'0')*)

Convert *obj* to boolean. This is not like the builtin bool function. By default commonly considered strings values are converted to their boolean equivalent, i.e., '0' and 'false' are converted to False while '1' and 'true' are converted to True. If a string value is provided that isn't recognized as having a common boolean conversion, then the returned value is None. Non-string values of *obj* are converted using bool. Optionally, *true\_values* and *false\_values* can be overridden but each value must be a string.

Parameters

- $\textbf{obj}(mixed)$  Object to convert.
- **true\_values** (tuple, optional) Values to consider True. Each value must be a string. Comparision is case-insensitive. Defaults to ('true', '1').
- **false\_values** (tuple, optional) Values to consider False. Each value must be a string. Comparision is case-insensitive. Defaults to ('false', '0').

Returns Boolean value of *obj*.

Return type bool

### **Example**

```
>>> to_boolean('true')
True
>>> to_boolean('1')
True
>>> to_boolean('false')
False
>>> to_boolean('0')
False
>>> assert to_boolean('a') is None
```
New in version 3.0.0.

pydash.objects.**to\_dict**(*obj*)

Convert *obj* to dict by created a new dict using *obj* keys and values.

Parameters **obj** – (mixed): Object to convert.

Returns Object converted to dict.

Return type dict

# **Example**

```
>>> obj = {'a': 1, 'b': 2}
\rightarrow\rightarrow obj2 = to\_dict(obj)>>> obj2 == obj
True
>>> obj2 is not obj
True
```
New in version 3.0.0.

pydash.objects.**to\_number**(*obj*, *precision=0*)

Convert *obj* to a number. All numbers are retuned as float. If precision is negative, round *obj* to the nearest positive integer place. If *obj* can't be converted to a number, None is returned.

Parameters

- **obj** (str / int / float) Object to convert.
- **precision** (int, optional) Precision to round number to. Defaults to 0.

Returns Converted number or None if can't be converted.

Return type float
```
>>> to_number('1234.5678')
1235.0
>>> to_number('1234.5678', 4)
1234.5678
>>> to_number(1, 2)
1.0
```
New in version 3.0.0.

```
pydash.objects.to_plain_object(obj)
     Convert obj to dict by created a new dict using obj keys and values.
```
Parameters **obj** – (mixed): Object to convert.

Returns Object converted to dict.

Return type dict

#### **Example**

```
>>> obj = {'a': 1, 'b': 2}
\rightarrow\rightarrow obj2 = to\_dict(obj)>>> obj2 == obj
True
>>> obj2 is not obj
True
```
New in version 3.0.0.

pydash.objects.**to\_string**(*obj*) Converts an object to string.

Parameters  $obj(mixed) - Object to convert.$ 

Returns String representation of *obj*.

Return type str

#### **Example**

```
>>> to_string(1) == '1'True
>>> to_string(None) == ''
True
>>> to_string([1, 2, 3]) == '[1, 2, 3]'
True
>>> to_string('a') == 'a'
True
```
New in version 2.0.0.

Changed in version 3.0.0: Convert None to empty string.

pydash.objects.**transform**(*obj*, *callback=None*, *accumulator=None*)

An alernative to pydash.collections.reduce(), this method transforms *obj* to a new accumulator object which is the result of running each of its properties through a callback, with each callback execution potentially mutating the accumulator object. The callback is invoked with four arguments: (accumulator, value, key, object). Callbacks may exit iteration early by explicitly returning False.

# **Parameters**

- $obj$  (list | dict) Object to process.
- **callback** (mixed) Callback applied per iteration.
- **accumulator** (mixed, optional) Accumulated object. Defaults to list.

Returns Accumulated object.

Return type mixed

# **Example**

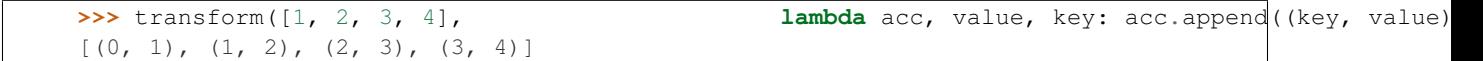

New in version 1.0.0.

### pydash.objects.**update\_path**(*obj*, *callback*, *keys*, *default=None*)

Update the value of an object described by *keys* using *callback*. If any part of the object path doesn't exist, it will be created with *default*. The callback is invoked with the last key value of *obj*: (value)

# Parameters

- $obj$  (list | dict) Object to modify.
- **callback** (*function*) Function that returns updated value.
- **keys**  $(llist) A$  list of string keys that describe the object path to modify.
- **default** (mixed, optional) Default value to assign if path part is not set. Defaults to {} if *obj* is a dict or [] if *obj* is a list.

Returns Updated *obj*.

Return type mixed

# **Example**

```
>>> update_path({}, lambda value: value, ['a', 'b'])
{'a': {'b': None}}
>>> update_path([], lambda value: value, [0, 0])
[[None]]
```
New in version 2.0.0.

```
pydash.objects.values(obj)
```
Creates a list composed of the values of *obj*.

Parameters  $obj$  ( $mixed$ ) – Object to extract values from.

Returns List of values.

Return type list

```
>>> results = values({'a': 1, 'b': 2, 'c': 3})
>>> set(results) == set([1, 2, 3])True
>>> values([2, 4, 6, 8])
[2, 4, 6, 8]
```
See also:

- $\bullet$ values () (main definition)
- •[values\\_in\(\)](#page-110-0) (alias)

New in version 1.0.0.

Changed in version 1.1.0: Added [values\\_in\(\)](#page-110-0) as alias.

```
pydash.objects.values_in(obj)
```
Creates a list composed of the values of *obj*.

Parameters  $obj(mixed) - Object to extract values from.$ 

Returns List of values.

Return type list

**Example**

```
>>> results = values({'a': 1, 'b': 2, 'c': 3})
>>> set (results) == \text{set}([1, 2, 3])True
>>> values([2, 4, 6, 8])
[2, 4, 6, 8]
```
# See also:

•[values\(\)](#page-109-0) (main definition)

•[values\\_in\(\)](#page-110-0) (alias)

New in version 1.0.0.

Changed in version 1.1.0: Added [values\\_in\(\)](#page-110-0) as alias.

# **4.1.8 Predicates**

Predicate functions that return boolean evaluations of objects.

New in version 2.0.0.

pydash.predicates.**gt**(*value*, *other*) Checks if *value* is greater than *other*.

#### Parameters

- **value** (number) Value to compare.
- **other** (number) Other value to compare.

Returns Whether *value* is greater than *other*.

Return type bool

# **Example**

```
>>> gt(5, 3)
True
>>> gt(3, 5)
False
>>> gt(5, 5)
False
```
New in version 3.3.0.

pydash.predicates.**gte**(*value*, *other*) Checks if *value* is greater than or equal to *other*.

#### Parameters

- **value** (number) Value to compare.
- **other** (number) Other value to compare.

Returns Whether *value* is greater than or equal to *other*.

Return type bool

# **Example**

```
>>> gte(5, 3)
True
>>> gte(3, 5)
False
>>> gte(5, 5)
True
```
New in version 3.3.0.

pydash.predicates.**lt**(*value*, *other*) Checks if *value* is less than *other*.

# Parameters

- **value** (number) Value to compare.
- **other** (number) Other value to compare.

Returns Whether *value* is less than *other*.

Return type bool

```
>>> lt(5, 3)
False
>>> lt(3, 5)
True
```
 $\Rightarrow$  lt(5, 5) False

New in version 3.3.0.

pydash.predicates.**lte**(*value*, *other*) Checks if *value* is less than or equal to *other*.

#### Parameters

- **value** (number) Value to compare.
- **other** (number) Other value to compare.

Returns Whether *value* is less than or equal to *other*.

Return type bool

# **Example**

```
>>> lte(5, 3)
False
>>> lte(3, 5)
True
>>> lte(5, 5)
True
```
New in version 3.3.0.

pydash.predicates.**in\_range**(*value*, *start=0*, *end=None*)

Checks if *value* is between *start* and up to but not including *end*. If *end* is not specified it defaults to *start* with *start* becoming 0.

# Parameters

- **value** (int | float) Number to check.
- start (int | float, optional) Start of range inclusive. Defaults to 0.
- **end** (int|float, optional) End of range exclusive. Defaults to *start*.

Returns Whether *value* is in range.

# Return type bool

```
>>> in_range(2, 4)
True
>>> in_range(4, 2)
False
>>> in_range(2, 1, 3)
True
>>> in_range(3, 1, 2)
False
>>> in_range(2.5, 3.5)
True
>>> in_range(3.5, 2.5)
False
```
New in version 3.1.0.

pydash.predicates.**is\_associative**(*value*)

Checks if *value* is an associative object meaning that it can be accessed via an index or key

Parameters **value** (mixed) – Value to check.

Returns Whether *value* is associative.

Return type bool

### **Example**

```
>>> is_associative([])
True
>>> is_associative({})
True
>>> is_associative(1)
False
>>> is_associative(True)
False
```
New in version 2.0.0.

```
pydash.predicates.is_blank(text)
```
Checks if *text* contains only whitespace characters.

**Parameters**  $\textbf{text}(str)$  **– String to test.** 

Returns Whether *text* is blank.

Return type bool

# **Example**

```
>>> is_blank('')
True
>>> is_blank(' \r\n ')
True
>>> is_blank(False)
False
```
New in version 3.0.0.

<span id="page-113-0"></span>pydash.predicates.**is\_boolean**(*value*) Checks if *value* is a boolean value.

Parameters **value** (mixed) – Value to check.

Returns Whether *value* is a boolean.

Return type bool

```
>>> is_boolean(True)
True
>>> is_boolean(False)
True
```
**>>>** is\_boolean(0) False

### See also:

- •[is\\_boolean\(\)](#page-113-0) (main definition)
- $\cdot$ is bool() (alias)

New in version 1.0.0.

Changed in version 3.0.0: Added is\_bool as alias.

# <span id="page-114-0"></span>pydash.predicates.**is\_bool**(*value*)

Checks if *value* is a boolean value.

Parameters **value** (mixed) – Value to check.

Returns Whether *value* is a boolean.

Return type bool

# **Example**

```
>>> is_boolean(True)
True
>>> is_boolean(False)
True
>>> is_boolean(0)
False
```
See also:

- $\cdot$ [is\\_boolean\(\)](#page-113-0) (main definition)
- $\bullet$ is bool() (alias)

New in version 1.0.0.

Changed in version 3.0.0: Added is\_bool as alias.

# <span id="page-114-1"></span>pydash.predicates.**is\_builtin**(*value*)

Checks if *value* is a Python builtin function or method.

Parameters value (function) - Value to check.

Returns Whether *value* is a Python builtin function or method.

Return type bool

```
>>> is_builtin(1)
True
>>> is_builtin(list)
True
>>> is_builtin('foo')
False
```
# See also:

- $\cdot$ [is\\_builtin\(\)](#page-114-1) (main definition)
- $\cdot$ [is\\_native\(\)](#page-123-0)(alias)

New in version 3.0.0.

pydash.predicates.**is\_date**(*value*) Check if *value* is a date object.

Parameters **value** (mixed) – Value to check.

Returns Whether *value* is a date object.

Return type bool

# **Example**

```
>>> import datetime
>>> is_date(datetime.date.today())
True
>>> is_date(datetime.datetime.today())
True
>>> is_date('2014-01-01')
False
```
Note: This will also return True for datetime objects.

New in version 1.0.0.

pydash.predicates.**is\_decreasing**(*value*) Check if *value* is monotonically decreasing.

**Parameters value** (*list*) – Value to check.

Returns Whether *value* is monotonically decreasing.

Return type bool

# **Example**

```
>>> is_decreasing([5, 4, 4, 3])
True
>>> is_decreasing([5, 5, 5])
True
>>> is_decreasing([5, 4, 5])
False
```
New in version 2.0.0.

<span id="page-115-0"></span>pydash.predicates.**is\_dict**(*value*) Checks if *value* is a dict.

Parameters **value** (mixed) – Value to check.

Returns Whether *value* is a dict.

# Return type bool

# **Example**

```
>>> is_dict({})
True
>>> is_dict([])
False
```
See also:

- is  $dist()$  (main definition)
- •[is\\_plain\\_object\(\)](#page-126-0) (alias)

New in version 1.0.0.

Changed in version 3.0.0: Added is  $dist()$  as main definition and made is plain object() an alias.

pydash.predicates.**is\_empty**(*value*)

Checks if *value* is empty.

Parameters **value** (mixed) – Value to check.

Returns Whether *value* is empty.

Return type bool

# **Example**

```
>>> is_empty(0)
True
>>> is_empty(1)
True
>>> is_empty(True)
True
>>> is_empty('foo')
False
>>> is_empty(None)
True
>>> is_empty({})
True
```
Note: Returns True for booleans and numbers.

New in version 1.0.0.

pydash.predicates.**is\_equal**(*value*, *other*, *callback=None*)

Performs a comparison between two values to determine if they are equivalent to each other. If a callback is provided it will be executed to compare values. If the callback returns None, comparisons will be handled by the method instead. The callback is invoked with two arguments: (value, other).

**Parameters** 

- **value** (list | dict) Object to compare.
- **other** (list | dict) Object to compare.

• **callback** (mixed, optional) – Callback used to compare values from *value* and *other*.

Returns Whether *value* and *other* are equal.

Return type bool

# **Example**

**>>>** is\_equal([1, 2, 3], [1, 2, 3]) True **>>>** is\_equal('a', 'A') False **>>>** is\_equal('a', 'A', **lambda** a, b: a.lower() == b.lower()) True

New in version 1.0.0.

pydash.predicates.**is\_error**(*value*) Checks if *value* is an Exception.

Parameters **value** ( $mixed$ ) – Value to check.

Returns Whether *value* is an exception.

Return type bool

#### **Example**

```
>>> is_error(Exception())
True
>>> is_error(Exception)
False
>>> is_error(None)
False
```
New in version 1.1.0.

pydash.predicates.**is\_even**(*value*) Checks if *value* is even.

Parameters **value** ( $mixed$ ) – Value to check.

Returns Whether *value* is even.

Return type bool

# **Example**

```
>>> is_even(2)
True
>>> is_even(3)
False
>>> is_even(False)
False
```
New in version 2.0.0.

#### pydash.predicates.**is\_float**(*value*) Checks if *value* is a float.

Parameters **value** (mixed) – Value to check.

Returns Whether *value* is a float.

Return type bool

# **Example**

**>>>** is\_float(1.0) True **>>>** is\_float(1) False

New in version 2.0.0.

pydash.predicates.**is\_function**(*value*) Checks if *value* is a function.

Parameters **value** ( $mixed$ ) – Value to check.

Returns Whether *value* is callable.

Return type bool

# **Example**

```
>>> is_function(list)
True
>>> is_function(lambda: True)
True
>>> is_function(1)
False
```
New in version 1.0.0.

pydash.predicates.**is\_increasing**(*value*) Check if *value* is monotonically increasing.

Parameters **value** (*list*) – Value to check.

Returns Whether *value* is monotonically increasing.

Return type bool

### **Example**

```
>>> is_increasing([1, 3, 5])
True
>>> is_increasing([1, 1, 2, 3, 3])
True
>>> is_increasing([5, 5, 5])
True
>>> is_increasing([1, 2, 4, 3])
False
```
New in version 2.0.0.

pydash.predicates.**is\_indexed**(*value*)

Checks if *value* is integer indexed, i.e., list, str or tuple.

Parameters **value** ( $mixed$ ) – Value to check.

Returns Whether *value* is integer indexed.

Return type bool

# **Example**

```
>>> is_indexed('')
True
>>> is_indexed([])
True
>>> is_indexed(())
True
>>> is_indexed({})
False
```
# New in version 2.0.0.

Changed in version 3.0.0: Return True for tuples.

### pydash.predicates.**is\_instance\_of**(*value*, *types*)

Checks if *value* is an instance of *types*.

### **Parameters**

- **value** (mixed) Value to check.
- **types** (mixed) Types to check against. Pass as tuple to check if *value* is one of multiple types.

Returns Whether *value* is an instance of *types*.

# Return type bool

#### **Example**

```
>>> is_instance_of({}, dict)
True
>>> is_instance_of({}, list)
False
```
New in version 2.0.0.

<span id="page-119-0"></span>pydash.predicates.**is\_integer**(*value*) Checks if *value* is a integer.

Parameters **value** (mixed) – Value to check.

Returns Whether *value* is an integer.

Return type bool

```
>>> is_integer(1)
True
>>> is_integer(1.0)
False
>>> is_integer(True)
False
```
See also:

- •[is\\_integer\(\)](#page-119-0) (main definition)
- $\cdot$ [is\\_int\(\)](#page-120-0) (alias)

New in version 2.0.0.

Changed in version 3.0.0: Added is\_int as alias.

<span id="page-120-0"></span>pydash.predicates.**is\_int**(*value*) Checks if *value* is a integer.

Parameters **value** (mixed) – Value to check.

Returns Whether *value* is an integer.

Return type bool

#### **Example**

```
>>> is_integer(1)
True
>>> is_integer(1.0)
False
>>> is_integer(True)
False
```
See also:

- •[is\\_integer\(\)](#page-119-0) (main definition)
- $\cdot$ [is\\_int\(\)](#page-120-0) (alias)

New in version 2.0.0.

Changed in version 3.0.0: Added is\_int as alias.

pydash.predicates.**is\_iterable**(*value*) Checks if *value* is an iterable.

Parameters **value** (mixed) – Value to check.

Returns Whether *value* is an iterable.

Return type bool

```
>>> is_iterable([])
True
>>> is_iterable({})
True
>>> is_iterable(())
True
>>> is_iterable(5)
False
>>> is_iterable(True)
False
```
New in version 3.3.0.

pydash.predicates.**is\_json**(*value*) Checks if *value* is a valid JSON string.

Parameters value  $(mixed)$  – Value to check.

Returns Whether *value* is JSON.

Return type bool

### **Example**

```
>>> is_json({})
False
>>> is_json('{}')
True
>>> is_json({"hello": 1, "world": 2})
False
>>> is_json('{"hello": 1, "world": 2}')
True
```
New in version 2.0.0.

pydash.predicates.**is\_list**(*value*) Checks if *value* is a list.

Parameters value  $(mixed)$  – Value to check.

Returns Whether *value* is a list.

Return type bool

### **Example**

```
>>> is_list([])
True
>>> is_list({})
False
>>> is_list(())
False
```
New in version 1.0.0.

pydash.predicates.**is\_match**(*obj*, *source*, *callback=None*)

Performs a comparison between *obj* and *source* to determine if *obj* contains equivalent property values as *source*.

If a callback is provided it will be executed to compare values. If the callback returns None, comparisons will be handled by the method instead. The callback is invoked with two arguments:  $(obj, source)$ .

### **Parameters**

- $obj$  (list | dict) Object to compare.
- **source**  $(llist/dict)$  Object of property values to match.
- **callback** (mixed, optional) Callback used to compare values from *obj* and *source*.

Returns Whether *obj* is a match or not.

#### Return type bool

**Example**

```
>>> is_match({'a': 1, 'b': 2}, {'b': 2})
True
>>> is_match({'a': 1, 'b': 2}, {'b': 3})
False
>>> is_match({'a': [{'b': [{'c': 3, 'd': 4}]}]}, {'a': [{'b': [{'d': 4}]}]})
True
```
New in version 3.0.0.

Changed in version 3.2.0: Don't compare *obj* and *source* using type. Use isinstance exclusively.

```
pydash.predicates.is_monotone(value, op)
```
Checks if *value* is monotonic when *operator* used for comparison.

Parameters

- **value**  $(llist)$  Value to check.
- **op** (*function*) Operation to used for comparison.

Returns Whether *value* is monotone.

Return type bool

# **Example**

```
>>> is_monotone([1, 1, 2, 3], operator.le)
True
>>> is_monotone([1, 1, 2, 3], operator.lt)
False
```
New in version 2.0.0.

```
pydash.predicates.is_nan(value)
     Checks if value is not a number.
```
Parameters **value** (mixed) – Value to check.

Returns Whether *value* is not a number.

Return type bool

```
>>> is_nan('a')
True
>>> is_nan(1)
False
>>> is_nan(1.0)
False
```
New in version 1.0.0.

```
pydash.predicates.is_native(value)
     Checks if value is a Python builtin function or method.
```
Parameters value (function) - Value to check.

Returns Whether *value* is a Python builtin function or method.

Return type bool

#### **Example**

```
>>> is_builtin(1)
True
>>> is_builtin(list)
True
>>> is_builtin('foo')
False
```
# See also:

- $\cdot$ [is\\_builtin\(\)](#page-114-1) (main definition)
- •[is\\_native\(\)](#page-123-0) (alias)

New in version 3.0.0.

pydash.predicates.**is\_negative**(*value*)

Checks if *value* is negative.

Parameters **value** ( $mixed$ ) – Value to check.

Returns Whether *value* is negative.

Return type bool

### **Example**

```
>>> is_negative(-1)
True
>>> is_negative(0)
False
>>> is_negative(1)
False
```
New in version 2.0.0.

```
pydash.predicates.is_none(value)
     Checks if value is None.
```
Parameters **value** ( $mixed$ ) – Value to check.

Returns Whether *value* is None.

Return type bool

#### **Example**

```
>>> is_none(None)
True
>>> is_none(False)
False
```
New in version 1.0.0.

<span id="page-124-0"></span>pydash.predicates.**is\_number**(*value*) Checks if *value* is a number.

Parameters **value** ( $mixed$ ) – Value to check.

Returns Whether *value* is a number.

Return type bool

Note: Returns True for int, long (PY2), float, and decimal. Decimal.

# **Example**

```
>>> is_number(1)
True
>>> is_number(1.0)
True
>>> is_number('a')
False
```
# See also:

- $\cdot$ [is\\_number\(\)](#page-124-0) (main definition)
- $\cdot$ [is\\_num\(\)](#page-124-1) (alias)

New in version 1.0.0.

Changed in version 3.0.0: Added is\_num as alias.

<span id="page-124-1"></span>pydash.predicates.**is\_num**(*value*) Checks if *value* is a number.

Parameters **value** (mixed) – Value to check.

Returns Whether *value* is a number.

Return type bool

Note: Returns True for int, long (PY2), float, and decimal. Decimal.

```
>>> is_number(1)
True
>>> is_number(1.0)
True
>>> is_number('a')
False
```
# See also:

- $\cdot$ [is\\_number\(\)](#page-124-0) (main definition)
- $\bullet$  is\_num () (alias)

New in version 1.0.0.

Changed in version 3.0.0: Added is\_num as alias.

pydash.predicates.**is\_object**(*value*) Checks if *value* is a list or dict.

Parameters **value** (mixed) – Value to check.

Returns Whether *value* is list or dict.

Return type bool

### **Example**

```
>>> is_object([])
True
>>> is_object({})
True
>>> is_object(())
False
>>> is_object(1)
False
```
New in version 1.0.0.

pydash.predicates.**is\_odd**(*value*) Checks if *value* is odd.

Parameters **value** ( $mixed$ ) – Value to check.

Returns Whether *value* is odd.

Return type bool

```
>>> is_odd(3)
True
>>> is_odd(2)
False
>>> is_odd('a')
False
```
New in version 2.0.0.

<span id="page-126-0"></span>pydash.predicates.**is\_plain\_object**(*value*)

Checks if *value* is a dict.

Parameters **value** (mixed) – Value to check.

Returns Whether *value* is a dict.

Return type bool

# **Example**

```
\rightarrow is dict({})
True
>>> is_dict([])
False
```
See also:

- $\cdot$ [is\\_dict\(\)](#page-115-0) (main definition)
- •[is\\_plain\\_object\(\)](#page-126-0) (alias)

New in version 1.0.0.

Changed in version 3.0.0: Added is dict() as main definition and made is plain object() an alias.

```
pydash.predicates.is_positive(value)
```
Checks if *value* is positive.

Parameters **value** (mixed) – Value to check.

Returns Whether *value* is positive.

Return type bool

# **Example**

```
>>> is_positive(1)
True
>>> is_positive(0)
False
>>> is_positive(-1)
False
```
New in version 2.0.0.

```
pydash.predicates.is_re(value)
     Checks if value is a RegExp object.
```
Parameters **value** ( $mxied$ ) – Value to check.

Returns Whether *value* is a RegExp object.

Return type bool

```
>>> is_reg_exp(re.compile(''))
True
>>> is_reg_exp('')
False
```
## See also:

- •[is\\_reg\\_exp\(\)](#page-127-0) (main definition)
- $\cdot$ [is\\_re\(\)](#page-126-1) (alias)

New in version 1.1.0.

<span id="page-127-0"></span>pydash.predicates.**is\_reg\_exp**(*value*) Checks if *value* is a RegExp object.

Parameters **value** ( $mxied$ ) – Value to check.

Returns Whether *value* is a RegExp object.

Return type bool

# **Example**

```
>>> is_reg_exp(re.compile(''))
True
>>> is_reg_exp('')
False
```
# See also:

- $\cdot$ is\_req\_exp() (main definition)
- $\cdot$ [is\\_re\(\)](#page-126-1) (alias)

New in version 1.1.0.

```
pydash.predicates.is_strictly_decreasing(value)
     Check if value is strictly decreasing.
```
Parameters **value** (*list*) – Value to check.

Returns Whether *value* is strictly decreasing.

Return type bool

#### **Example**

```
>>> is_strictly_decreasing([4, 3, 2, 1])
True
>>> is_strictly_decreasing([4, 4, 2, 1])
False
```
New in version 2.0.0.

```
pydash.predicates.is_strictly_increasing(value)
     Check if value is strictly increasing.
```
**Parameters value** (*list*) – Value to check.

Returns Whether *value* is strictly increasing.

Return type bool

#### **Example**

```
>>> is_strictly_increasing([1, 2, 3, 4])
True
>>> is_strictly_increasing([1, 1, 3, 4])
False
```
New in version 2.0.0.

pydash.predicates.**is\_string**(*value*) Checks if *value* is a string.

Parameters **value** ( $mixed$ ) – Value to check.

Returns Whether *value* is a string.

Return type bool

# **Example**

```
>>> is_string('')
True
>>> is_string(1)
False
```
# New in version 1.0.0.

pydash.predicates.**is\_tuple**(*value*) Checks if *value* is a tuple.

Parameters **value** (mixed) – Value to check.

Returns Whether *value* is a tuple.

Return type bool

# **Example**

```
>>> is_tuple(())
True
>>> is_tuple({})
False
>>> is_tuple([])
False
```
New in version 3.0.0.

pydash.predicates.**is\_zero**(*value*) Checks if *value* is 0.

Parameters **value** (mixed) – Value to check.

Returns Whether *value* is 0.

### Return type bool

# **Example**

```
>>> is_zero(0)
True
>>> is_zero(1)
False
```
New in version 2.0.0.

# <span id="page-129-1"></span>**4.1.9 Strings**

String functions.

<span id="page-129-2"></span>New in version 1.1.0.

```
pydash.strings.camel_case(text)
```
Converts *text* to camel case.

**Parameters text**  $(str)$  – String to convert.

Returns String converted to camel case.

Return type str

# **Example**

```
>>> camel_case('FOO BAR_bAz')
'fooBarBAz'
```
New in version 1.1.0.

pydash.strings.**capitalize**(*text*, *strict=True*) Capitalizes the first character of *text*.

#### **Parameters**

- **text**  $(str)$  String to capitalize.
- **strict** (bool, optional) Whether to cast rest of string to lower case. Defaults to True.

Returns Capitalized string.

Return type str

# **Example**

```
>>> capitalize('once upon a TIME')
'Once upon a time'
>>> capitalize('once upon a TIME', False)
'Once upon a TIME'
```
New in version 1.1.0.

<span id="page-129-0"></span>Changed in version 3.0.0: Added *strict* option.

pydash.strings.**chop**(*text*, *step*)

Break up *text* into intervals of length *step*.

# **Parameters**

- **text**  $(str)$  String to chop.
- **step** (int) Interval to chop *text*.

Returns List of chopped characters. If *text* is *None* an empty list is returned.

Return type list

### **Example**

```
>>> chop('abcdefg', 3)
['abc', 'def', 'g']
```
New in version 3.0.0.

```
pydash.strings.chop_right(text, step)
     Like chop() except text is chopped from right.
```
#### **Parameters**

- **text**  $(str)$  String to chop.
- **step** (int) Interval to chop *text*.

Returns List of chopped characters.

Return type list

# **Example**

```
>>> chop_right('abcdefg', 3)
['a', 'bcd', 'efg']
```
New in version 3.0.0.

pydash.strings.**chars**(*text*)

Split *text* into a list of single characters.

**Parameters text**  $(str)$  – String to split up.

Returns List of individual characters.

Return type list

# **Example**

```
>>> chars('onetwo')
['o', 'n', 'e', 't', 'w', 'o']
```
New in version 3.0.0.

pydash.strings.**clean**(*text*)

Trim and replace multiple spaces with a single space.

**Parameters**  $\textbf{text}(str)$  **– String to clean.** 

Returns Cleaned string.

Return type str

**Example**

**>>>** clean('a b c d') 'a b c d'

New in version 3.0.0.

pydash.strings.**count\_substr**(*text*, *subtext*) Count the occurrences of *subtext* in *text*.

**Parameters** 

- **text**  $(str)$  Source string to count from.
- **subtext**  $(str)$  String to count.

Returns Number of occurrences of *subtext* in *text*.

Return type int

# **Example**

```
>>> count_substr('aabbccddaabbccdd', 'bc')
2
```
New in version 3.0.0.

```
pydash.strings.deburr(text)
```
Deburrs *text* by converting latin-1 supplementary letters to basic latin letters.

Parameters **text**  $(str)$  – String to deburr.

Returns Deburred string.

Return type str

# **Example**

```
>>> deburr('déjà vu')
'...
>>> 'deja vu'
'deja vu'
```
New in version 2.0.0.

```
pydash.strings.decapitalize(text)
     Decaptitalizes the first character of text.
```
**Parameters**  $\textbf{text}(str)$  **– String to decapitalize.** 

Returns Decapitalized string.

Return type str

```
>>> decapitalize('FOO BAR')
'fOO BAR'
```
New in version 3.0.0.

pydash.strings.**ends\_with**(*text*, *target*, *position=None*) Checks if *text* ends with a given target string.

Parameters

- **text**  $(str)$  String to check.
- **target**  $(str)$  String to check for.
- **position** (int, optional) Position to search from. Defaults to end of *text*.

Returns Whether *text* ends with *target*.

Return type bool

# **Example**

```
>>> ends_with('abc def', 'def')
True
>>> ends_with('abc def', 4)
False
```
New in version 1.1.0.

```
pydash.strings.ensure_ends_with(text, suffix)
```
Append a given suffix to a string, but only if the source string does not end with that suffix.

Parameters

- **text** (str) Source string to append *suffix* to.
- **suffix**  $(s \, tr)$  String to append to the source string if the source string does not end with *suffix*.

Returns source string possibly extended by *suffix*.

Return type str

# **Example**

```
>>> ensure_ends_with('foo bar', '!')
'foo bar!'
>>> ensure_ends_with('foo bar!', '!')
'foo bar!'
```
New in version 2.4.0.

pydash.strings.**ensure\_starts\_with**(*text*, *prefix*)

Prepend a given prefix to a string, but only if the source string does not start with that prefix.

**Parameters** 

• **text** (str) – Source string to prepend *prefix* to.

• **suffix**  $(s \, t)$  – String to prepend to the source string if the source string does not start with *prefix*.

Returns source string possibly prefixed by *prefix*

Return type str

#### **Example**

```
>>> ensure_starts_with('foo bar', 'Oh my! ')
'Oh my! foo bar'
>>> ensure_starts_with('Oh my! foo bar', 'Oh my! ')
'Oh my! foo bar'
```
New in version 2.4.0.

pydash.strings.**escape**(*text*)

Converts the characters  $\&, \<, \>,$  ", ', and  $\setminus$  ' in *text* to their corresponding HTML entities.

**Parameters**  $\text{text } \text{text } (str) - \text{String to escape.}$ 

Returns HTML escaped string.

Return type str

#### **Example**

```
>>> escape('"1 > 2 && 3 < 4"')
'"1 > 2 & & 3 < 4&quot;'
```
New in version 1.0.0.

Changed in version 1.1.0: Moved function to [pydash.strings](#page-129-1).

```
pydash.strings.escape_reg_exp(text)
```
Escapes the RegExp special characters in *text*.

**Parameters**  $\textbf{text}(str)$  **– String to escape.** 

Returns RegExp escaped string.

Return type str

# **Example**

**>>>** escape\_reg\_exp('[()]') '\\[\\(\\)\\]'

### See also:

- •[escape\\_reg\\_exp\(\)](#page-133-0) (main definition)
- •[escape\\_re\(\)](#page-133-1) (alias)

New in version 1.1.0.

```
pydash.strings.escape_re(text)
     Escapes the RegExp special characters in text.
```
**Parameters**  $\textbf{text}(str)$  **– String to escape.** 

Returns RegExp escaped string.

Return type str

#### **Example**

**>>>** escape\_reg\_exp('[()]') '\\[\\(\\)\\]'

### See also:

•[escape\\_reg\\_exp\(\)](#page-133-0) (main definition)

•[escape\\_re\(\)](#page-133-1) (alias)

New in version 1.1.0.

<span id="page-134-0"></span>pydash.strings.**explode**(*text*, *separator=<pydash.helpers.\_NoValue object>*)

Splits *text* on *separator*. If *separator* not provided, then *text* is split on whitespace. If *separator* is falsey, then *text* is split on every character.

#### **Parameters**

- **text**  $(str)$  String to explode.
- **separator** (str, optional) Separator string to split on. Defaults to NoValue.

Returns Split string.

Return type list

# **Example**

```
>>> split('one potato, two potatoes, three potatoes, four!')
['one', 'potato,', 'two', 'potatoes,', 'three', 'potatoes,', 'four!']
>>> split('one potato, two potatoes, three potatoes, four!', ',')
['one potato', ' two potatoes', ' three potatoes', ' four!']
```
See also:

 $\cdot$ [split\(\)](#page-145-0) (main definition)

•[explode\(\)](#page-134-0) (alias)

New in version 2.0.0.

Changed in version 3.0.0: Changed *separator* default to NoValue and supported splitting on whitespace by default.

pydash.strings.**has\_substr**(*text*, *subtext*)

Returns whether *subtext* is included in *text*.

### **Parameters**

- **text**  $(str)$  String to search.
- **subtext**  $(str)$  String to search for.

Returns Whether *subtext* is found in *text*.

#### Return type bool

# **Example**

```
>>> has_substr('abcdef', 'bc')
True
>>> has_substr('abcdef', 'bb')
False
```
New in version 3.0.0.

```
pydash.strings.human_case(text)
```
Converts *text* to human case which has only the first letter capitalized and each word separated by a space.

**Parameters**  $\text{text } \text{text } (str) - \text{String to convert.}$ 

Returns String converted to human case.

Return type str

### **Example**

```
>>> human_case('abc-def_hij lmn')
'Abc def hij lmn'
>>> human_case('user_id')
'User'
```
New in version 3.0.0.

```
pydash.strings.implode(array, separator='')
     Joins an iterable into a string using separator between each element.
```
Parameters

- **array** (*iterable*) Iterable to implode.
- **separator** (str, optional) Separator to using when joining. Defaults to ''.

Returns Joined string.

Return type str

# **Example**

```
>>> join(['a', 'b', 'c']) == 'abc'
True
>>> join([1, 2, 3, 4], '&') == '1&2&3&4'
True
>>> join('abcdef', '-') == 'a-b-c-d-e-f'
True
```
#### See also:

- $\bullet$  join () (main definition)
- •[implode\(\)](#page-135-0) (alias)

New in version 2.0.0.

Changed in version 3.0.0: Modified  $impరde()$  to have  $join()$  as main definition and  $implode()$  as alias.

pydash.strings.**insert\_substr**(*text*, *index*, *subtext*) Insert *subtext* in *text* starting at position *index*.

# Parameters

- **text**  $(str)$  String to add substring to.
- **index**  $(int)$  String index to insert into.
- **subtext**  $(str)$  String to insert.

Returns Modified string.

Return type str

### **Example**

```
>>> insert_substr('abcdef', 3, '--')
'abc--def'
```
# New in version 3.0.0.

```
pydash.strings.join(array, separator='')
```
Joins an iterable into a string using *separator* between each element.

### **Parameters**

- **array** (*iterable*) Iterable to implode.
- **separator** (str, optional) Separator to using when joining. Defaults to ''.

Returns Joined string.

Return type str

### **Example**

```
>>> join(['a', 'b', 'c']) == 'abc'
True
>>> join([1, 2, 3, 4], '&') == '1&2&3&4'
True
>>> join('abcdef', '-') == 'a-b-c-d-e-f'
True
```
See also:

- $\bullet$ [join\(\)](#page-136-0) (main definition)
- •[implode\(\)](#page-135-0) (alias)

New in version 2.0.0.

Changed in version 3.0.0: Modified  $impరde()$  to have  $join()$  as main definition and  $implode()$  as alias.

pydash.strings.**js\_match**(*text*, *reg\_exp*)

Return list of matches using Javascript style regular expression.

**Parameters** 

- **text**  $(str)$  String to evaluate.
- **reg\_exp**  $(str)$  Javascript style regular expression.

Returns List of matches.

Return type list

### **Example**

```
>>> js_match('aaBBcc', '/bb/')
\Box>>> js_match('aaBBcc', '/bb/i')
['BB']
>>> js_match('aaBBccbb', '/bb/i')
['BB']
>>> js_match('aaBBccbb', '/bb/gi')
['BB', 'bb']
```
New in version 2.0.0.

Changed in version 3.0.0: Reordered arguments to make *text* first.

pydash.strings.**js\_replace**(*text*, *reg\_exp*, *repl*)

Replace *text* with *repl* using Javascript style regular expression to find matches.

### **Parameters**

- **text**  $(str)$  String to evaluate.
- **reg\_exp**  $(str)$  Javascript style regular expression.
- **repl**  $(str)$  Replacement string.

Returns Modified string.

Return type str

### **Example**

```
>>> js_replace('aaBBcc', '/bb/', 'X')
'aaBBcc'
>>> js_replace('aaBBcc', '/bb/i', 'X')
'aaXcc'
>>> js_replace('aaBBccbb', '/bb/i', 'X')
'aaXccbb'
>>> js_replace('aaBBccbb', '/bb/gi', 'X')
'aaXccX'
```
New in version 2.0.0.

Changed in version 3.0.0: Reordered arguments to make *text* first.

pydash.strings.**kebab\_case**(*text*)

Converts *text* to kebab case (a.k.a. spinal case).

**Parameters text**  $(str)$  – String to convert.

Returns String converted to kebab case.

Return type str

```
>>> kebab_case('a b c_d-e!f')
'a-b-c-d-e-f'
```
New in version 1.1.0.

pydash.strings.**lines**(*text*) Split lines in *text* into an array.

**Parameters**  $text{ text}(str) - String to split.$ 

Returns String split by lines.

Return type list

#### **Example**

```
>>> lines('a\nb\r\nc')
['a', 'b', 'c']
```
New in version 3.0.0.

pydash.strings.**number\_format**(*number*, *scale=0*, *decimal\_separator='.'*, *order\_separator='*, *'*) Format a number to scale with custom decimal and order separators.

# **Parameters**

- **number** (int | float) Number to format.
- **scale** (int, optional) Number of decimals to include. Defaults to 0.
- **decimal\_separator** (str, optional) Decimal separator to use. Defaults to  $^{\prime}$ .'.
- **order\_separator** (str, optional) Order separator to use. Defaults to ','.

Returns Formatted number as string.

Return type str

### **Example**

```
>>> number_format(1234.5678)
'1,235'
>>> number_format(1234.5678, 2, ',', '.')
'1.234,57'
```
New in version 3.0.0.

pydash.strings.**pad**(*text*, *length*, *chars=' '*)

Pads *text* on the left and right sides if it is shorter than the given padding length. The *chars* string may be truncated if the number of padding characters can't be evenly divided by the padding length.

#### **Parameters**

- **text**  $(str)$  String to pad.
- **length** (int) Amount to pad.
- **chars** (str, optional) Characters to pad with. Defaults to " ".

Returns Padded string.

Return type str

**Example**

```
>>> pad('abc', 5)
' abc '
>>> pad('abc', 6, 'x')
'xabcxx'
>>> pad('abc', 5, '...')
'.abc.'
```
New in version 1.1.0.

Changed in version 3.0.0: Fix handling of multiple *chars* so that padded string isn't over padded.

pydash.strings.**pad\_left**(*text*, *length*, *chars=' '*)

Pads *text* on the left side if it is shorter than the given padding length. The *chars* string may be truncated if the number of padding characters can't be evenly divided by the padding length.

# **Parameters**

- **text**  $(str)$  String to pad.
- **length** (int) Amount to pad.
- **chars** (str, optional) Characters to pad with. Defaults to " ".

Returns Padded string.

Return type str

# **Example**

**>>>** pad\_left('abc', 5) ' abc' **>>>** pad\_left('abc', 5, '.') '..abc'

New in version 1.1.0.

pydash.strings.**pad\_right**(*text*, *length*, *chars=' '*)

Pads *text* on the right side if it is shorter than the given padding length. The *chars* string may be truncated if the number of padding characters can't be evenly divided by the padding length.

# Parameters

- **text**  $(str)$  String to pad.
- **length** (int) Amount to pad.
- **chars** (str, optional) Characters to pad with. Defaults to " ".

Returns Padded string.

# Return type str

```
>>> pad_right('abc', 5)
'abc '
>>> pad_right('abc', 5, '.')
'abc..'
```
New in version 1.1.0.

pydash.strings.**pascal\_case**(*text*, *strict=True*) Like [camel\\_case\(\)](#page-129-2) except the first letter is capitalized.

# Parameters

- **text**  $(str)$  String to convert.
- **strict** (bool, optional) Whether to cast rest of string to lower case. Defaults to True.

Returns String converted to class case.

Return type str

# **Example**

```
>>> pascal_case('FOO BAR_bAz')
'FooBarBaz'
>>> pascal_case('FOO BAR_bAz', False)
'FooBarBAz'
```
New in version 3.0.0.

```
pydash.strings.predecessor(char)
     Return the predecessor character of char.
```
**Parameters char**  $(str)$  – Character to find the predecessor of.

Returns Predecessor character.

Return type str

#### **Example**

```
>>> predecessor('c')
'b'
>>> predecessor('C')
'B'
>>> predecessor('3')
'2'
```
New in version 3.0.0.

pydash.strings.**prune**(*text*, *length=0*, *omission='...'*)

Like  $truncated$  except it ensures that the pruned string doesn't exceed the original length, i.e., it avoids half-chopped words when truncating. If the pruned text + *omission* text is longer than the original text, then the original text is returned.

Parameters

• **text**  $(str)$  – String to prune.

- **length** (int, optional) Target prune length. Defaults to 0.
- **omission** (str, optional) Omission text to append to the end of the pruned string. Defaults to  $\prime \ldots \prime$ .

Returns Pruned string.

Return type str

# **Example**

```
>>> prune('Fe fi fo fum', 5)
'Fe fi...'
>>> prune('Fe fi fo fum', 6)
'Fe fi...'
>>> prune('Fe fi fo fum', 7)
'Fe fi...'
>>> prune('Fe fi fo fum', 8, ',,,')
'Fe fi fo,,,'
```
# New in version 3.0.0.

```
pydash.strings.quote(text, quote_char="")
     Quote a string with another string.
```
#### Parameters

- **text**  $(str)$  String to be quoted.
- **quote\_char** (str, optional) the quote character. Defaults to ".

Returns the quoted string.

Return type str

### **Example**

```
>>> quote('To be or not to be')
'"To be or not to be"'
>>> quote('To be or not to be', "'")
"'To be or not to be'"
```
#### New in version 2.4.0.

pydash.strings.**re\_replace**(*text*, *pattern*, *repl*, *ignore\_case=False*, *count=0*)

Replace occurrences of regex *pattern* with *repl* in *text*. Optionally, ignore case when replacing. Optionally, set *count* to limit number of replacements.

# Parameters

- **text**  $(str)$  String to replace.
- **pattern**  $(str)$  String pattern to find and replace.
- **repl** (str) String to substitute *pattern* with.
- **ignore\_clase** (bool, optional) Whether to ignore case when replacing. Defaults to False.
- **count** (int, optional) Maximum number of occurrences to replace. Defaults to 0 which replaces all.

Returns Replaced string.

Return type str

**Example**

```
>>> re_replace('aabbcc', 'b', 'X')
'aaXXcc'
>>> re_replace('aabbcc', 'B', 'X', ignore_case=True)
'aaXXcc'
>>> re_replace('aabbcc', 'b', 'X', count=1)
'aaXbcc'
>>> re_replace('aabbcc', '[ab]', 'X')
'XXXXcc'
```
New in version 3.0.0.

```
pydash.strings.repeat(text, n=0)
     Repeats the given string n times.
```
Parameters

- **text**  $(str)$  String to repeat.
- **n** (int, optional) Number of times to repeat the string.

Returns Repeated string.

Return type str

#### **Example**

```
>>> repeat('.', 5)
'.....'
```
New in version 1.1.0.

pydash.strings.**replace**(*text*, *pattern*, *repl*, *ignore\_case=False*, *count=0*, *escape=True*)

Replace occurrences of *pattern* with *repl* in *text*. Optionally, ignore case when replacing. Optionally, set *count* to limit number of replacements.

# **Parameters**

- **text**  $(str)$  String to replace.
- **pattern**  $(str)$  String pattern to find and replace.
- **repl** (str) String to substitute *pattern* with.
- **ignore\_clase** (bool, optional) Whether to ignore case when replacing. Defaults to False.
- **count** (int, optional) Maximum number of occurrences to replace. Defaults to 0 which replaces all.
- **escape** (bool, optional) Whether to escape *pattern* when searching. This is needed if a literal replacement is desired when *pattern* may contain special regular expression characters. Defaults to True.

Returns Replaced string.

Return type str

```
>>> replace('aabbcc', 'b', 'X')
'aaXXcc'
>>> replace('aabbcc', 'B', 'X', ignore_case=True)
'aaXXcc'
>>> replace('aabbcc', 'b', 'X', count=1)
'aaXbcc'
>>> replace('aabbcc', '[ab]', 'X')
'aabbcc'
>>> replace('aabbcc', '[ab]', 'X', escape=False)
'XXXXcc'
```
## New in version 3.0.0.

pydash.strings.**separator\_case**(*text*, *separator*) Splits *text* on words and joins with *separator*.

#### **Parameters**

- **text**  $(str)$  String to convert.
- **separator**  $(str)$  Separator to join words with.

Returns Converted string.

Return type str

#### **Example**

```
>>> separator_case('a!!b___c.d', '-')
'a-b-c-d'
```
### New in version 3.0.0.

```
pydash.strings.series_phrase(items, separator=', ', last_separator=' and ', serial=False)
     Join items into a grammatical series phrase, e.g., "item1, item2, item3 and item4".
```
#### Parameters

- **items**  $(llist)$  List of string items to join.
- **separator** (str, optional) Item separator. Defaults to ', '.
- **last\_separator** (str, optional) Last item separator. Defaults to ' and '.
- **serial** (bool, optional) Whether to include *separator* with *last separator* when number of items is greater than 2. Defaults to False.

Returns Joined string.

Return type str

#### **Example**

```
>>> series_phrase(['apples', 'bananas', 'peaches'])
'apples, bananas and peaches'
>>> series_phrase(['apples', 'bananas', 'peaches'], serial=True)
```
```
'apples, bananas, and peaches'
>>> series_phrase(['apples', 'bananas', 'peaches'], '; ', ', or ')
'apples; bananas, or peaches'
```
New in version 3.0.0.

```
pydash.strings.series_phrase_serial(items, separator=', ', last_separator=' and ')
```
Join items into a grammatical series phrase using a serial separator, e.g., "item1, item2, item3, and item4".

**Parameters** 

- **items**  $(l \text{ist})$  List of string items to join.
- **separator** (str, optional) Item separator. Defaults to ', '.
- **last\_separator** (str, optional) Last item separator. Defaults to ' and '.

Returns Joined string.

Return type str

#### **Example**

```
>>> series_phrase_serial(['apples', 'bananas', 'peaches'])
'apples, bananas, and peaches'
```
New in version 3.0.0.

```
pydash.strings.slugify(text, separator='-')
```
Convert *text* into an ASCII slug which can be used safely in URLs. Incoming *text* is converted to unicode and noramlzied using the NFKD form. This results in some accented characters being converted to their ASCII "equivalent" (e.g.  $\acute{\text{e}}$  is converted to  $\acute{\text{e}}$ ). Leading and trailing whitespace is trimmed and any remaining whitespace or other special characters without an ASCII equivalent are replaced with -.

#### **Parameters**

- **text**  $(str)$  String to slugify.
- **separator** (str, optional) Separator to use. Defaults to '-'.

Returns Slugified string.

Return type str

#### **Example**

```
>>> slugify('This is a slug.') == 'this-is-a-slug'
True
>>> slugify('This is a slug.', '+') == 'this+is+a+slug'
True
```
New in version 3.0.0.

<span id="page-144-0"></span>pydash.strings.**snake\_case**(*text*)

Converts *text* to snake case.

**Parameters**  $\textbf{text}(\textit{str}) - \text{String}$  **to convert.** 

Returns String converted to snake case.

#### Return type str

#### **Example**

```
>>> snake_case('This is Snake Case!')
'this_is_snake_case'
```
#### See also:

- •[snake\\_case\(\)](#page-144-0) (main definition)
- •[underscore\\_case\(\)](#page-151-0) (alias)

New in version 1.1.0.

```
pydash.strings.split(text, separator=<pydash.helpers._NoValue object>)
```
Splits *text* on *separator*. If *separator* not provided, then *text* is split on whitespace. If *separator* is falsey, then *text* is split on every character.

#### **Parameters**

- **text**  $(str)$  String to explode.
- **separator** (str, optional) Separator string to split on. Defaults to NoValue.

Returns Split string.

Return type list

#### **Example**

```
>>> split('one potato, two potatoes, three potatoes, four!')
['one', 'potato,', 'two', 'potatoes,', 'three', 'potatoes,', 'four!']
>>> split('one potato, two potatoes, three potatoes, four!', ',')
['one potato', ' two potatoes', ' three potatoes', ' four!']
```
#### See also:

- $\bullet$ [split\(\)](#page-145-0) (main definition)
- •[explode\(\)](#page-134-0) (alias)

New in version 2.0.0.

Changed in version 3.0.0: Changed *separator* default to NoValue and supported splitting on whitespace by default.

#### pydash.strings.**start\_case**(*text*)

Convert *text* to start case.

**Parameters**  $\textbf{text}(\textit{str}) - \text{String}$  **to convert.** 

Returns String converted to start case.

```
>>> start_case("fooBar")
'Foo Bar'
```
New in version 3.1.0.

pydash.strings.**starts\_with**(*text*, *target*, *position=0*) Checks if *text* starts with a given target string.

Parameters

- **text**  $(str)$  String to check.
- **target**  $(str)$  String to check for.
- **position** (int, optional) Position to search from. Defaults to beginning of *text*.

Returns Whether *text* starts with *target*.

Return type bool

#### **Example**

```
>>> starts_with('abcdef', 'a')
True
>>> starts_with('abcdef', 'b')
False
>>> starts_with('abcdef', 'a', 1)
False
```
New in version 1.1.0.

pydash.strings.**strip\_tags**(*text*) Removes all HTML tags from *text*.

**Parameters**  $\textbf{text}(str)$  **– String to strip.** 

Returns String without HTML tags.

Return type str

#### **Example**

```
>>> strip_tags('<a href="#">Some link</a>')
'Some link'
```
New in version 3.0.0.

pydash.strings.**substr\_left**(*text*, *subtext*)

Searches *text* from left-to-right for *subtext* and returns a substring consisting of the characters in *text* that are to the left of *subtext* or all string if no match found.

Parameters

- **text**  $(str)$  String to partition.
- **subtext**  $(str)$  String to search for.

Returns Substring to left of *subtext*.

```
>>> substr_left('abcdefcdg', 'cd')
'ab'
```
New in version 3.0.0.

```
pydash.strings.substr_left_end(text, subtext)
```
Searches *text* from right-to-left for *subtext* and returns a substring consisting of the characters in *text* that are to the left of *subtext* or all string if no match found.

#### Parameters

- **text**  $(str)$  String to partition.
- **subtext**  $(str)$  String to search for.

Returns Substring to left of *subtext*.

Return type str

#### **Example**

```
>>> substr_left_end('abcdefcdg', 'cd')
'abcdef'
```
New in version 3.0.0.

pydash.strings.**substr\_right**(*text*, *subtext*)

Searches *text* from right-to-left for *subtext* and returns a substring consisting of the characters in *text* that are to the right of *subtext* or all string if no match found.

#### **Parameters**

- **text**  $(str)$  String to partition.
- **subtext**  $(str)$  String to search for.

Returns Substring to right of *subtext*.

Return type str

#### **Example**

```
>>> substr_right('abcdefcdg', 'cd')
'efcdg'
```
New in version 3.0.0.

pydash.strings.**substr\_right\_end**(*text*, *subtext*)

Searches *text* from left-to-right for *subtext* and returns a substring consisting of the characters in *text* that are to the right of *subtext* or all string if no match found.

#### Parameters

- **text**  $(str)$  String to partition.
- **subtext**  $(str)$  String to search for.

Returns Substring to right of *subtext*.

```
>>> substr_right_end('abcdefcdg', 'cd')
' q'
```
New in version 3.0.0.

```
pydash.strings.successor(char)
     Return the successor character of char.
```
**Parameters char**  $(str)$  – Character to find the successor of.

Returns Successor character.

Return type str

#### **Example**

```
>>> successor('b')
\mathbb{C}^1>>> successor('B')
"C">>> successor('2')
'3'
```
New in version 3.0.0.

pydash.strings.**surround**(*text*, *wrapper*) Surround a string with another string.

Parameters

- **text** (str) String to surround with *wrapper*.
- **wrapper**  $(str)$  String by which *text* is to be surrounded.

Returns Surrounded string.

Return type str

#### **Example**

```
>>> surround('abc', '"')
'"abc"'
>>> surround('abc', '!')
'!abc!'
```
New in version 2.4.0.

pydash.strings.**swap\_case**(*text*) Swap case of *text* characters.

**Parameters**  $\textbf{text}(str)$  **– String to swap case.** 

Returns String with swapped case.

```
>>> swap_case('aBcDeF')
'AbCdEf'
```
New in version 3.0.0.

```
pydash.strings.title_case(text)
     Convert text to title case.
```
**Parameters text**  $(str)$  – String to convert.

Returns String converted to title case.

Return type str

#### **Example**

```
>>> title_case("bob's shop")
"Bob's Shop"
```
#### New in version 3.0.0.

#### pydash.strings.**trim**(*text*, *chars=None*)

Removes leading and trailing whitespace or specified characters from *text*.

#### Parameters

- **text**  $(str)$  String to trim.
- **chars** (str, optional) Specific characters to remove.

Returns Trimmed string.

Return type str

#### **Example**

```
>>> trim(' abc efg\r\n ')
'abc efg'
```
New in version 1.1.0.

pydash.strings.**trim\_left**(*text*, *chars=None*) Removes leading whitespace or specified characters from *text*.

#### **Parameters**

- **text**  $(str)$  String to trim.
- **chars** (str, optional) Specific characters to remove.

Returns Trimmed string.

```
>>> trim_left(' abc efg\r\n ')
'abc efg\r\n '
```
New in version 1.1.0.

```
pydash.strings.trim_right(text, chars=None)
```
Removes trailing whitespace or specified characters from *text*.

#### **Parameters**

- **text**  $(str)$  String to trim.
- **chars** (str, optional) Specific characters to remove.

Returns Trimmed string.

Return type str

#### **Example**

```
>>> trim_right(' abc efg\r\n ')
' abc efg'
```
New in version 1.1.0.

<span id="page-150-0"></span>pydash.strings.**trunc**(*text*, *length=30*, *omission='...'*, *separator=None*)

Truncates *text* if it is longer than the given maximum string length. The last characters of the truncated string are replaced with the omission string which defaults to ....

Parameters

- **text**  $(str)$  String to truncate.
- **length** (int, optional) Maximum string length. Defaults to 30.
- **omission** (str, optional) String to indicate text is omitted.
- **separator** (mixed, optional) Separator pattern to truncate to.

Returns Truncated string.

Return type str

#### **Example**

```
>>> truncate('hello world', 5)
'he...'
>>> truncate('hello world', 5, '..')
'hel..'
>>> truncate('hello world', 10)
'hello w...'
>>> truncate('hello world', 10, separator=' ')
'hello...'
```
#### See also:

 $\cdot$ [truncate\(\)](#page-151-1) (main definition)

 $\bullet$ [trunc\(\)](#page-150-0) (alias)

New in version 1.1.0.

Changed in version 3.0.0: Made  $truncated$  main function definition and added  $trunc()$  as alias.

<span id="page-151-1"></span>pydash.strings.**truncate**(*text*, *length=30*, *omission='...'*, *separator=None*)

Truncates *text* if it is longer than the given maximum string length. The last characters of the truncated string are replaced with the omission string which defaults to ....

Parameters

- **text**  $(str)$  String to truncate.
- **length** (int, optional) Maximum string length. Defaults to 30.
- **omission** (str, optional) String to indicate text is omitted.
- **separator** (mixed, optional) Separator pattern to truncate to.

Returns Truncated string.

Return type str

#### **Example**

```
>>> truncate('hello world', 5)
'he...'
>>> truncate('hello world', 5, '..')
'hel..'
>>> truncate('hello world', 10)
'hello w...'
>>> truncate('hello world', 10, separator=' ')
'hello...'
```
See also:

 $\cdot$ [truncate\(\)](#page-151-1) (main definition)

•[trunc\(\)](#page-150-0) (alias)

New in version 1.1.0.

Changed in version 3.0.0: Made  $truncated$  main function definition and added  $trunc()$  as alias.

### <span id="page-151-0"></span>pydash.strings.**underscore\_case**(*text*)

Converts *text* to snake case.

**Parameters text**  $(str)$  – String to convert.

Returns String converted to snake case.

Return type str

**Example**

```
>>> snake_case('This is Snake Case!')
'this_is_snake_case'
```
See also:

•[snake\\_case\(\)](#page-144-0) (main definition)

•[underscore\\_case\(\)](#page-151-0) (alias)

New in version 1.1.0.

pydash.strings.**unescape**(*text*)

The inverse of  $\epsilon$  scape (). This method converts the HTML entities  $\epsilon$  amp;,  $\epsilon$ 1t;,  $\epsilon$ qt;,  $\epsilon$ quot;,  $\epsilon$ #39; and  $\&$  #96; in *text* to their corresponding characters.

Parameters **text**  $(str)$  – String to unescape.

Returns HTML unescaped string.

Return type str

**Example**

```
>>> results = unescape('"1 > 2 & & 3 < 4&quot;')
>>> results == '"1 > 2 && 3 < 4"'
True
```
New in version 1.0.0.

Changed in version 1.1.0: Moved to [pydash.strings](#page-129-0).

pydash.strings.**unquote**(*text*, *quote\_char=""*)

Unquote *text* by removing *quote\_char* if *text* begins and ends with it.

**Parameters**  $text{ text}(str) - String to unquote.$ 

Returns Unquoted string.

Return type str

#### **Example**

```
>>> unquote('"abc"')
'abc'
>>> unquote('"abc"', '#')
'"abc"'
>>> unquote('#abc', '#')
'#abc'
>>> unquote('#abc#', '#')
'abc'
```
New in version 3.0.0.

pydash.strings.**url**(*\*paths*, *\*\*params*)

Combines a series of URL paths into a single URL. Optionally, pass in keyword arguments to append query parameters.

**Parameters paths**  $(str)$  – URL paths to combine.

Keyword Arguments params (*str, optional*) – Query parameters.

Returns URL string.

```
>>> link = url('a', 'b', ['c', 'd'], '/', q='X', y='Z')
>>> path, params = link.split('?')
\Rightarrow \Rightarrow \text{path} = \frac{1}{a/b/c/d}True
>>> set(params.split('&')) == set(['q=X', 'y=Z'])
True
```
New in version 2.2.0.

```
pydash.strings.words(text, pattern=None)
     Return list of words contained in text.
```
**Parameters** 

- **text**  $(str)$  String to split.
- **pattern** (str, optional) Custom pattern to split words on. Defaults to None.

Returns List of words.

Return type list

#### **Example**

```
>>> words('a b, c; d-e')
['a', 'b', 'c', 'd', 'e']
>>> words('fred, barney, & pebbles', '/[^, ]+/g')
['fred', 'barney', '&', 'pebbles']
```
New in version 2.0.0.

Changed in version 3.2.0: Added *pattern* argument.

Changed in version 3.2.0: Improved matching for one character words.

### **4.1.10 Utilities**

Utility functions.

New in version 1.0.0.

pydash.utilities.**attempt**(*func*, *\*args*, *\*\*kargs*)

Attempts to execute *func*, returning either the result or the caught error object.

Parameters func (function) – The function to attempt.

Returns Returns the *func* result or error object.

Return type mixed

#### **Example**

```
>>> results = attempt(lambda x: x/0, 1)
>>> assert isinstance(results, ZeroDivisionError)
```
New in version 1.1.0.

#### pydash.utilities.**constant**(*value*)

Creates a function that returns *value*.

Parameters **value** ( $mixed$ ) – Constant value to return.

Returns Function that always returns *value*.

Return type function

#### **Example**

**>>>** pi = constant(3.14) **>>>** pi() == 3.14 True

New in version 1.0.0.

<span id="page-154-0"></span>pydash.utilities.**callback**(*func*)

Return a pydash style callback. If *func* is a property name the created callback will return the property value for a given element. If *func* is an object the created callback will return True for elements that contain the equivalent object properties, otherwise it will return False.

**Parameters func** ( $mixed$ ) – Object to create callback function from.

Returns Callback function.

Return type function

**Example**

```
>>> get_data = iteratee('data')
>>> get_data({'data': [1, 2, 3]})
[1, 2, 3]
>>> is_active = iteratee({'active': True})
>>> is_active({'active': True})
True
>>> is_active({'active': 0})
False
>>> iteratee(['a', 5])({'a': 5})
True
>>> iteratee(['a.b'])({'a.b': 5})
5
>>> iteratee('a.b')({'a': {'b': 5}})
5
\rightarrow\rightarrow iteratee(lambda a, b: a + b)(1, 2)
3
>>> ident = iteratee(None)
>>> ident('a')
'a'
>>> ident(1, 2, 3)
1
```
See also:

 $\cdot$ *[iteratee\(\)](#page-156-0)* (main definition) •[callback\(\)](#page-154-0) (alias)

New in version 1.0.0.

Changed in version 2.0.0: Renamed create\_callback() to *[iteratee\(\)](#page-156-0)*.

Changed in version 3.0.0: Made pluck style callback support deep property access.

Changed in version 3.1.0: - Added support for shallow pluck style property access via single item list/tuple. - Added support for matches property style callback via two item list/tuple.

<span id="page-155-0"></span>pydash.utilities.**deep\_property**(*path*)

Creates a [pydash.collections.pluck\(\)](#page-61-0) style function, which returns the key value of a given object.

**Parameters**  $\textbf{key}$  ( $\text{mixed}$ ) – Key value to fetch from object.

Returns Function that returns object's key value.

Return type function

#### **Example**

```
>>> deep_property('a.b.c')({'a': {'b': {'c': 1}}})
1
>>> deep_property('a.1.0.b')({'a': [5, [{'b': 1}]]})
1
>>> deep_property('a.1.0.b')({}) is None
True
```
#### See also:

•[deep\\_property\(\)](#page-155-0) (main definition)

•[deep\\_prop\(\)](#page-155-1) (alias)

New in version 1.0.0.

```
pydash.utilities.deep_prop(path)
     Creates a pydash.collections.pluck() style function, which returns the key value of a given object.
```
Parameters **key** (mixed) – Key value to fetch from object.

Returns Function that returns object's key value.

Return type function

#### **Example**

```
>>> deep_property('a.b.c')({'a': {'b': {'c': 1}}})
1
>>> deep_property('a.1.0.b')({'a': [5, [{'b': 1}]]})
1
>>> deep_property('a.1.0.b')({}) is None
True
```
See also:

- •[deep\\_property\(\)](#page-155-0) (main definition)
- •[deep\\_prop\(\)](#page-155-1) (alias)

New in version 1.0.0.

#### pydash.utilities.**identity**(*\*args*) Return the first argument provided to it.

Parameters **\*args** (mixed) – Arguments.

Returns First argument or None.

Return type mixed

#### **Example**

```
>>> identity(1)
1
>>> identity(1, 2, 3)
1
>>> identity() is None
True
```
New in version 1.0.0.

#### <span id="page-156-0"></span>pydash.utilities.**iteratee**(*func*)

Return a pydash style callback. If *func* is a property name the created callback will return the property value for a given element. If *func* is an object the created callback will return True for elements that contain the equivalent object properties, otherwise it will return False.

Parameters func  $(mixed)$  – Object to create callback function from.

Returns Callback function.

Return type function

#### **Example**

```
>>> get_data = iteratee('data')
>>> get_data({'data': [1, 2, 3]})
[1, 2, 3]>>> is_active = iteratee({'active': True})
>>> is_active({'active': True})
True
>>> is_active({'active': 0})
False
>>> iteratee(['a', 5])({'a': 5})
True
>>> iteratee(['a.b'])({'a.b': 5})
5
>>> iteratee('a.b')({'a': {'b': 5}})
5
>>> iteratee(lambda a, b: a + b)(1, 2)
3
>>> ident = iteratee(None)
>>> ident('a')
'a'
>>> ident(1, 2, 3)
1
```
#### See also:

•[iteratee\(\)](#page-156-0) (main definition)

•[callback\(\)](#page-154-0) (alias)

New in version 1.0.0.

Changed in version 2.0.0: Renamed create\_callback() to *[iteratee\(\)](#page-156-0)*.

Changed in version 3.0.0: Made pluck style callback support deep property access.

Changed in version 3.1.0: - Added support for shallow pluck style property access via single item list/tuple. - Added support for matches property style callback via two item list/tuple.

#### pydash.utilities.**matches**(*source*)

Creates a [pydash.collections.where\(\)](#page-68-0) style predicate function which performs a deep comparison between a given object and the *source* object, returning True if the given object has equivalent property values, else False.

**Parameters source** (dict) – Source object used for comparision.

Returns Function that compares an object to *source* and returns whether the two objects contain the same items.

Return type function

#### **Example**

```
>>> matches({'a': {'b': 2}})({'a': {'b': 2, 'c':3}})
True
>>> matches({'a': 1})({'b': 2, 'a': 1})
True
>>> matches({'a': 1})({'b': 2, 'a': 2})
False
```
New in version 1.0.0.

Changed in version 3.0.0: Use  $pydash.predicates.is_matrix()$  as matching function.

pydash.utilities.**matches\_property**(*key*, *value*)

Creates a function that compares the property value of *key* on a given object to *value*.

#### Parameters

- **key**  $(str)$  Object key to match against.
- **value** (mixed) Value to compare to.

Returns Function that compares *value* to an object's *key* and returns whether they are equal.

Return type function

#### **Example**

```
>>> matches_property('a', 1)({'a': 1, 'b': 2})
True
>>> matches_property(0, 1)([1, 2, 3])
True
>>> matches_property('a', 2)({'a': 1, 'b': 2})
False
```
New in version 3.1.0.

pydash.utilities.**memoize**(*func*, *resolver=None*)

Creates a function that memoizes the result of *func*. If *resolver* is provided it will be used to determine the cache key for storing the result based on the arguments provided to the memoized function. By default, all arguments provided to the memoized function are used as the cache key. The result cache is exposed as the cache property on the memoized function.

#### **Parameters**

- **func** (*function*) Function to memoize.
- **resolver** (*function, optional*) Function that returns the cache key to use.

Returns Memoized function.

Return type function

#### **Example**

```
>>> ident = memoize(identity)
>>> ident(1)
1
>>> ident.cache['(1,){}'] == 1
True
>>> ident(1, 2, 3)
1
>>> ident.cache['(1, 2, 3){}'] == 1
True
```
New in version 1.0.0.

```
pydash.utilities.method(path, *args, **kargs)
```
Creates a function that invokes the method at *path* on a given object. Any additional arguments are provided to the invoked method.

#### **Parameters**

- **path**  $(str)$  Object path of method to invoke.
- $\star \text{args}$  ( $mixed$ ) Global arguments to apply to method when invoked.
- **\*\*kargs** (mixed) Global keyword argument to apply to method when invoked.

Returns Function that invokes method located at path for object.

#### Return type function

#### **Example**

```
>>> obj = {'a': {'b': [None, lambda x: x]}}
\Rightarrow \Rightarrow echo = method('a.b.1')
\Rightarrow \Rightarrow echo(obj, 1) == 1
True
>>> echo(obj, 'one') == 'one'
True
```
New in version 3.3.0.

#### pydash.utilities.**method\_of**(*obj*, *\*args*, *\*\*kargs*)

The opposite of  $method()$ . This method creates a function that invokes the method at a given path on object. Any additional arguments are provided to the invoked method.

#### **Parameters**

- **obj**  $(mixed)$  The object to query.
- **\*args** (mixed) Global arguments to apply to method when invoked.
- **\*\*kargs** (mixed) Global keyword argument to apply to method when invoked.

Returns Function that invokes method located at path for object.

Return type function

#### **Example**

```
>>> obj = {'a': {'b': [None, lambda x: x]}}
>>> dispatch = method_of(obj)
>>> dispatch('a.b.1', 1) == 1
True
>>> dispatch('a.b.1', 'one') == 'one'
True
```
#### New in version 3.3.0.

pydash.utilities.**noop**(*\*args*, *\*\*kargs*) A no-operation function.

New in version 1.0.0.

pydash.utilities.**now**()

Return the number of milliseconds that have elapsed since the Unix epoch (1 January 1970 00:00:00 UTC).

Returns Milliseconds since Unix epoch.

Return type int

New in version 1.0.0.

Changed in version 3.0.0: Use datetime module for calculating elapsed time.

#### <span id="page-159-0"></span>pydash.utilities.**prop**(*key*)

Creates a pydash.collections.pluck () style function, which returns the key value of a given object.

**Parameters**  $\textbf{key}$  ( $\text{mixed}$ ) – Key value to fetch from object.

Returns Function that returns object's key value.

Return type function

#### **Example**

```
>>> get_data = prop('data')
>>> get_data({'data': 1})
1
>>> get_data({}) is None
True
>>> get_first = prop(0)
>>> get_first([1, 2, 3])
1
```
#### See also:

• $property$  () (main definition)

•[prop\(\)](#page-159-0) (alias)

New in version 1.0.0.

<span id="page-160-2"></span>pydash.utilities.**prop\_of**(*obj*)

The inverse of [property\\_\(\)](#page-160-0). This method creates a function that returns the key value of a given key on *obj*.

**Parameters**  $obj$  (dict | list) – Object to fetch values from.

Returns Function that returns object's key value.

Return type function

**Example**

```
>>> getter = prop_of({'a': 1, 'b': 2, 'c': 3})
>>> getter('a')
1
>>> getter('b')
2
>>> getter('x') is None
True
```
See also:

```
\cdotproperty_of() (main definition)
```
•[prop\\_of\(\)](#page-160-2) (alias)

New in version 3.0.0.

<span id="page-160-0"></span>pydash.utilities.**property\_**(*key*) Creates a [pydash.collections.pluck\(\)](#page-61-0) style function, which returns the key value of a given object.

Parameters **key** (mixed) – Key value to fetch from object.

Returns Function that returns object's key value.

Return type function

**Example**

```
>>> get_data = prop('data')
>>> get_data({'data': 1})
1
>>> get_data({}) is None
True
\rightarrow\rightarrow get_first = prop(0)
>>> get_first([1, 2, 3])
1
```
See also:

<span id="page-160-1"></span> $\cdot$ [property\\_\(\)](#page-160-0) (main definition) •[prop\(\)](#page-159-0) (alias) New in version 1.0.0.

#### pydash.utilities.**property\_of**(*obj*)

The inverse of [property\\_\(\)](#page-160-0). This method creates a function that returns the key value of a given key on *obj*.

**Parameters**  $obj$  (dict | list) – Object to fetch values from.

Returns Function that returns object's key value.

Return type function

#### **Example**

```
>>> getter = prop_of({'a': 1, 'b': 2, 'c': 3})>>> getter('a')
1
>>> getter('b')
2
>>> getter('x') is None
True
```
See also:

•[property\\_of\(\)](#page-160-1) (main definition)

• $prop\_of()$  (alias)

New in version 3.0.0.

```
pydash.utilities.random(start=0, stop=1, floating=False)
```
Produces a random number between *start* and *stop* (inclusive). If only one argument is provided a number between 0 and the given number will be returned. If floating is truthy or either *start* or *stop* are floats a floatingpoint number will be returned instead of an integer.

Parameters

- **start** (int) Minimum value.
- $stop(int) Maximum value.$
- **floating** (bool, optional) Whether to force random value to float. Default is False.

Returns Random value.

Return type intlfloat

#### **Example**

```
>>> 0 \leq x random() \leq 1True
>>> 5 \leq x random(5, 10) \leq x 10True
>>> isinstance(random(floating=True), float)
True
```
New in version 1.0.0.

```
pydash.utilities.range_(*args)
```
Creates a list of numbers (positive and/or negative) progressing from start up to but not including end. If start is less than stop a zero-length range is created unless a negative step is specified.

#### **Parameters**

- **stop** (int) Integer 1 to stop at. Defaults to 1.
- **start** (int, optional) Integer to start with. Defaults to 0.
- **step** (int, optional) If positive the last element is the largest start + i  $\star$ step less than *stop*. If negative the last element is the smallest start  $+ i \times s$  step greater than *stop*. Defaults to 1.

Returns List of integers in range

Return type list

#### **Example**

```
>>> list(range_(5))
[0, 1, 2, 3, 4]>>> list(range_(1, 4))
[1, 2, 3]
>>> list(range_(0, 6, 2))
[0, 2, 4]
```
New in version 1.0.0.

Changed in version 1.1.0: Moved to pydash.uilities.

Changed in version 3.0.0: Return generator instead of list.

```
pydash.utilities.result(obj, key, default=None)
```
Return the value of property *key* on *obj*. If *key* value is a function it will be invoked and its result returned, else the property value is returned. If *obj* is falsey then *default* is returned.

#### Parameters

- $\textbf{obj}$  (list /dict) Object to retrieve result from.
- **key** (mixed) Key or index to get result from.
- **default** (mixed, optional) Default value to return if *obj* is falsey. Defaults to None.

Returns Result of obj[key] or None.

Return type mixed

#### **Example**

```
>>> result({'a': 1, 'b': lambda: 2}, 'a')
1
>>> result({'a': 1, 'b': lambda: 2}, 'b')
2
>>> result({'a': 1, 'b': lambda: 2}, 'c') is None
True
>>> result({'a': 1, 'b': lambda: 2}, 'c', default=False)
False
```
#### New in version 1.0.0.

Changed in version 2.0.0: Added default argument.

pydash.utilities.**times**(*callback*, *n*)

Executes the callback *n* times, returning a list of the results of each callback execution. The callback is invoked with one argument: (index).

#### Parameters

- **callback** (*function*) Function to execute.
- **n** (int) Number of times to execute *callback*.

Returns A list of results from calling *callback*.

Return type list

#### **Example**

```
>>> times(lambda i: i, 5)
[0, 1, 2, 3, 4]
```
New in version 1.0.0.

Changed in version 3.0.0: Reordered arguments to make *callback* first.

#### pydash.utilities.**unique\_id**(*prefix=None*)

Generates a unique ID. If *prefix* is provided the ID will be appended to it.

Parameters **prefix** (str, optional) – String prefix to prepend to ID value.

Returns ID value.

Return type str

#### **Example**

```
>>> unique_id()
'1'
>>> unique_id('id_')
'id_2'
>>> unique_id()
'3'
```
New in version 1.0.0.

# **Project Info**

# **5.1 License**

The MIT License (MIT)

Copyright (c) 2014 Derrick Gilland

Permission is hereby granted, free of charge, to any person obtaining a copy of this software and associated documentation files (the "Software"), to deal in the Software without restriction, including without limitation the rights to use, copy, modify, merge, publish, distribute, sublicense, and/or sell copies of the Software, and to permit persons to whom the Software is furnished to do so, subject to the following conditions:

The above copyright notice and this permission notice shall be included in all copies or substantial portions of the Software.

THE SOFTWARE IS PROVIDED "AS IS", WITHOUT WARRANTY OF ANY KIND, EXPRESS OR IMPLIED, INCLUDING BUT NOT LIMITED TO THE WARRANTIES OF MERCHANTABILITY, FITNESS FOR A PAR-TICULAR PURPOSE AND NONINFRINGEMENT. IN NO EVENT SHALL THE AUTHORS OR COPYRIGHT HOLDERS BE LIABLE FOR ANY CLAIM, DAMAGES OR OTHER LIABILITY, WHETHER IN AN ACTION OF CONTRACT, TORT OR OTHERWISE, ARISING FROM, OUT OF OR IN CONNECTION WITH THE SOFT-WARE OR THE USE OR OTHER DEALINGS IN THE SOFTWARE.

# **5.2 Versioning**

This project follows [Semantic Versioning](http://semver.org/) with the following caveats:

- Only the public API (i.e. the objects imported into the pydash module) will maintain backwards compatibility between MINOR version bumps.
- Objects within any other parts of the library are not guaranteed to not break between MINOR version bumps.

With that in mind, it is recommended to only use or import objects from the main module, pydash.

# **5.3 Changelog**

### **5.3.1 v3.4.8 (2017-01-05)**

• Make internal function inspection methods work with Python 3 annotations. Thanks [tgriesser!](https://github.com/tgriesser)

# **5.3.2 v3.4.7 (2016-11-01)**

• Fix bug in get where an iterable default was iterated over instead of being returned when an object path wasn't found. Thanks [urbnjamesmi1!](https://github.com/urbnjamesmi1)

# **5.3.3 v3.4.6 (2016-10-31)**

• Fix bug in get where casting a string key to integer resulted in an uncaught exception instead of the default value being returned instead. Thanks [urbnjamesmi1!](https://github.com/urbnjamesmi1)

# **5.3.4 v3.4.5 (2016-10-16)**

- Add optional default parameter to min\_ and max\_ functions that is used when provided iterable is empty.
- Fix bug in is\_match where comparison between an empty source argument returned None instead of True.

# **5.3.5 v3.4.4 (2016-09-06)**

- Shallow copy each source in assign/extend instead of deep copying.
- Call copy. deepcopy in merge instead of the more resource intensive clone\_deep.

# **5.3.6 v3.4.3 (2016-04-07)**

• Fix minor issue in deep path string parsing so that list indexing in paths can be specified as  $f \circ [0][1]$ .bar instead of foo.[0].[1].bar. Both formats are now supported.

### **5.3.7 v3.4.2 (2016-03-24)**

• Fix bug in start\_case where capitalized characters after the first character of a word where mistakenly cast to lower case.

### **5.3.8 v3.4.1 (2015-11-03)**

• Fix Python 3.5, inspect, and pytest compatibility issue with py\_ chaining object when doctest run on pydash.\_\_init\_\_.py.

# **5.3.9 v3.4.0 (2015-09-22)**

- Optimize callback system for performance.
	- Explicitly store arg count on callback for pydash generated callbacks where the arg count is known. This avoids the costly inspect.getargspec call.
	- Eliminate usage of costly guess\_builtin\_argcount which parsed docstrings, and instead only ever pass a single argument to a builtin callback function.
- Optimize get/set so that regex parsing is only done when special characters are contained in the path key whereas before, all string paths were parsed.
- Optimize is\_builtin by checking for BuiltinFunctionType instance and then using dict look up table instead of a list look up.
- Optimize is\_match by replacing call to has with a try/except block.
- Optimize push/append by using a native loop instead of callback mapping.

# **5.3.10 v3.3.0 (2015-07-23)**

- Add ceil.
- Add defaults\_deep.
- Add floor.
- Add get.
- Add gt.
- Add gte.
- Add is\_iterable.
- Add lt.
- Add lte.
- Add map\_keys.
- Add method.
- Add method\_of.
- Add mod\_args.
- Add set\_.
- Add unzip\_with.
- Add zip\_with.
- Make add support adding two numbers if passed in positionally.
- Make get main definition and get\_path its alias.
- Make set\_ main definition and deep\_set its alias.

# **5.3.11 v3.2.2 (2015-04-29)**

• Catch AttributeError in helpers.get\_item and return default value if set.

# **5.3.12 v3.2.1 (2015-04-29)**

• Fix bug in reduce\_right where collection was not reversed correctly.

# **5.3.13 v3.2.0 (2015-03-03)**

- Add sort\_by\_order as alias of sort\_by\_all.
- Fix is\_match to not compare obj and source types using type and instead use isinstance comparisons exclusively.
- Make sort\_by\_all accept an orders argument for specifying the sort order of each key via boolean True (for ascending) and False (for descending).
- Make words accept a pattern argument to override the default regex used for splitting words.
- Make words handle single character words better.

# **5.3.14 v3.1.0 (2015-02-28)**

- Add fill.
- Add in\_range.
- Add matches\_property.
- Add spread.
- Add start\_case.
- Make callbacks support matches\_property style as [key, value] or (key, value).
- Make callbacks support shallow property style callbacks as  $\lceil \text{key} \rceil$  or  $(\text{key},).$

# **5.3.15 v3.0.0 (2015-02-25)**

- Add ary.
- Add chars.
- Add chop.
- Add chop\_right.
- Add clean.
- Add commit method to chain that returns a new chain with the computed chain.value() as the initial value of the chain.
- Add count\_substr.
- Add decapitalize.
- Add duplicates.
- Add has substr.
- Add human\_case.
- Add insert\_substr.
- Add is\_blank.
- Add is\_bool as alias of is\_boolean.
- Add is\_builtin, is\_native.
- Add is\_dict as alias of is\_plain\_object.
- Add is\_int as alias of is\_integer.
- Add is\_match.
- Add is\_num as alias of is\_number.
- Add is\_tuple.
- Add join as alias of implode.
- Add lines.
- Add number\_format.
- Add pascal\_case.
- Add plant method to chain that returns a cloned chain with a new initial value.
- Add predecessor.
- Add property\_of, prop\_of.
- Add prune.
- Add re\_replace.
- Add rearg.
- Add replace.
- Add run as alias of chain.value.
- Add separator\_case.
- Add series\_phrase.
- Add series\_phrase\_serial.
- Add slugify.
- Add sort\_by\_all.
- Add strip\_tags.
- Add substr\_left.
- Add substr\_left\_end.
- Add substr\_right.
- Add substr\_right\_end.
- Add successor.
- Add swap\_case.
- Add title case.
- Add truncate as alias of trunc.
- Add to\_boolean.
- Add to\_dict, to\_plain\_object.
- Add to\_number.
- Add underscore\_case as alias of snake\_case.
- Add unquote.
- Fix deep\_has to return False when ValueError raised during path checking.
- Fix pad so that it doesn't over pad beyond provided length.
- Fix trunc/truncate so that they handle texts shorter than the max string length correctly.
- Make the following functions work with empty strings and None: (**breaking change**) Thanks [k7sleeper!](https://github.com/k7sleeper)
	- camel\_case
	- capitalize
	- chars
	- chop
	- chop\_right
	- class\_case
	- clean
	- count\_substr
	- decapitalize
	- ends\_with
	- join
	- js\_replace
	- kebab\_case
	- lines
	- quote
	- re\_replace
	- replace
	- series\_phrase
	- series\_phrase\_serial
	- starts\_with
	- surround
- Make callback invocation have better support for builtin functions and methods. Previously, if one wanted to pass a builtin function or method as a callback, it had to be wrapped in a lambda which limited the number of arguments that would be passed it. For example, \_.each([1, 2, 3], array.append) would fail and would need to be converted to  $\text{\_}$ each([1, 2, 3], lambda item: array.append(item). That is no longer the case as the non-wrapped method is now supported.
- Make capitalize accept strict argument to control whether to convert the rest of the string to lower case or not. Defaults to True.
- Make chain support late passing of initial value argument.
- Make chain not store computed value(). (**breaking change**)
- Make drop, drop\_right, take, and take\_right have default n=1.
- Make is\_indexed return True for tuples.
- Make partial and partial\_right accept keyword arguments.
- Make pluck style callbacks support deep paths. (breaking change)
- Make re\_replace accept non-string arguments.
- Make sort by accept reverse parameter.
- Make splice work with strings.
- Make to\_string convert None to empty string. (breaking change)
- Move arrays.join to strings.join. (breaking change)
- Rename join/implode's second parameter from delimiter to separator. (**breaking change**)
- Rename split/explode's second parameter from delimiter to separator. (**breaking change**)
- Reorder function arguments for after from (n, func) to (func, n). (**breaking change**)
- Reorder function arguments for before from  $(n, \text{func})$  to  $(\text{func}, n)$ . (**breaking change**)
- Reorder function arguments for times from (n, callback) to (callback, n). (breaking change)
- Reorder function arguments for js\_match from (req\_exp, text) to (text, req\_exp). (breaking change)
- Reorder function arguments for js\_replace from (reg\_exp, text, repl) to (text, reg\_exp, repl). (breaking change)
- Support iteration over class instance properties for non-list, non-dict, and non-iterable objects.

# **5.3.16 v2.4.2 (2015-02-03)**

• Fix remove so that array is modified after callback iteration.

# **5.3.17 v2.4.1 (2015-01-11)**

• Fix kebab\_case so that it casts string to lower case.

# **5.3.18 v2.4.0 (2015-01-07)**

- Add ensure ends with. Thanks [k7sleeper!](https://github.com/k7sleeper)
- Add ensure\_starts\_with. Thanks [k7sleeper!](https://github.com/k7sleeper)
- Add quote. Thanks [k7sleeper!](https://github.com/k7sleeper)
- Add surround. Thanks [k7sleeper!](https://github.com/k7sleeper)

# **5.3.19 v2.3.2 (2014-12-10)**

- Fix merge and assign/extend so they apply clone\_deep to source values before assigning to destination object.
- Make merge accept a callback as a positional argument if it is last.

# **5.3.20 v2.3.1 (2014-12-07)**

- Add pipe and pipe\_right as aliases of flow and flow\_right.
- Fix merge so that trailing { } or [ ] don't overwrite previous source values.
- Make py \_ an alias for \_.

# **5.3.21 v2.3.0 (2014-11-10)**

- Support type callbacks (e.g. int, float, str, etc.) by only passing a single callback argument when invoking the callback.
- Drop official support for Python 3.2. Too many testing dependencies no longer work on it.

# **5.3.22 v2.2.0 (2014-10-28)**

- Add append.
- Add deep\_get.
- Add deep\_has.
- Add deep\_map\_values.
- Add deep\_set.
- Add deep\_pluck.
- Add deep\_property.
- Add join.
- Add pop.
- Add push.
- Add reverse.
- Add shift.
- Add sort.
- Add splice.
- Add unshift.
- Add url.
- Fix bug in snake\_case that resulted in returned string not being converted to lower case.
- Fix bug in chaining method access test which skipped the actual test.
- Make  $\equiv$  instance alias method access to methods with a trailing underscore in their name. For example, \_.map() becomes an alias for map\_().
- Make deep\_prop an alias of deep\_property.
- Make has work with deep paths.
- Make has\_path an alias of deep\_has.
- Make get\_path handle escaping the . delimiter for string keys.
- Make get\_path handle list indexing using strings such as '0.1.2' to access' value' in [[0, [0, 0, 'value']]].
- Make concat an alias of cat.

# **5.3.23 v2.1.0 (2014-09-17)**

- Add add, sum\_.
- Add average, avg, mean.
- Add mapiter.
- Add median.
- Add moving\_average, moving\_avg.
- Add power, pow\_.
- Add round\_, curve.
- Add scale.
- Add slope.
- Add std\_deviation, sigma.
- Add transpose.
- Add variance.
- Add zscore.

# **5.3.24 v2.0.0 (2014-09-11)**

- Add \_ instance that supports both method chaining and module method calling.
- Add cat.
- Add conjoin.
- Add deburr.
- Add disjoin.
- Add explode.
- Add flatten\_deep.
- Add flow.
- Add flow\_right.
- Add get\_path.
- Add has\_path.
- Add implode.
- Add intercalate.
- Add interleave.
- Add intersperse.
- Add is\_associative.
- Add is\_even.
- Add is\_float.
- Add is\_decreasing.
- Add is increasing.
- Add is\_indexed.
- Add is\_instance\_of.
- Add is\_integer.
- Add is\_json.
- Add is monotone.
- Add is\_negative.
- Add is\_odd.
- Add is\_positive.
- Add is\_strictly\_decreasing.
- Add is\_strictly\_increasing.
- Add is\_zero.
- Add iterated.
- Add js\_match.
- Add js\_replace.
- Add juxtapose.
- Add mapcat.
- Add reductions.
- Add reductions\_right.
- Add rename\_keys.
- Add set\_path.
- Add split\_at.
- Add thru.
- Add to string.
- Add update\_path.
- Add words.
- Make callback function calling adapt to argspec of given callback function. If, for example, the full callback signature is (item, index, obj) but the passed in callback only supports (item), then only item will be passed in when callback is invoked. Previously, callbacks had to support all arguments or implement star-args.
- Make chain lazy and only compute the final value when value called.
- Make compose an alias of flow\_right.
- Make flatten shallow by default, remove callback option, and add is\_deep option. (breaking change)
- Make is\_number return False for boolean True and False. (breaking change)
- Make invert accept multivalue argument.
- Make result accept default argument.
- Make slice\_ accept optional start and end arguments.
- Move files in pydash/api/ to pydash/. (**breaking change**)
- Move predicate functions from pydash.api.objects to pydash.api.predicates. (breaking change)
- Rename create\_callback to iteratee. (breaking change)
- Rename functions to callables in order to allow functions.py to exist at the root of the pydash module folder. (breaking change)
- Rename *private* utility function \_iter\_callback to itercallback. (breaking change)
- Rename *private* utility function \_iter\_list\_callback to iterlist\_callback. (breaking change)
- Rename *private* utility function \_iter\_dict\_callback to iterdict\_callback. (breaking change)
- Rename *private* utility function \_iterate to iterator. (breaking change)
- Rename *private* utility function \_iter\_dict to iterdict. (breaking change)
- Rename *private* utility function \_iter\_list to iterlist. (breaking change)
- Rename *private* utility function \_iter\_unique to iterunique. (**breaking change**)
- Rename *private* utility function get item to getitem. (**breaking change**)
- Rename *private* utility function \_set\_item to setitem. (breaking change)
- Rename *private* utility function \_deprecated to deprecated. (**breaking change**)
- Undeprecate tail and make alias of rest.

### **5.3.25 v1.1.0 (2014-08-19)**

- Add attempt.
- Add before.
- Add camel\_case.
- Add capitalize.
- Add chunk.
- Add curry\_right.
- Add drop\_right.
- Add drop\_right\_while.
- Add drop\_while.
- Add ends\_with.
- Add escape\_reg\_exp and escape\_re.
- Add is\_error.
- Add is\_reg\_exp and is\_re.
- Add kebab\_case.
- Add keys in as alias of keys.
- Add negate.
- Add pad.
- Add pad\_left.
- Add pad\_right.
- Add partition.
- Add pull\_at.
- Add repeat.
- Add slice\_.
- Add snake\_case.
- Add sorted\_last\_index.
- Add starts\_with.
- Add take\_right.
- Add take\_right\_while.
- Add take\_while.
- Add trim.
- Add trim\_left.
- Add trim\_right.
- Add trunc.
- Add values\_in as alias of values.
- Create pydash.api.strings module.
- Deprecate tail.
- Modify drop to accept n argument and remove as alias of rest.
- Modify take to accept n argument and remove as alias of first.
- Move escape and unescape from pydash.api.utilities to pydash.api.strings. (breaking change)
- Move range\_from pydash.api.arrays to pydash.api.utilities. (breaking change)

# **5.3.26 v1.0.0 (2014-08-05)**

- Add Python 2.6 and Python 3 support.
- Add after.
- Add assign and extend. Thanks [nathancahill!](https://github.com/nathancahill)
- Add callback and create\_callback.
- Add chain.
- Add clone.
- Add clone\_deep.
- Add compose.
- Add constant.
- Add count\_by. Thanks [nathancahill!](https://github.com/nathancahill)
- Add curry.
- Add debounce.
- Add defaults. Thanks [nathancahill!](https://github.com/nathancahill)
- Add delay.
- Add escape.
- Add find\_key. Thanks [nathancahill!](https://github.com/nathancahill)
- Add find last. Thanks [nathancahill!](https://github.com/nathancahill)
- Add find\_last\_index. Thanks [nathancahill!](https://github.com/nathancahill)
- Add find\_last\_key. Thanks [nathancahill!](https://github.com/nathancahill)
- Add for\_each. Thanks [nathancahill!](https://github.com/nathancahill)
- Add for\_each\_right. Thanks [nathancahill!](https://github.com/nathancahill)
- Add for\_in. Thanks [nathancahill!](https://github.com/nathancahill)
- Add for\_in\_right. Thanks [nathancahill!](https://github.com/nathancahill)
- Add for\_own. Thanks [nathancahill!](https://github.com/nathancahill)
- Add for\_own\_right. Thanks [nathancahill!](https://github.com/nathancahill)
- Add functions\_ and methods. Thanks [nathancahill!](https://github.com/nathancahill)
- Add group\_by. Thanks [nathancahill!](https://github.com/nathancahill)
- Add has. Thanks [nathancahill!](https://github.com/nathancahill)
- Add index\_by. Thanks [nathancahill!](https://github.com/nathancahill)
- Add identity.
- Add inject.
- Add invert.
- Add invoke. Thanks [nathancahill!](https://github.com/nathancahill)
- Add is\_list. Thanks [nathancahill!](https://github.com/nathancahill)
- Add is\_boolean. Thanks [nathancahill!](https://github.com/nathancahill)
- Add is\_empty. Thanks [nathancahill!](https://github.com/nathancahill)
- Add is\_equal.
- Add is\_function. Thanks [nathancahill!](https://github.com/nathancahill)
- Add is\_none. Thanks [nathancahill!](https://github.com/nathancahill)
- Add is\_number. Thanks [nathancahill!](https://github.com/nathancahill)
- Add is\_object.
- Add is\_plain\_object.
- Add is\_string. Thanks [nathancahill!](https://github.com/nathancahill)
- Add keys.
- Add map\_values.
- Add matches.
- Add max\_. Thanks [nathancahill!](https://github.com/nathancahill)
- Add memoize.
- Add merge.
- Add min\_. Thanks [nathancahill!](https://github.com/nathancahill)
- Add noop.
- Add now.
- Add omit.
- Add once.
- Add pairs.
- Add parse\_int.
- Add partial.
- Add partial\_right.
- Add pick.
- Add property\_ and prop.
- Add pull. Thanks [nathancahill!](https://github.com/nathancahill)
- Add random.
- Add reduce\_ and foldl.
- Add reduce\_right and foldr.
- Add reject. Thanks [nathancahill!](https://github.com/nathancahill)
- Add remove.
- Add result.
- Add sample.
- Add shuffle.
- Add size.
- Add sort\_by. Thanks [nathancahill!](https://github.com/nathancahill)
- Add tap.
- Add throttle.
- Add times.
- Add transform.
- Add to\_list. Thanks [nathancahill!](https://github.com/nathancahill)
- Add unescape.
- Add unique\_id.
- Add values.
- Add wrap.
- Add xor.

# **5.3.27 v0.0.0 (2014-07-22)**

- Add all\_.
- Add any<sub>-</sub>.
- Add at.
- Add bisect\_left.
- Add collect.
- Add collections.
- Add compact.
- Add contains.
- Add detect.
- Add difference.
- Add drop.
- Add each.
- Add each\_right.
- Add every.
- Add filter\_.
- Add find.
- Add find\_index.
- Add find\_where.
- Add first.
- Add flatten.
- Add head.
- Add include.
- Add index\_of.
- Add initial.
- Add intersection.
- Add last.
- Add last\_index\_of.
- Add map\_.
- Add object\_.
- Add pluck.
- Add range\_.
- Add rest.
- Add select.
- Add some.
- Add sorted\_index.
- Add tail.
- Add take.
- Add union.
- Add uniq.
- Add unique.
- Add unzip.
- Add where.
- Add without.
- Add zip\_.
- Add zip\_object.

# **5.4 Authors**

# **5.4.1 Lead**

• Derrick Gilland, [dgilland@gmail.com,](mailto:dgilland@gmail.com) [dgilland@github](https://github.com/dgilland)

# **5.4.2 Contributors**

- Nathan Cahill, [nathan@nathancahill.com,](mailto:nathan@nathancahill.com) [nathancahill@github](https://github.com/nathancahill)
- Klaus Sevensleeper, [k7sleeper@gmail.com,](mailto:k7sleeper@gmail.com) [k7sleeper@github](https://github.com/k7sleeper)
- Michael James, [urbnjamesmi1](https://github.com/urbnjamesmi1)
- Tim Griesser, [tgriesser@gmail.com,](mailto:tgriesser@gmail.com) [tgriesser@github](https://github.com/tgriesser)

# **5.5 Contributing**

Contributions are welcome, and they are greatly appreciated! Every little bit helps, and credit will always be given. You can contribute in many ways:

# **5.5.1 Types of Contributions**

### **Report Bugs**

Report bugs at [https://github.com/dgilland/zulu.](https://github.com/dgilland/zulu)

If you are reporting a bug, please include:

- Your operating system name and version.
- Any details about your local setup that might be helpful in troubleshooting.
- Detailed steps to reproduce the bug.
#### **Fix Bugs**

Look through the GitHub issues for bugs. Anything tagged with "bug" is open to whoever wants to implement it.

#### **Implement Features**

Look through the GitHub issues for features. Anything tagged with "enhancement" or "help wanted" is open to whoever wants to implement it.

#### **Write Documentation**

Zulu could always use more documentation, whether as part of the official zulu docs, in docstrings, or even on the web in blog posts, articles, and such.

#### **Submit Feedback**

The best way to send feedback is to file an issue at [https://github.com/dgilland/zulu.](https://github.com/dgilland/zulu)

If you are proposing a feature:

- Explain in detail how it would work.
- Keep the scope as narrow as possible, to make it easier to implement.
- Remember that this is a volunteer-driven project, and that contributions are welcome :)

#### **5.5.2 Get Started!**

Ready to contribute? Here's how to set up zulu for local development.

- 1. Fork the zulu repo on GitHub.
- 2. Clone your fork locally:

\$ git clone git@github.com:your\_name\_here/zulu.git

3. Install your local copy into a virtualenv. Assuming you have virtualenv installed, this is how you set up your fork for local development:

```
$ cd zulu
$ pip install -r requirements-dev.txt
```
4. Create a branch for local development:

\$ git checkout -b name-of-your-bugfix-or-feature

Now you can make your changes locally.

5. When you're done making changes, check that your changes pass linting and all unit tests by testing with tox across all supported Python versions:

\$ invoke tox

- 6. Add yourself to AUTHORS.rst.
- 7. Commit your changes and push your branch to GitHub:

```
$ git add .
$ git commit -m "Detailed description of your changes."
$ git push origin name-of-your-bugfix-or-feature
```
8. Submit a pull request through the GitHub website.

### **5.5.3 Pull Request Guidelines**

Before you submit a pull request, check that it meets these guidelines:

- 1. The pull request should include tests.
- 2. If the pull request adds functionality, the docs should be updated. Put your new functionality into a function with a docstring, and add the feature to the README.rst.
- 3. The pull request should work for Python 2.7, 3.4, and 3.5. Check [https://travis-ci.org/dgilland/zulu/pull\\_requests](https://travis-ci.org/dgilland/zulu/pull_requests) and make sure that the tests pass for all supported Python versions.

# **5.6 Kudos**

Thank you to [Lo-Dash](http://lodash.com/) for providing such a great library to port.

**CHAPTER 6**

**Indices and Tables**

- genindex
- modindex
- search

Python Module Index

## p

pydash.arrays, [20](#page-23-0) pydash.chaining, [42](#page-45-0) pydash.collections, [44](#page-47-0) pydash.functions, [65](#page-68-0) pydash.numerical, [76](#page-79-0) pydash.objects, [85](#page-88-0) pydash.predicates, [107](#page-110-0) pydash.strings, [126](#page-129-0) pydash.utilities, [150](#page-153-0)

#### Index

### A

add() (in module pydash.numerical), [76](#page-79-1) after() (in module pydash.functions), [65](#page-68-1) all\_() (in module pydash.collections), [44](#page-47-1) any\_() (in module pydash.collections), [44](#page-47-1) append() (in module pydash.arrays), [20](#page-23-1) ary() (in module pydash.functions), [66](#page-69-0) assign() (in module pydash.objects), [85](#page-88-1) at() (in module pydash.collections), [45](#page-48-0) attempt() (in module pydash.utilities), [150](#page-153-1) average() (in module pydash.numerical), [76](#page-79-1) avg() (in module pydash.numerical), [77](#page-80-0)

### B

before() (in module pydash.functions), [66](#page-69-0)

# C

callables() (in module pydash.objects), [86](#page-89-0) callback() (in module pydash.utilities), [151](#page-154-0) camel\_case() (in module pydash.strings), [126](#page-129-1) capitalize() (in module pydash.strings), [126](#page-129-1) cat() (in module pydash.arrays), [21](#page-24-0) ceil() (in module pydash.numerical), [77](#page-80-0) chain() (in module pydash.chaining), [42](#page-45-1) chars() (in module pydash.strings), [127](#page-130-0) chop() (in module pydash.strings), [126](#page-129-1) chop\_right() (in module pydash.strings), [127](#page-130-0) chunk() (in module pydash.arrays), [21](#page-24-0) clean() (in module pydash.strings), [127](#page-130-0) clone() (in module pydash.objects), [86](#page-89-0) clone\_deep() (in module pydash.objects), [87](#page-90-0) collect() (in module pydash.collections), [45](#page-48-0) compact() (in module pydash.arrays), [21](#page-24-0) compose() (in module pydash.functions), [67](#page-70-0) concat() (in module pydash.arrays), [22](#page-25-0) conjoin() (in module pydash.functions), [67](#page-70-0) constant() (in module pydash.utilities), [150](#page-153-1) contains() (in module pydash.collections), [46](#page-49-0) count\_by() (in module pydash.collections), [46](#page-49-0) count\_substr() (in module pydash.strings), [128](#page-131-0) curry() (in module pydash.functions), [68](#page-71-0) curry  $right()$  (in module pydash.functions),  $68$ curve() (in module pydash.numerical), [78](#page-81-0)

## D

debounce() (in module pydash.functions), [69](#page-72-0) deburr() (in module pydash.strings), [128](#page-131-0) decapitalize() (in module pydash.strings), [128](#page-131-0) deep\_get() (in module pydash.objects), [87](#page-90-0) deep\_has() (in module pydash.objects), [88](#page-91-0) deep\_map\_values() (in module pydash.objects), [89](#page-92-0) deep\_pluck() (in module pydash.collections), [47](#page-50-0) deep\_prop() (in module pydash.utilities), [152](#page-155-0) deep\_property() (in module pydash.utilities), [152](#page-155-0) deep\_set() (in module pydash.objects), [89](#page-92-0) defaults() (in module pydash.objects), [90](#page-93-0) defaults\_deep() (in module pydash.objects), [90](#page-93-0) delay() (in module pydash.functions), [69](#page-72-0) detect() (in module pydash.collections), [47](#page-50-0) difference() (in module pydash.arrays), [22](#page-25-0) disjoin() (in module pydash.functions), [69](#page-72-0) drop() (in module pydash.arrays), [22](#page-25-0) drop\_right() (in module pydash.arrays), [22](#page-25-0) drop\_right\_while() (in module pydash.arrays), [23](#page-26-0) drop\_while() (in module pydash.arrays), [23](#page-26-0) duplicates() (in module pydash.arrays), [24](#page-27-0)

# E

each() (in module pydash.collections), [48](#page-51-0) each\_right() (in module pydash.collections), [48](#page-51-0) ends with() (in module pydash.strings), [129](#page-132-0) ensure ends with $($ ) (in module pydash.strings), [129](#page-132-0) ensure\_starts\_with() (in module pydash.strings), [129](#page-132-0) escape() (in module pydash.strings), [130](#page-133-0) escape\_re() (in module pydash.strings), [130](#page-133-0) escape\_reg\_exp() (in module pydash.strings), [130](#page-133-0) every() (in module pydash.collections), [49](#page-52-0) explode() (in module pydash.strings), [131](#page-134-0) extend() (in module pydash.objects), [91](#page-94-0)

### F

fill() (in module pydash.arrays), [24](#page-27-0) filter () (in module pydash.collections), [49](#page-52-0) find() (in module pydash.collections), [50](#page-53-0) find index() (in module pydash.arrays),  $25$ find\_key() (in module pydash.objects), [91](#page-94-0) find\_last() (in module pydash.collections), [50](#page-53-0) find\_last\_index() (in module pydash.arrays), [25](#page-28-0) find last  $key()$  (in module pydash.objects), [92](#page-95-0) find where() (in module pydash.collections),  $51$ first() (in module pydash.arrays), [25](#page-28-0) flatten() (in module pydash.arrays), [26](#page-29-0) flatten\_deep() (in module pydash.arrays), [26](#page-29-0) floor() (in module pydash.numerical), [78](#page-81-0) flow() (in module pydash.functions), [70](#page-73-0) flow right() (in module pydash.functions),  $70$ foldl() (in module pydash.collections), [51](#page-54-0) foldr() (in module pydash.collections), [52](#page-55-0) for\_each() (in module pydash.collections), [52](#page-55-0) for\_each\_right() (in module pydash.collections), [53](#page-56-0) for in() (in module pydash.objects), [92](#page-95-0) for in right() (in module pydash.objects), [93](#page-96-0) for\_own() (in module pydash.objects), [93](#page-96-0) for\_own\_right() (in module pydash.objects), [94](#page-97-0)

# G

get() (in module pydash.objects), [94](#page-97-0) get\_path() (in module pydash.objects), [95](#page-98-0) group  $by()$  (in module pydash.collections), [53](#page-56-0) gt() (in module pydash.predicates), [107](#page-110-1) gte() (in module pydash.predicates), [108](#page-111-0)

# H

has() (in module pydash.objects), [96](#page-99-0) has path() (in module pydash.objects), [96](#page-99-0) has\_substr() (in module pydash.strings), [131](#page-134-0) head() (in module pydash.arrays), [26](#page-29-0) human\_case() (in module pydash.strings), [132](#page-135-0)

# I

identity() (in module pydash.utilities), [152](#page-155-0) implode() (in module pydash.strings), [132](#page-135-0) in range() (in module pydash.predicates), [109](#page-112-0) include() (in module pydash.collections), [54](#page-57-0) index\_by() (in module pydash.collections), [54](#page-57-0) index\_of() (in module pydash.arrays), [27](#page-30-0) initial() (in module pydash.arrays), [27](#page-30-0) inject() (in module pydash.collections), [55](#page-58-0) insert\_substr() (in module pydash.strings), [133](#page-136-0) intercalate() (in module pydash.arrays), [27](#page-30-0) interleave() (in module pydash.arrays), [28](#page-31-0) intersection() (in module pydash.arrays), [28](#page-31-0) intersperse() (in module pydash.arrays), [28](#page-31-0)

invert() (in module pydash.objects), [97](#page-100-0) invoke() (in module pydash.collections), [55](#page-58-0) is associative() (in module pydash.predicates), [110](#page-113-0) is\_blank() (in module pydash.predicates), [110](#page-113-0) is\_bool() (in module pydash.predicates), [111](#page-114-0) is boolean() (in module pydash.predicates), [110](#page-113-0) is builtin() (in module pydash.predicates),  $111$ is date() (in module pydash.predicates), [112](#page-115-0) is decreasing() (in module pydash.predicates),  $112$ is\_dict() (in module pydash.predicates), [112](#page-115-0) is\_empty() (in module pydash.predicates), [113](#page-116-0) is\_equal() (in module pydash.predicates), [113](#page-116-0) is\_error() (in module pydash.predicates), [114](#page-117-0) is\_even() (in module pydash.predicates), [114](#page-117-0) is\_float() (in module pydash.predicates), [114](#page-117-0) is\_function() (in module pydash.predicates), [115](#page-118-0) is\_increasing() (in module pydash.predicates), [115](#page-118-0) is indexed $($ ) (in module pydash.predicates), [115](#page-118-0) is\_instance\_of() (in module pydash.predicates), [116](#page-119-0) is  $int()$  (in module pydash.predicates),  $117$ is\_integer() (in module pydash.predicates), [116](#page-119-0) is iterable() (in module pydash.predicates),  $117$ is\_json() (in module pydash.predicates), [118](#page-121-0) is  $list()$  (in module pydash.predicates),  $118$ is  $match()$  (in module pydash.predicates),  $118$ is monotone() (in module pydash.predicates), [119](#page-122-0) is\_nan() (in module pydash.predicates), [119](#page-122-0) is\_native() (in module pydash.predicates), [120](#page-123-0) is\_negative() (in module pydash.predicates), [120](#page-123-0) is\_none() (in module pydash.predicates), [120](#page-123-0) is\_num() (in module pydash.predicates), [121](#page-124-0) is\_number() (in module pydash.predicates), [121](#page-124-0) is\_object() (in module pydash.predicates), [122](#page-125-0) is\_odd() (in module pydash.predicates), [122](#page-125-0) is plain  $object()$  (in module pydash.predicates),  $123$ is positive() (in module pydash.predicates), [123](#page-126-0) is  $re()$  (in module pydash.predicates), [123](#page-126-0) is\_reg\_exp() (in module pydash.predicates), [124](#page-127-0) is strictly decreasing() (in module pydash.predicates), [124](#page-127-0) is strictly increasing() (in module pydash.predicates), [124](#page-127-0) is  $string()$  (in module pydash.predicates), [125](#page-128-0) is\_tuple() (in module pydash.predicates), [125](#page-128-0) is\_zero() (in module pydash.predicates), [125](#page-128-0)

iterated() (in module pydash.functions), [71](#page-74-0) iteratee() (in module pydash.utilities), [153](#page-156-0)

### J

join() (in module pydash.strings), [133](#page-136-0) is match $($ ) (in module pydash.strings), [133](#page-136-0) js\_replace() (in module pydash.strings), [134](#page-137-0) juxtapose() (in module pydash.functions), [71](#page-74-0)

# K

kebab\_case() (in module pydash.strings), [134](#page-137-0) keys() (in module pydash.objects), [98](#page-101-0) keys\_in() (in module pydash.objects), [98](#page-101-0)

# L

last() (in module pydash.arrays), [29](#page-32-0) last index of() (in module pydash.arrays), [29](#page-32-0) lines() (in module pydash.strings), [135](#page-138-0) lt() (in module pydash.predicates), [108](#page-111-0) lte() (in module pydash.predicates), [109](#page-112-0)

## M

map\_() (in module pydash.collections), [56](#page-59-0) map\_keys() (in module pydash.objects), [98](#page-101-0) map\_values() (in module pydash.objects), [99](#page-102-0) mapcat() (in module pydash.arrays), [29](#page-32-0) mapiter() (in module pydash.collections), [56](#page-59-0) matches() (in module pydash.utilities), [154](#page-157-0) matches\_property() (in module pydash.utilities), [154](#page-157-0) max\_() (in module pydash.collections), [57](#page-60-0) mean() (in module pydash.numerical), [79](#page-82-0) median() (in module pydash.numerical), [79](#page-82-0) memoize() (in module pydash.utilities), [154](#page-157-0) merge() (in module pydash.objects), [99](#page-102-0) method() (in module pydash.utilities), [155](#page-158-0) method of () (in module pydash.utilities), [155](#page-158-0) methods() (in module pydash.objects), [100](#page-103-0) min () (in module pydash.collections), [57](#page-60-0) mod\_args() (in module pydash.functions), [71](#page-74-0) moving\_average() (in module pydash.numerical), [80](#page-83-0) moving\_avg() (in module pydash.numerical), [80](#page-83-0)

# N

negate() (in module pydash.functions), [72](#page-75-0) noop() (in module pydash.utilities), [156](#page-159-0) now() (in module pydash.utilities), [156](#page-159-0) number format() (in module pydash.strings), [135](#page-138-0)

# O

object\_() (in module pydash.arrays), [30](#page-33-0) omit() (in module pydash.objects), [100](#page-103-0) once() (in module pydash.functions), [72](#page-75-0)

# P

pad() (in module pydash.strings), [135](#page-138-0) pad\_left() (in module pydash.strings), [136](#page-139-0) pad\_right() (in module pydash.strings), [136](#page-139-0) pairs() (in module pydash.objects), [101](#page-104-0) parse\_int() (in module pydash.objects), [101](#page-104-0) partial() (in module pydash.functions), [73](#page-76-0) partial\_right() (in module pydash.functions), [73](#page-76-0) partition() (in module pydash.collections), [58](#page-61-0)

pascal\_case() (in module pydash.strings), [137](#page-140-0) pick() (in module pydash.objects), [102](#page-105-0) pipe() (in module pydash.functions), [73](#page-76-0) pipe\_right() (in module pydash.functions), [74](#page-77-0) pluck() (in module pydash.collections), [58](#page-61-0) pow\_() (in module pydash.numerical), [81](#page-84-0) power() (in module pydash.numerical), [81](#page-84-0) predecessor() (in module pydash.strings), [137](#page-140-0) prop() (in module pydash.utilities), [156](#page-159-0) prop\_of() (in module pydash.utilities), [157](#page-160-0) property\_() (in module pydash.utilities), [157](#page-160-0) property\_of() (in module pydash.utilities), [157](#page-160-0) prune() (in module pydash.strings), [137](#page-140-0) pull() (in module pydash.arrays), [30](#page-33-0) pull\_at() (in module pydash.arrays), [30](#page-33-0) push() (in module pydash.arrays), [31](#page-34-0) pydash.arrays (module), [20](#page-23-1) pydash.chaining (module), [42](#page-45-1) pydash.collections (module), [44](#page-47-1) pydash.functions (module), [65](#page-68-1) pydash.numerical (module), [76](#page-79-1) pydash.objects (module), [85](#page-88-1) pydash.predicates (module), [107](#page-110-1) pydash.strings (module), [126](#page-129-1) pydash.utilities (module), [150](#page-153-1)

# $\Omega$

quote() (in module pydash.strings), [138](#page-141-0)

# R

random() (in module pydash.utilities), [158](#page-161-0) range () (in module pydash.utilities), [158](#page-161-0) re\_replace() (in module pydash.strings), [138](#page-141-0) rearg() (in module pydash.functions), [74](#page-77-0) reduce\_() (in module pydash.collections), [58](#page-61-0) reduce\_right() (in module pydash.collections), [59](#page-62-0) reductions() (in module pydash.collections), [59](#page-62-0) reductions\_right() (in module pydash.collections), [60](#page-63-0) reject() (in module pydash.collections), [60](#page-63-0) remove() (in module pydash.arrays), [31](#page-34-0) rename\_keys() (in module pydash.objects), [102](#page-105-0) repeat() (in module pydash.strings), [139](#page-142-0) replace() (in module pydash.strings), [139](#page-142-0) rest() (in module pydash.arrays), [32](#page-35-0) result() (in module pydash.utilities), [159](#page-162-0) reverse() (in module pydash.arrays), [32](#page-35-0) round () (in module pydash.numerical), [82](#page-85-0)

# S

sample() (in module pydash.collections), [61](#page-64-0) scale() (in module pydash.numerical), [82](#page-85-0) select() (in module pydash.collections), [61](#page-64-0) separator\_case() (in module pydash.strings), [140](#page-143-0) series phrase() (in module pydash.strings), [140](#page-143-0) series phrase serial() (in module pydash.strings), [141](#page-144-0) set () (in module pydash.objects), [102](#page-105-0) set\_path() (in module pydash.objects), [103](#page-106-0) shift() (in module pydash.arrays), [32](#page-35-0) shuffle() (in module pydash.collections), [62](#page-65-0) sigma() (in module pydash.numerical), [82](#page-85-0) size() (in module pydash.collections), [62](#page-65-0) slice () (in module pydash.arrays), [33](#page-36-0) slope() (in module pydash.numerical), [83](#page-86-0) slugify() (in module pydash.strings), [141](#page-144-0) snake\_case() (in module pydash.strings), [141](#page-144-0) some() (in module pydash.collections), [62](#page-65-0) sort() (in module pydash.arrays), [33](#page-36-0) sort\_by() (in module pydash.collections), [63](#page-66-0) sort\_by\_all() (in module pydash.collections), [63](#page-66-0) sort\_by\_order() (in module pydash.collections), [64](#page-67-0) sorted index() (in module pydash.arrays), [34](#page-37-0) sorted\_last\_index() (in module pydash.arrays), [34](#page-37-0) splice() (in module pydash.arrays), [35](#page-38-0) split() (in module pydash.strings), [142](#page-145-0) split at () (in module pydash.arrays), [36](#page-39-0) spread() (in module pydash.functions), [75](#page-78-0) start\_case() (in module pydash.strings), [142](#page-145-0) starts with() (in module pydash.strings), [143](#page-146-0) std\_deviation() (in module pydash.numerical), [83](#page-86-0) strip\_tags() (in module pydash.strings), [143](#page-146-0) substr\_left() (in module pydash.strings), [143](#page-146-0) substr\_left\_end() (in module pydash.strings), [144](#page-147-0) substr\_right() (in module pydash.strings), [144](#page-147-0) substr\_right\_end() (in module pydash.strings), [144](#page-147-0) successor() (in module pydash.strings),  $145$ sum\_() (in module pydash.numerical), [83](#page-86-0) surround() (in module pydash.strings), [145](#page-148-0) swap\_case() (in module pydash.strings), [145](#page-148-0)

### T

tail() (in module pydash.arrays), [36](#page-39-0) take() (in module pydash.arrays), [36](#page-39-0) take\_right() (in module pydash.arrays), [37](#page-40-0) take right while() (in module pydash.arrays),  $37$ take\_while() (in module pydash.arrays), [37](#page-40-0) tap() (in module pydash.chaining), [43](#page-46-0) throttle() (in module pydash.functions), [75](#page-78-0) thru() (in module pydash.chaining), [43](#page-46-0) times() (in module pydash.utilities), [159](#page-162-0) title\_case() (in module pydash.strings), [146](#page-149-0) to\_boolean() (in module pydash.objects), [103](#page-106-0) to\_dict() (in module pydash.objects), [104](#page-107-0) to list() (in module pydash.collections), [65](#page-68-1) to number() (in module pydash.objects), [104](#page-107-0) to\_plain\_object() (in module pydash.objects), [105](#page-108-0) to\_string() (in module pydash.objects), [105](#page-108-0) transform() (in module pydash.objects), [105](#page-108-0)

transpose() (in module pydash.numerical), [84](#page-87-0) trim() (in module pydash.strings), [146](#page-149-0) trim\_left() (in module pydash.strings), [146](#page-149-0) trim\_right() (in module pydash.strings), [147](#page-150-0) trunc() (in module pydash.strings), [147](#page-150-0) truncate() (in module pydash.strings), [148](#page-151-0)

### U

underscore\_case() (in module pydash.strings), [148](#page-151-0) unescape() (in module pydash.strings), [149](#page-152-0) union() (in module pydash.arrays), [38](#page-41-0) uniq() (in module pydash.arrays), [38](#page-41-0) unique() (in module pydash.arrays), [39](#page-42-0) unique\_id() (in module pydash.utilities), [160](#page-163-0) unquote() (in module pydash.strings), [149](#page-152-0) unshift() (in module pydash.arrays), [39](#page-42-0) unzip() (in module pydash.arrays), [39](#page-42-0) unzip\_with() (in module pydash.arrays), [40](#page-43-0) update\_path() (in module pydash.objects), [106](#page-109-0) url() (in module pydash.strings), [149](#page-152-0)

### V

values() (in module pydash.objects), [106](#page-109-0) values\_in() (in module pydash.objects), [107](#page-110-1) variance() (in module pydash.numerical), [84](#page-87-0)

## W

where() (in module pydash.collections), [65](#page-68-1) without() (in module pydash.arrays), [40](#page-43-0) words() (in module pydash.strings), [150](#page-153-1) wrap() (in module pydash.functions), [75](#page-78-0)

### X

xor() (in module pydash.arrays), [40](#page-43-0)

# Z

zip\_() (in module pydash.arrays), [41](#page-44-0) zip\_object() (in module pydash.arrays), [41](#page-44-0) zip\_with() (in module pydash.arrays), [42](#page-45-1) zscore() (in module pydash.numerical), [85](#page-88-1)